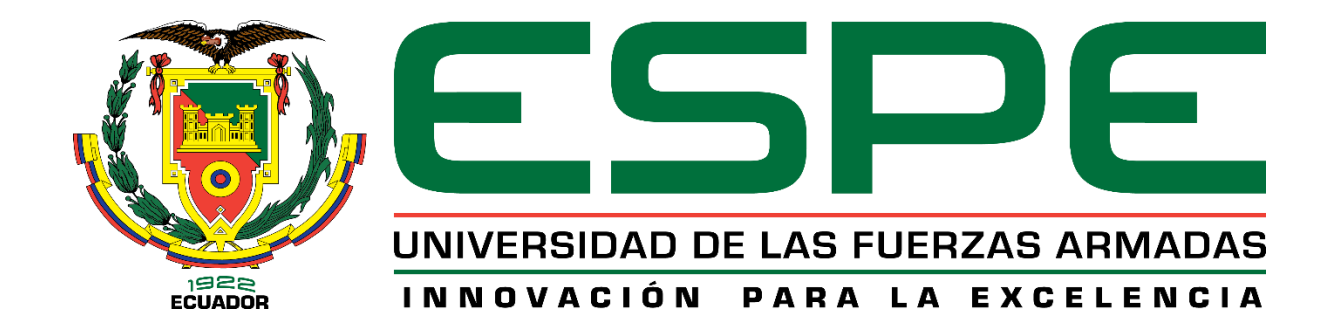

# **DEPARTAMENTO DE CIENCIAS DE LA ENERGÍA Y**

# **MECÁNICA**

# **CARRERA DE INGENIERÍA MECÁNICA**

# **TRABAJO DE TITULACIÓN PREVIO A LA OBTENCIÓN DEL TÍTULO**

## **DE INGENIERO MECÁNICO**

**TEMA:** "ANÁLISIS DE INCERTIDUMBRE Y CONSTRUCCIÓN DE UNA

LEVA TIPO POLYDYNE PARA LA EXTINCIÓN DE VIBRACIONES

RESIDUALES"

**AUTORES:**

BENÍTEZ VILLACÍS, PAÚL ANDRÉS

TRUJILLO VALDIVIESO, BRYAN ANDRÉS

**DIRECTOR:** ING. OLMEDO SALAZAR, JOSÉ FERNANDO

**SANGOLQUÍ**

**2019**

<span id="page-1-0"></span>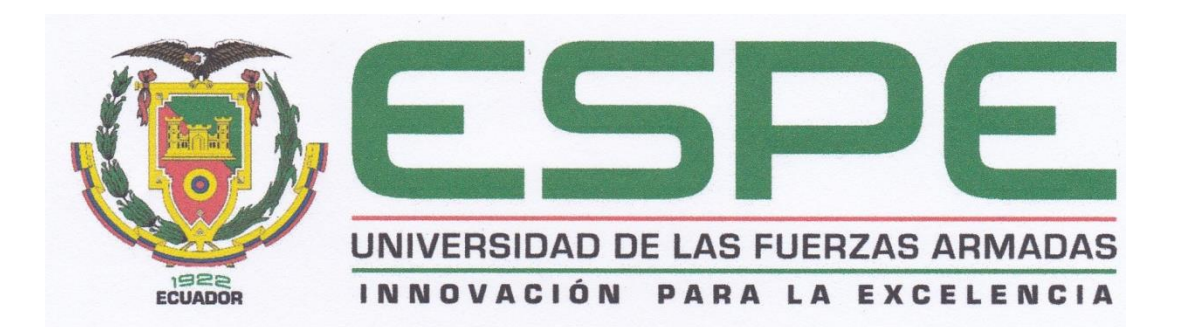

## DEPARTAMENTO DE CIENCIAS DE LA ENERGÍA Y MECÁNICA CARRERA DE INGENIERÍA MECÁNICA

## CERTIFICACIÓN

Certifico que el trabajo de titulación, "ANÁLISIS DE INCERTIDUMBRE Y CONSTRUCCIÓN DE UNA LEVA TIPO POLYDYNE PARA LA EXTINCIÓN DE VIBRACIONES RESIDUALES" fue realizado por los señores Benítez Villacís, Paúl Andrés y Trujillo Valdivieso, Bryan Andrés el mismo ha sido revisado en su totalidad, analizado por la herramienta de verificación de similitud de contenido; por lo tanto cumple con los requisitos teóricos, científicos, técnicos, metodológicos y legales establecidos por la Universidad de las Fuerzas Armadas ESPE, razón por la cual me permito acreditar y autorizar para que lo sustente públicamente.

Sangolquí, 24 de Octubre de 2019

Ing. José Fernando Olmedo Salazar Q.C. 1708186307

<span id="page-2-0"></span>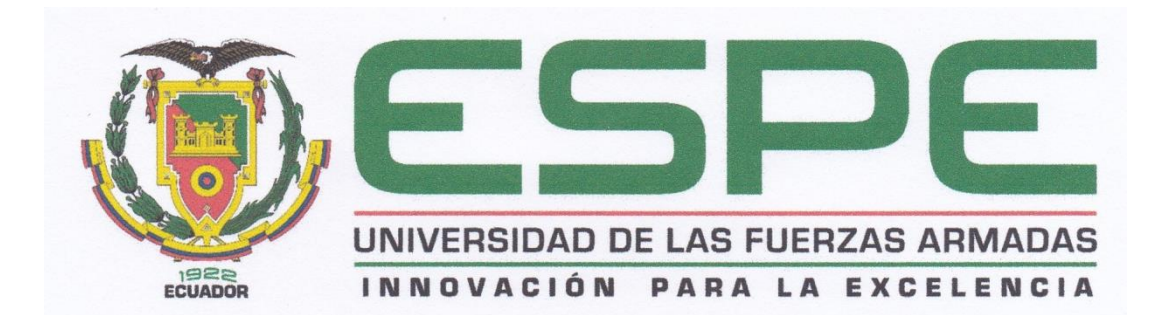

## DEPARTAMENTO DE CIENCIAS DE LA ENERGÍA Y MECÁNICA CARRERA DE INGENIERÍA MECÁNICA

### **AUTORÍA DE RESPONSABILIDAD**

Nosotros, Benítez Villacís, Paúl Andrés y Trujillo Valdivieso, Bryan Andrés, declaramos que el contenido, ideas y criterios del trabajo de titulación: "ANÁLISIS DE INCERTIDUMBRE Y CONSTRUCCIÓN DE UNA LEVA TIPO POLYDYNE PARA LA EXTINCIÓN DE VIBRACIONES RESIDUALES" es de nuestra autoría y responsabilidad, cumpliendo con los requisitos teóricos, científicos, técnicos, metodológicos y legales establecidos por la Universidad de las Fuerzas Armadas ESPE, respetando los derechos intelectuales de terceros y referenciando las citas bibliográficas.

Consecuentemente el contenido de la investigación mencionada es veraz.

Sangolquí, 24 de Octubre de 2019

Paúl Andrés Benítez Villacís CI: 172360278

Bryan Andrés Trujillo Valdivieso CI: 1722406301

<span id="page-3-0"></span>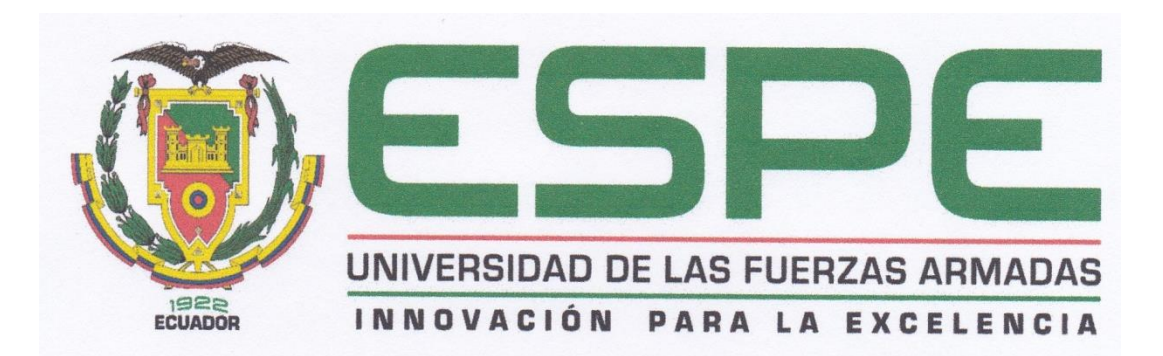

## DEPARTAMENTO DE CIENCIAS DE LA ENERGÍA Y MECÁNICA CARRERA DE INGENIERÍA MECÁNICA

## AUTORIZACIÓN

Nosotros, Benítez Villacís, Paúl Andrés y Trujillo Valdivieso, Bryan Andrés, autorizamos a la Universidad de las Fuerzas Armadas ESPE publicar el trabajo de titulación: "ANÁLISIS DE INCERTIDUMBRE Y CONSTRUCCIÓN DE UNA LEVA TIPO POLYDYNE PARA LA EXTINCIÓN DE VIBRACIONES RESIDUALES" en el Repositorio Institucional, cuyo contenido, ideas y criterios son de nuestra responsabilidad.

Sangolquí, 24 de Octubre del 2019

Paúl Andrés Benítez Villacís CI: 172360278

Bryan Andrés Trujillo Valdivieso CI: 1722406301

## **DEDICATORIA**

<span id="page-4-0"></span>Dedico este presente trabajo a mis padres quienes me han apoyado en todo momento y han sido testigos de mi esfuerzo y dedicación a lo largo de toda la carrera. A mis hermanas y familiares que me han brindado su apoyo incondicional en mi formación como profesional.

Paúl Benítez

## **DEDICATORIA**

<span id="page-5-0"></span>A Dios por la vida y paciencia brindada en todo el camino que he recorrido hasta ahora.

A mis padres por darme su apoyo en cualquier circunstancia y por mostrarme el camino hacia la superación.

Andrés Trujillo

#### **AGRADECIMIENTO**

<span id="page-6-0"></span>Agradezco a mi familia por su apoyo incondicional a lo largo de todos mis estudios, a pesar de las caídas que he tenido siempre me han dado su amor y paciencia. A los ingenieros que me han impartido su conocimiento para mi vida profesional. Al Ing. Fernando Olmedo quien me ha compartido sus conocimientos que han sido de mucha ayuda durante el proceso de este trabajo de titulación. A todos mis compañeros de la carrera de Ingeniería Mecánica quienes me han brindado su apoyo y ayuda durante todos estos años de estudio.

Paúl Benítez

#### **AGRADECIMIENTO**

<span id="page-7-0"></span>Agradezco a Dios por brindarme su bendición en los buenos y malos momentos, y darme la fortaleza y paciencia que se requiere para superar las dificultades presentadas en mi vida.

A mis padres por ser el pilar fundamental en el alcance de mis metas, por dedicar su vida a guiarme por el camino del bien y sembrar en mí el sentido de la responsabilidad y superación.

A mi director de trabajo de titulación Ing. Fernando Olmedo, por compartirme su conocimiento y ser una guía primordial al orientarme en el desarrollo del presente trabajo.

Andrés Trujillo

## ÍNDICE DE CONTENIDOS

<span id="page-8-0"></span>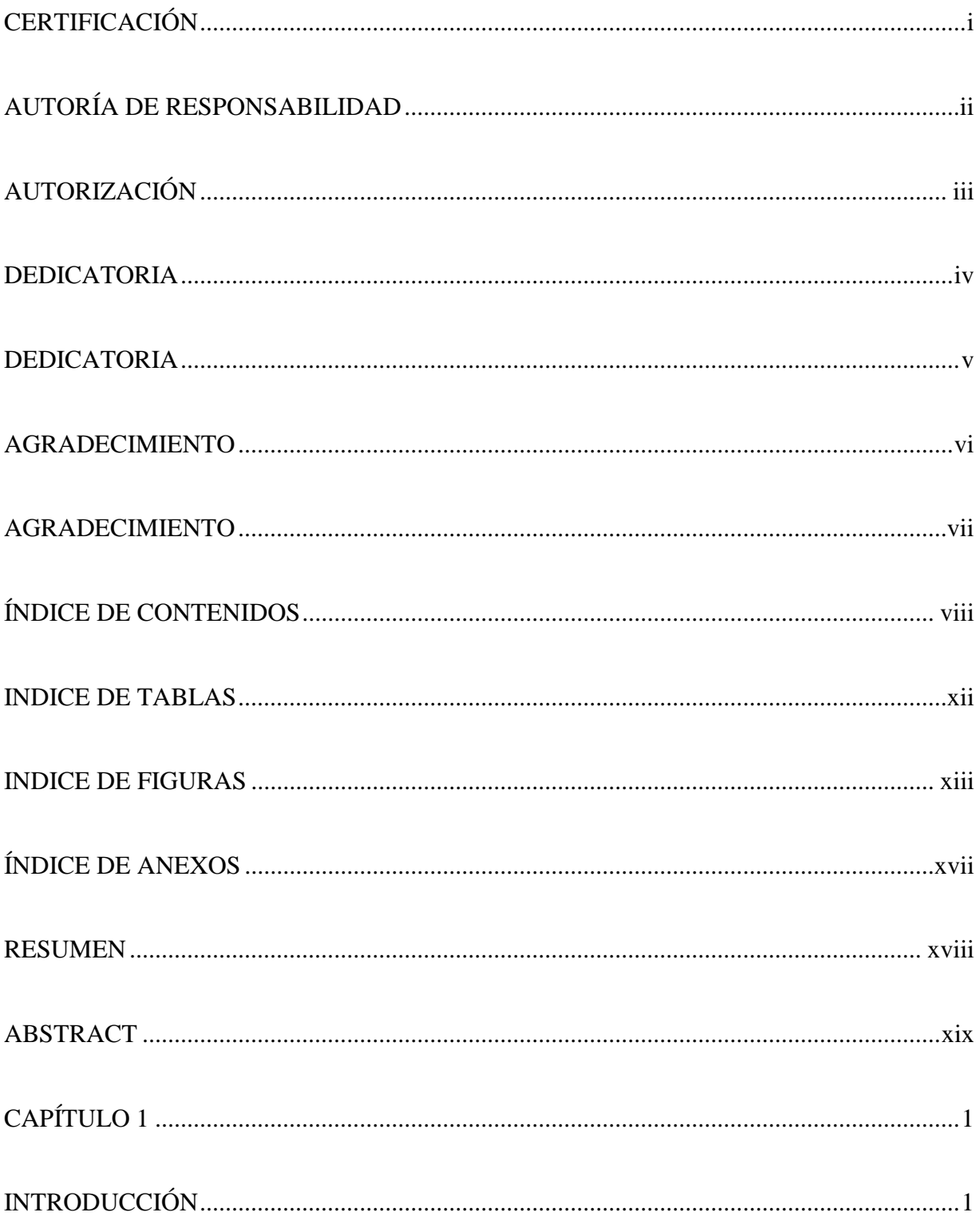

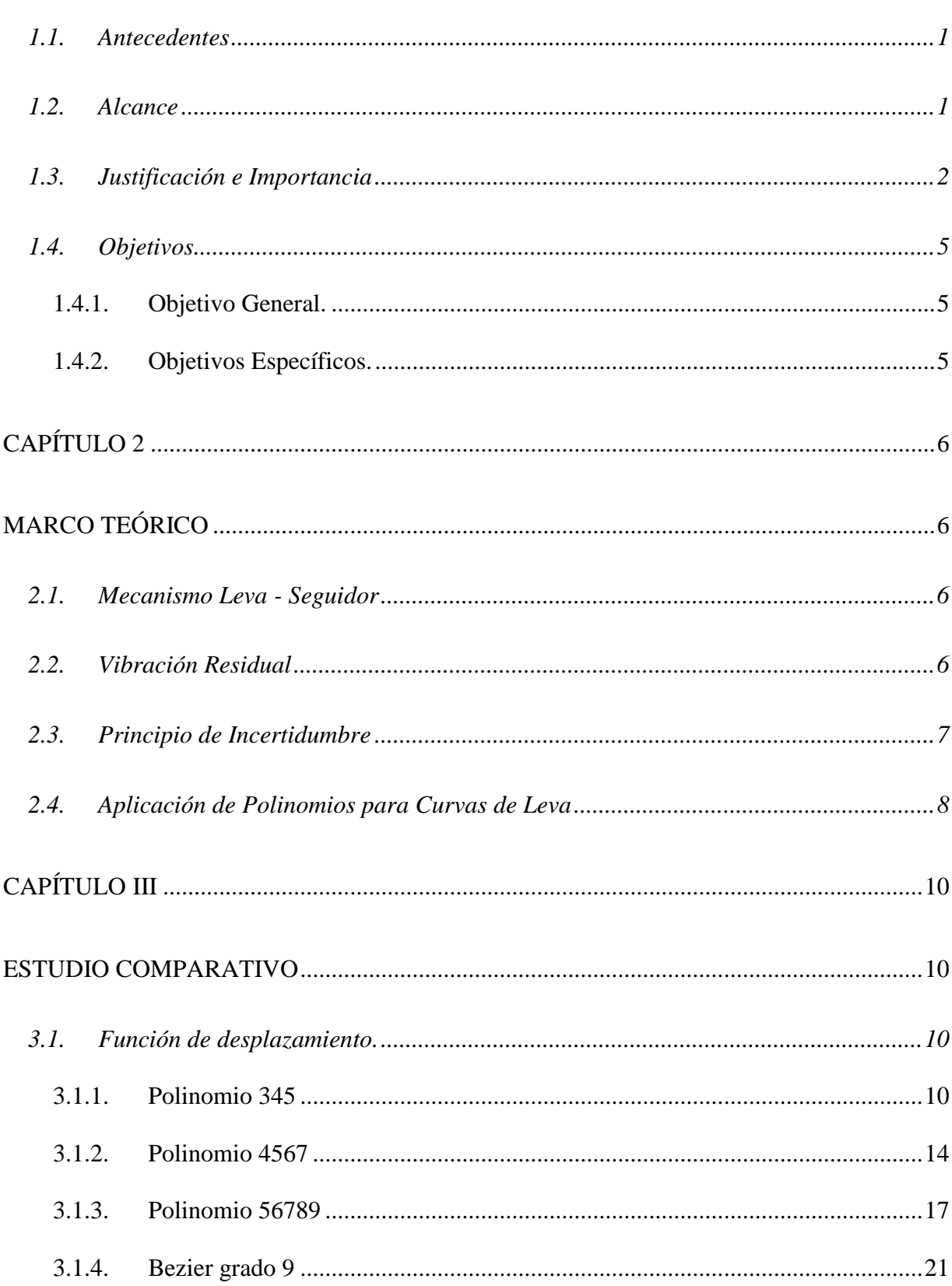

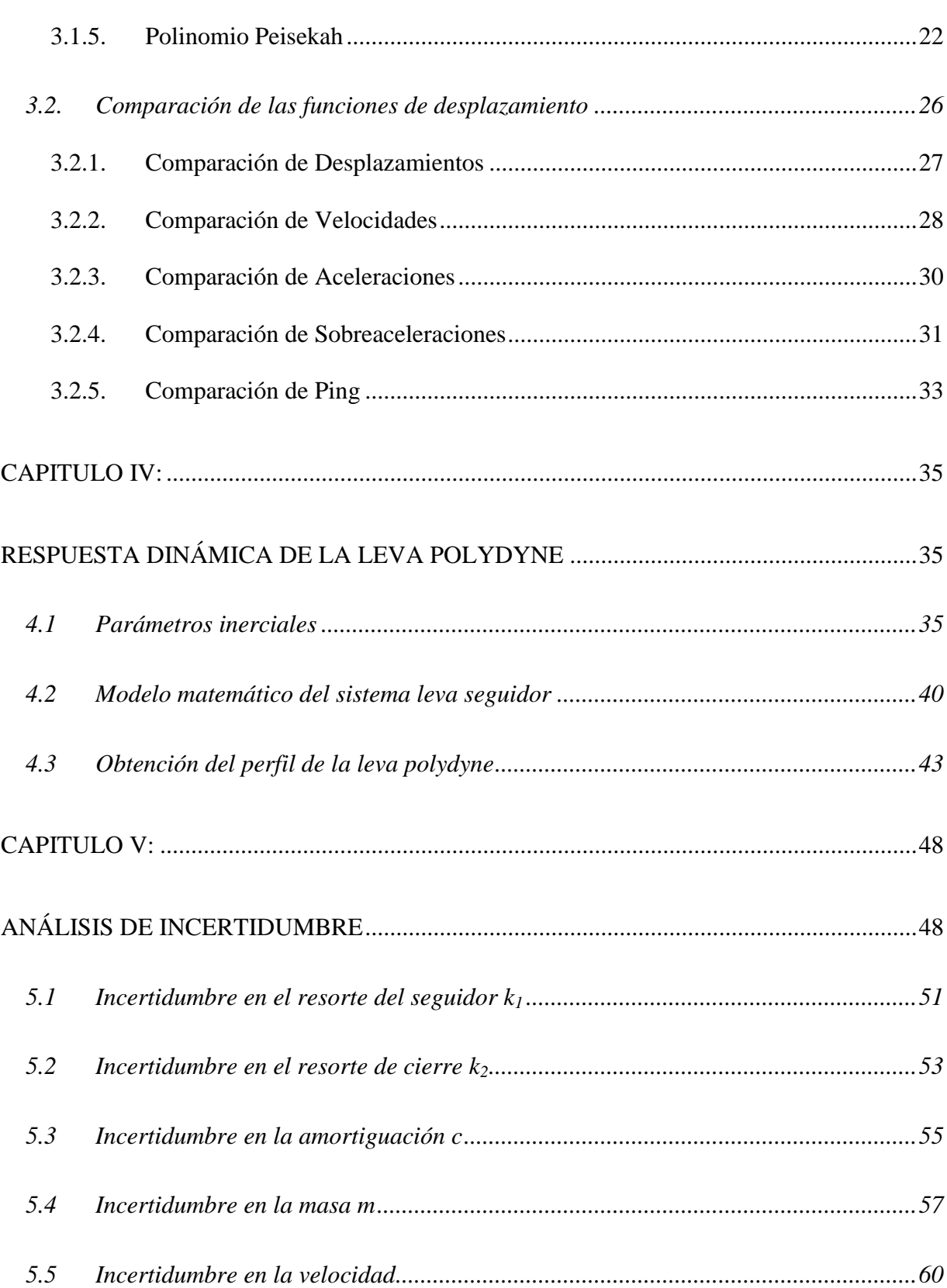

 $\mathbf X$ 

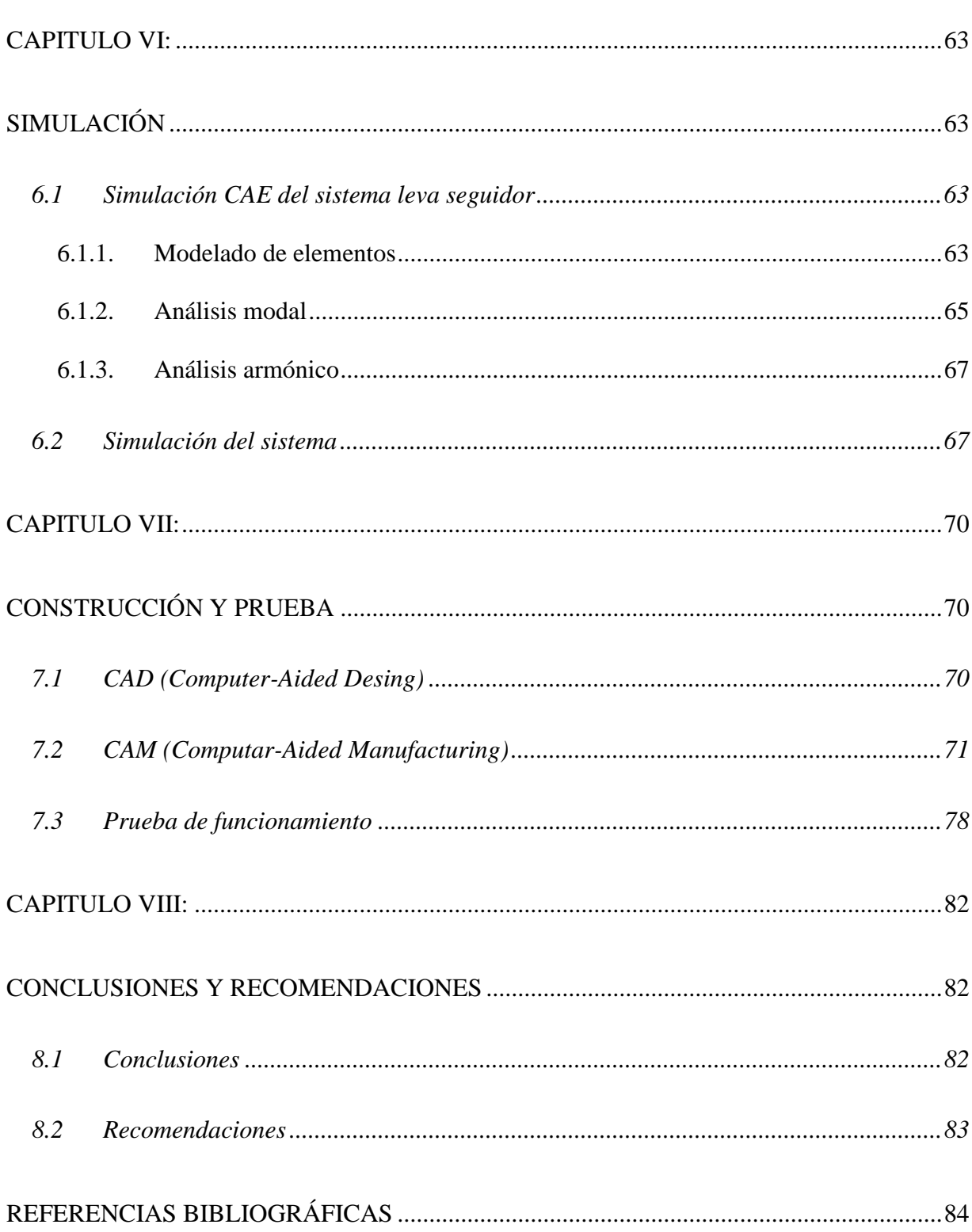

 $xi$ 

## **INDICE DE TABLAS**

<span id="page-12-0"></span>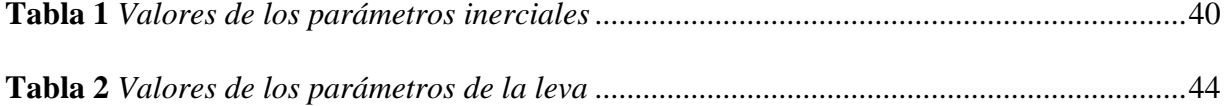

## **INDICE DE FIGURAS**

<span id="page-13-0"></span>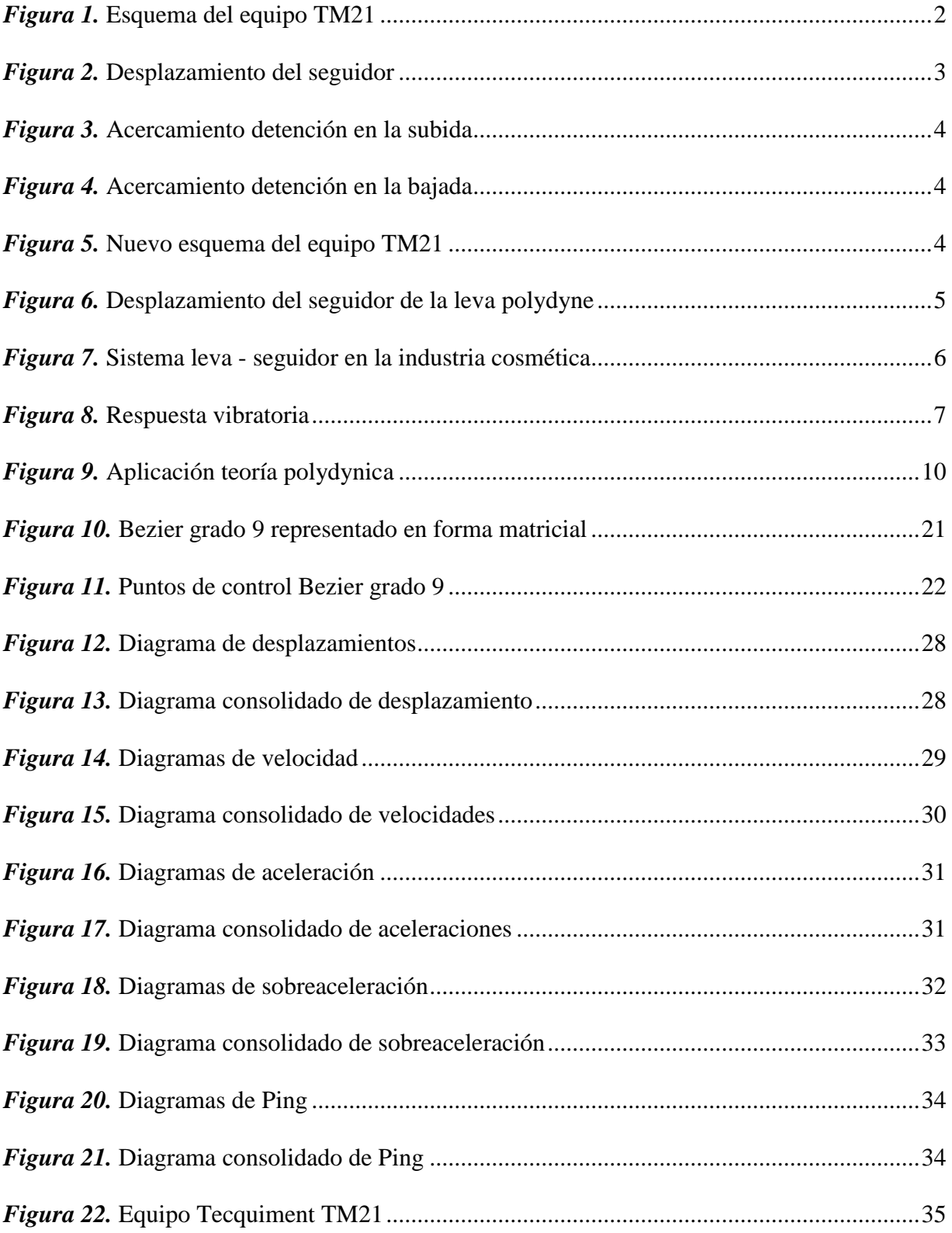

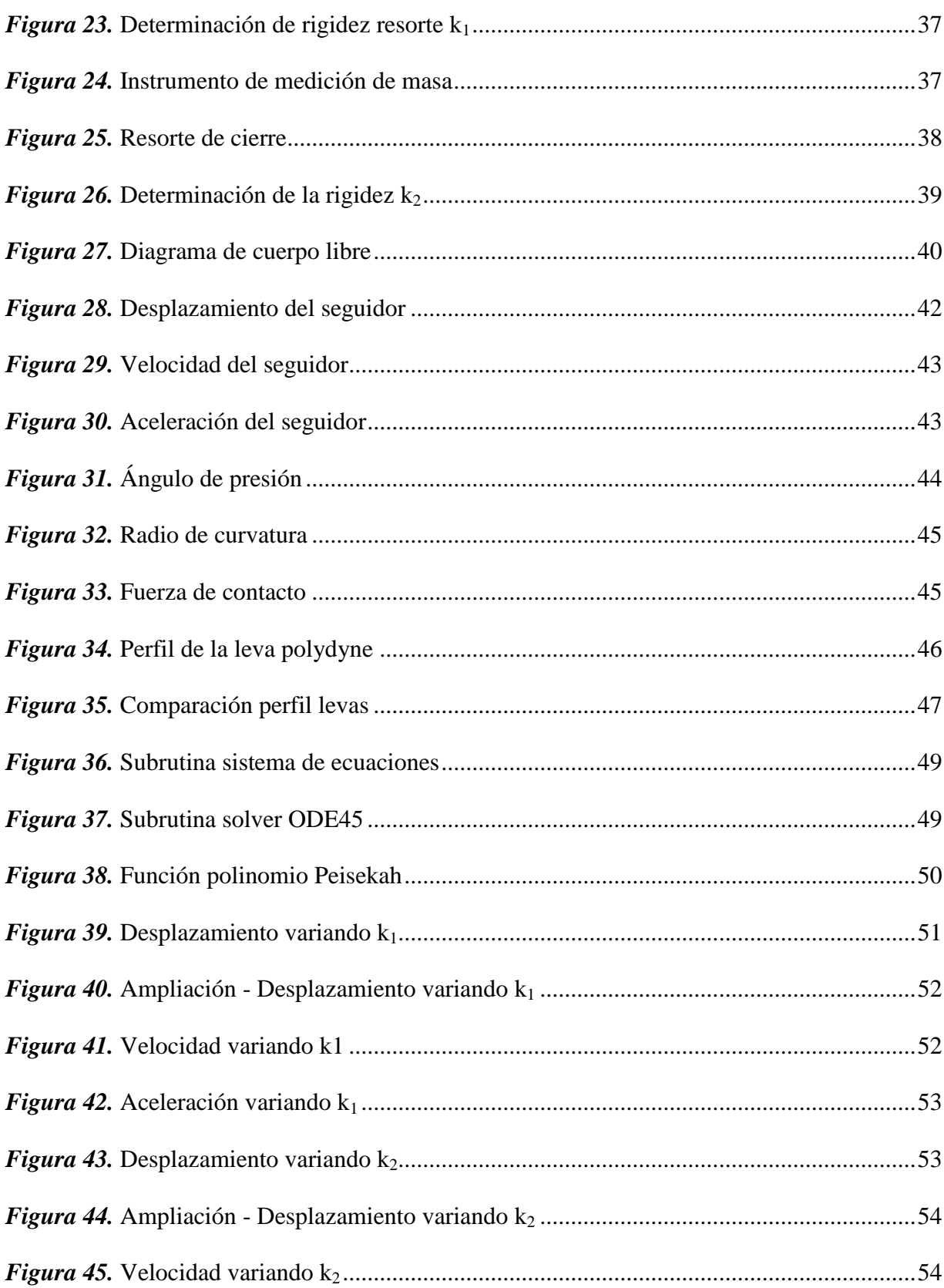

xiv

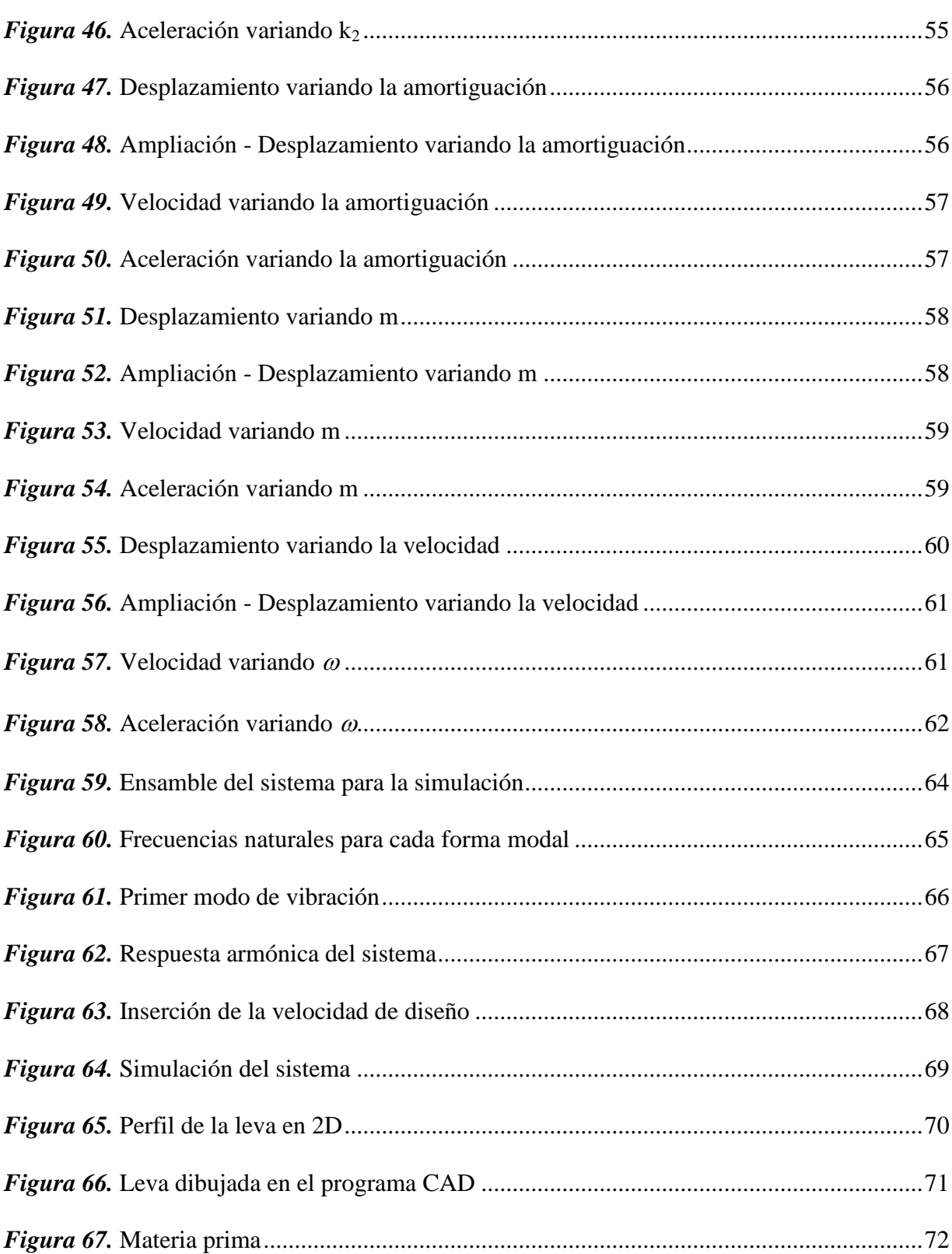

xv

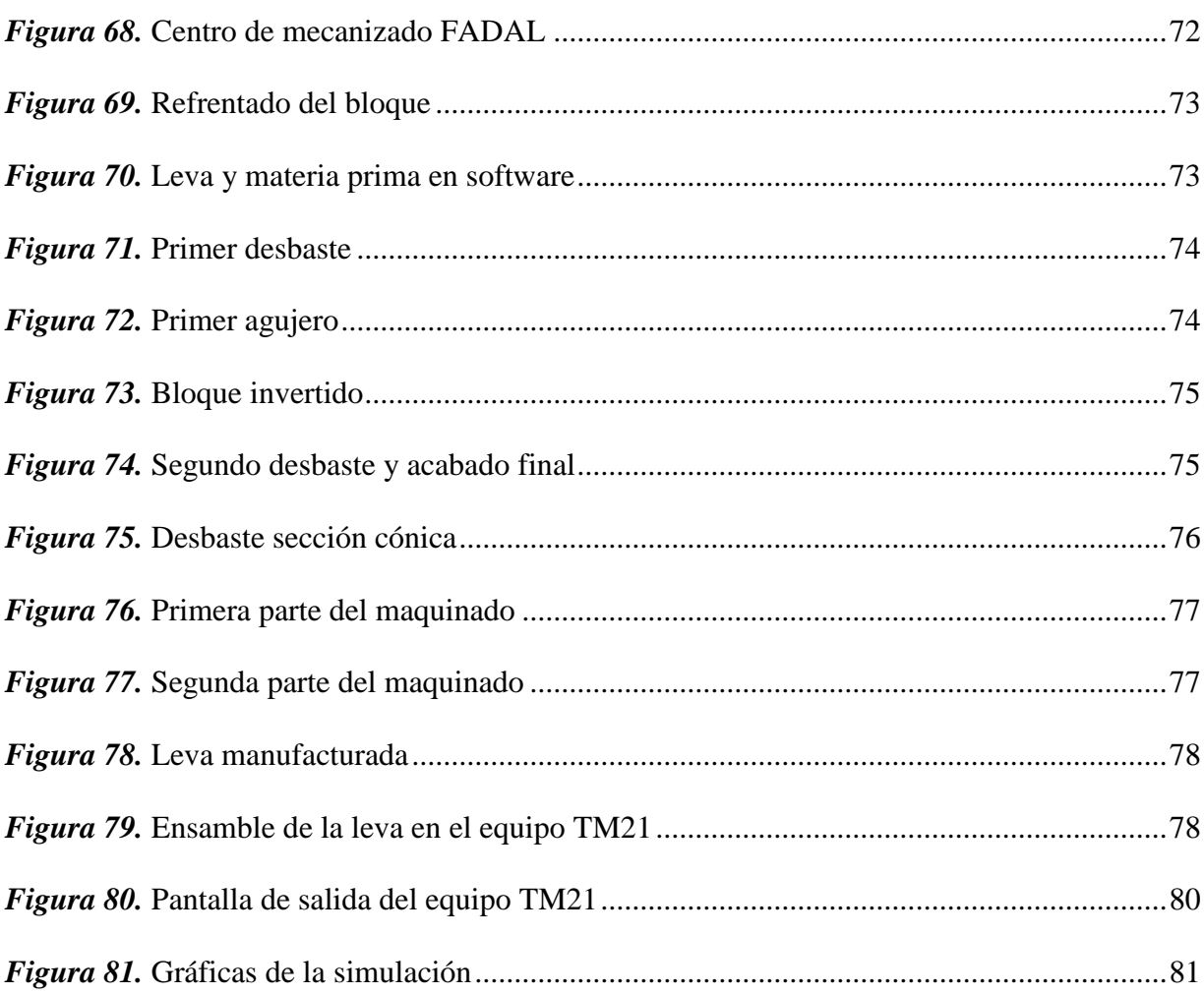

xvi

## ÍNDICE DE ANEXOS

<span id="page-17-0"></span>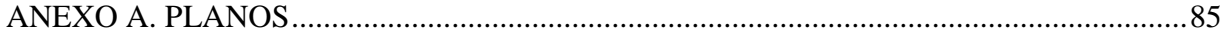

#### **RESUMEN**

<span id="page-18-0"></span>El presente proyecto tiene como finalidad la extinción de vibraciones residuales mediante el análisis y construcción de una leva tipo polydyne. Todos los sistemas leva seguidor tienen suficiente elasticidad en sus componentes para presentar la posibilidad de vibraciones residuales cuando están en operación; aunque estas oscilaciones son pequeñas pueden crear problemas dinámicos. Por este motivo se realizó el diseño de una leva tipo polydyne mediante la aplicación de un perfil conocido el cual se obtiene mediante un análisis comparativo. Una vez seleccionado el más adecuado se procede a la realización del análisis dinámico para comprobar su movimiento y continuidad tanto en la velocidad como aceleración. Con el fin de comprobar la validez de los parámetros físicos del análisis dinámico se realizó un análisis de incertidumbre en el cual se realizó la variación de la rigidez del resorte de cierre, rigidez del seguidor, la masa del sistema, el coeficiente de amortiguación y la velocidad de diseño; y con esto identificar la estabilidad que tiene este sistema. Además se construyó la leva con el perfil obtenido en el estudio comparativo y comprobado en el análisis dinámico mediante la aplicación de la ecuación del modelo determinístico; con el fin de comprobar, mediante la máquina Tecquipment TM 21, de manera práctica las gráficas de desplazamiento, aceleración y velocidad con las obtenidas mediante la simulación en el software Working Model.

#### **Palabras claves:**

- **VIBRACIONES RESIDUALES**
- **LEVA POLYDYNE**
- **ANÁLISIS DE INCERTIDUMBRE**

#### **ABSTRACT**

<span id="page-19-0"></span>The purpose of this project is to extinguish residual vibrations through the analysis and construction of a polydyne type cam. All follower cam systems have sufficient elasticity in their components to present the possibility of residual vibrations when they are in operation; Although these oscillations are small, they can create dynamic problems. For this reason, the design of a polydyne type cam was carried out by applying a known profile which is obtained through a comparative analysis. Once the most appropriate one is selected, the dynamic analysis is carried out to check its movement and continuity in both speed and acceleration. In order to verify the validity of the physical parameters of the dynamic analysis, an uncertainty analysis was performed in which the variation of the rigidity of the closing spring, rigidity of the follower, the mass of the system, the damping coefficient and the design speed; and with this identify the variations that would be obtained in the movement of the follower. In addition, the cam was built with the profile obtained in the comparative study and verified in the dynamic analysis by applying the deterministic model equation; in order to check, using the Tecquipment TM 21 machine, in a practical way the displacement, acceleration and velocity graphs with those obtained by simulation in the Working Model software.

#### **KEYWORDS:**

- **RESIDUAL VIBRATIONS**
- **POLYDYNE CAM**
- **UNCERTAINTY ANALYSIS**

## **CAPÍTULO 1**

### **INTRODUCCIÓN**

#### <span id="page-20-2"></span><span id="page-20-1"></span><span id="page-20-0"></span>**1.1. Antecedentes**

El pensum de la asignatura de mecanismos aborda el análisis de levas en su faceta cinetostática, pero poco se habla de los aspectos dinámicos cada vez más importantes cuando las máquinas tienden a ser más veloces se han identificado dos problemas que son las vibraciones residuales y el salto.

El presente proyecto por tanto trata de extinguir totalmente la vibración residual del seguidor siguiendo los estudios previos realizados en el equipo TM 21 del laboratorio de Mecanismos de la Universidad de las Fuerzas Armadas – ESPE.

José Fernando Olmedo y Jaime Echeverría profesores en la Universidad de las Fuerzas Armadas ESPE y el Dr. Marcelo Piovan profesor de la Universidad Técnica Nacional de Argentina, realizaron el proyecto de investigación "Dinámica de levas planas. Análisis de incertidumbre de tipo paramétrico en altas velocidades", así mismo el proyecto de investigación "Aplicación de curvas de Bezier en el diseño y optimización de levas para alta velocidad" realizado por los ingenieros Fernando Olmedo y Boris Culqui; el Dr. Marcelo Piovan y por Esteban Vásconez.

#### <span id="page-20-3"></span>**1.2. Alcance**

El presente proyecto de investigación se enfoca en la aplicación de polinomios algebraicos para levas, en la que las ecuaciones diferenciales de movimiento se resuelven usando ecuaciones de movimiento de seguidor polinomiales. En levas tipo polydyne, el perfil está diseñado de tal manera que la curva de elevación del seguidor coincida con una ecuación polinómica deseada, lo que le da al mecanismo seguidor de leva las características deseadas.

Mediante un estudio comparativo llegar a concluir el tipo de polinomio adecuado para emplearlo en la ecuación de leva tipo polydyne que permita la extinción de las vibraciones residuales.

Referente al estudio de incertidumbre en los principales parámetros inerciales del sistema leva – seguidor, se obtendrá una respuesta práctica que permitirá definir lo estable que es el sistema antes mencionado.

Construir una leva con el perfil obtenido mediante el estudio comparativo para comprobar de forma práctica el funcionamiento del sistema.

## <span id="page-21-0"></span>**1.3. Justificación e Importancia**

El modelo matemático actual del equipo de levas Tecquipment TM21 del laboratorio de Mecanismos de la Universidad de las Fuerzas Armadas – ESPE, se muestra a continuación.

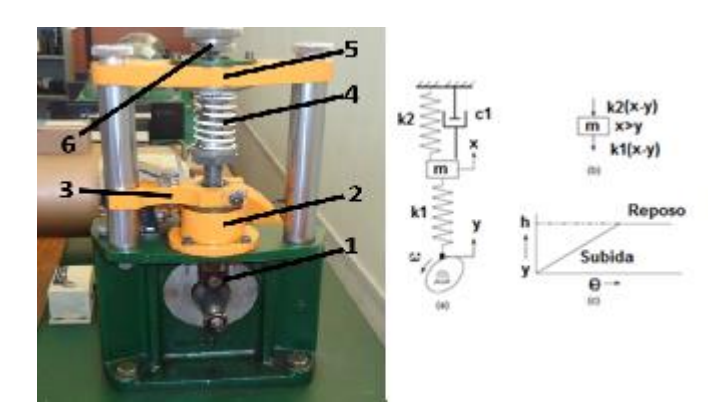

*Figura 1.* Esquema del equipo TM21

<span id="page-21-1"></span>Partes:

- 1. Seguidor de leva
- 2. Guía Inferior
- 3. Abrazadera
- 4. Resorte de cierre
- 5. Guía superior
- 6. Eje del seguidor

Se determina la ecuación diferencial empleando un modelo de un grado de libertad, en donde  $k_1$  es la rigidez del seguidor,  $k_2$  es la constante del resorte de cierre, m es la masa del sistema dado por el peso de seguidor y c es la amortiguación de la fricción entre el seguidor y el cojinete. La ecuación es la siguiente:

$$
m\ddot{x} + c\dot{x} + (k_1 + k_2)x = k_1 * y \tag{1}
$$

Donde x es el desplazamiento del seguidor e y es el desplazamiento de la leva de una ley polinomial. La ley polinómica que se quiere imprimir al seguidor proviene de la serie infinita:

$$
y = C_0 + C_1 \left(\frac{\theta}{\beta}\right) + C_2 \left(\frac{\theta}{\beta}\right)^2 + C_3 \left(\frac{\theta}{\beta}\right)^3 + C_4 \left(\frac{\theta}{\beta}\right)^4 + C_5 \left(\frac{\theta}{\beta}\right)^5 + \dots
$$
 (2)

Al resolver la ecuación diferencial, se obtiene una solución de manera gráfica.

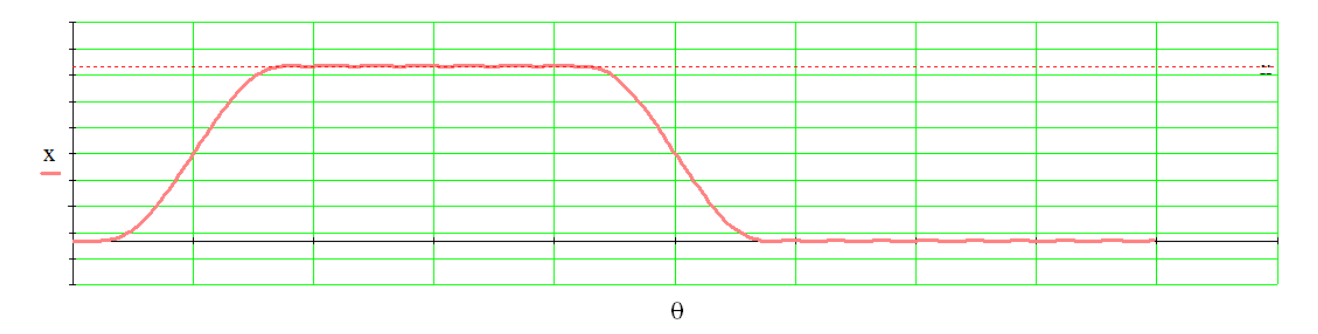

*Figura 2.* Desplazamiento del seguidor

<span id="page-22-0"></span>En la figura 2 se puede observar el comportamiento dinámico de la ley del seguidor. Para apreciar de una mejor manera se realiza una ampliación en la detención de subida y de bajada del seguidor; en donde se observa las vibraciones que se producen durante el movimiento de la leva.

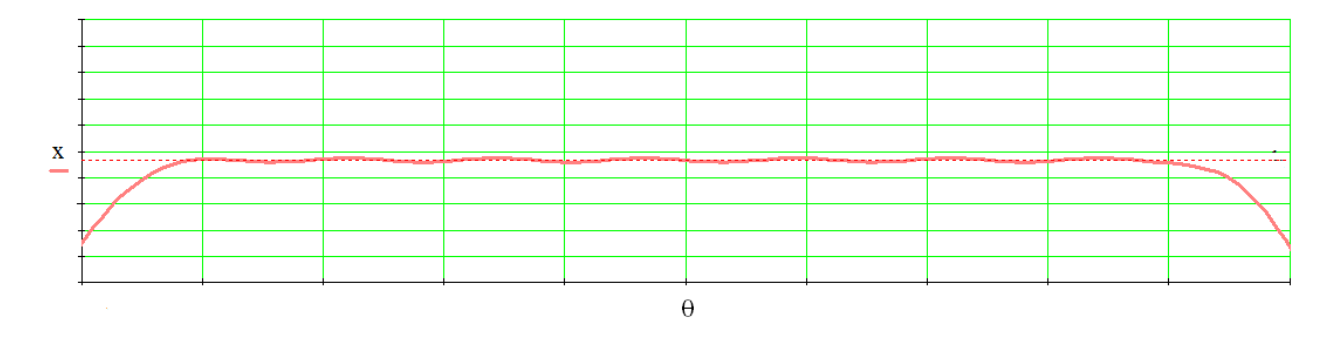

*Figura 3.* Acercamiento detención en la subida

<span id="page-23-0"></span>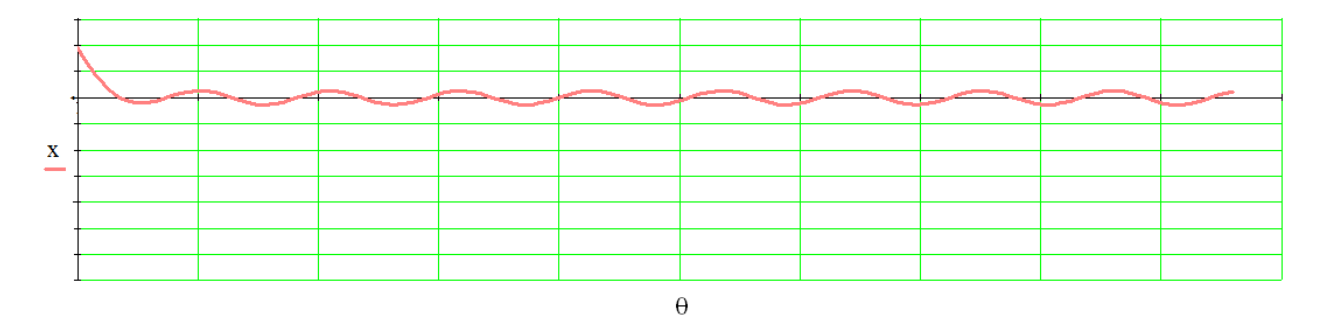

*Figura 4.* Acercamiento detención en la bajada

<span id="page-23-1"></span>En las dos gráficas se observan vibración residual, a pesar de que no presentan gran amplitud pueden generar daños en el mecanismo; es por esto que se pretende realizar una leva polydyne para la extinción de dichas vibraciones. Para ello se plantea el siguiente esquema en el equipo TM21.

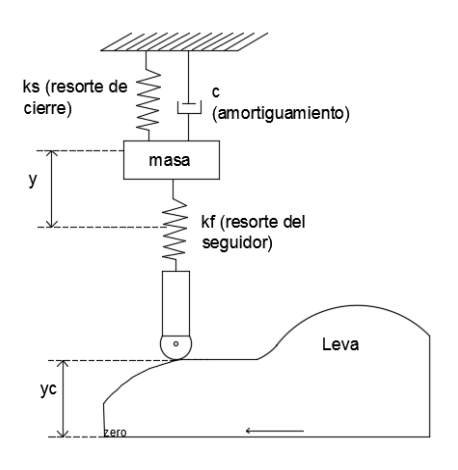

<span id="page-23-2"></span>*Figura 5.* Nuevo esquema del equipo TM21

5

$$
\sum F_y = m \frac{d^2 y}{dt^2}
$$
 (3)

$$
y_c = \frac{m d^2 y}{k_f dt^2} + \frac{(k_s + k_f)}{k_f} y + \frac{c}{k_f} \frac{dy}{dt}
$$
 (4)

$$
y_c = \frac{m}{k_f} 36N^2 y'' + \frac{c}{k_f} 6Ny' + \frac{(k_s + k_f)}{k_f} y
$$
 (5)

Al encontrar yc (perfil de leva arbitrario); y resolver la ecuación diferencial m $\ddot{x} + c\dot{x} + c\dot{y}$  $(k_s + k_f)x = k_f * y_c$  se puede encontrar el movimiento real del extremo del seguidor; verificando la extinción de las vibraciones residuales en el movimiento.

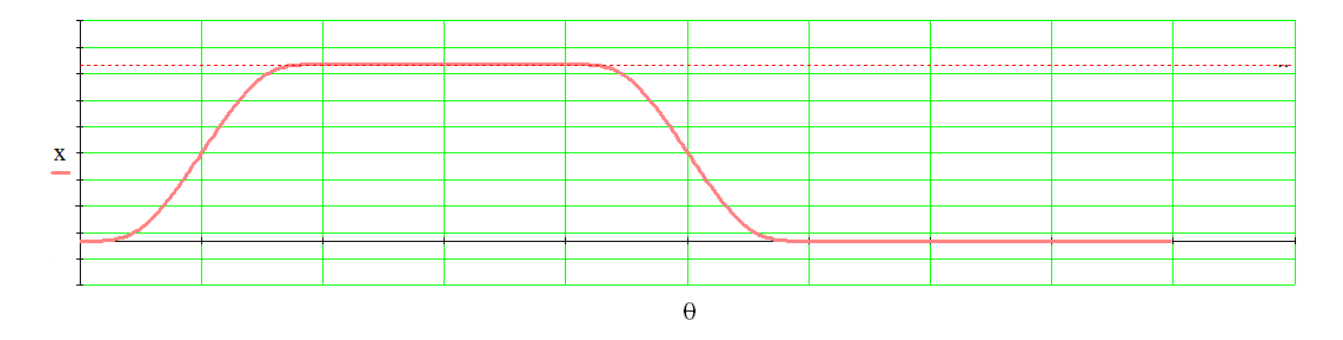

*Figura 6.* Desplazamiento del seguidor de la leva polydyne

### <span id="page-24-3"></span><span id="page-24-0"></span>**1.4. Objetivos**

#### <span id="page-24-1"></span>**1.4.1. Objetivo General.**

Construir un prototipo para el análisis de incertidumbre de una leva tipo polydyne para la extinción de las vibraciones residuales.

### **1.4.2. Objetivos Específicos.**

- <span id="page-24-2"></span>Determinar los parámetros principales que actúan sobre un sistema tipo leva seguidor.
- Realizar un estudio comparativo con diversos polinomios planteados y Bezier grado 9 al realizar el análisis cinemático de cada uno de ellos.
- Obtener un perfil que permita la extinción de las vibraciones residuales.

## **CAPÍTULO 2**

## **MARCO TEÓRICO**

## <span id="page-25-2"></span><span id="page-25-1"></span><span id="page-25-0"></span>**2.1. Mecanismo Leva - Seguidor**

El mecanismo leva-seguidor es encontrado en casi todos los dispositivos y máquinas industriales. Un claro ejemplo de este tipo de mecanismos es en los sistemas industriales de producción, figura 7, el cual se encarga de dar el movimiento de manera secuencial y ordenada

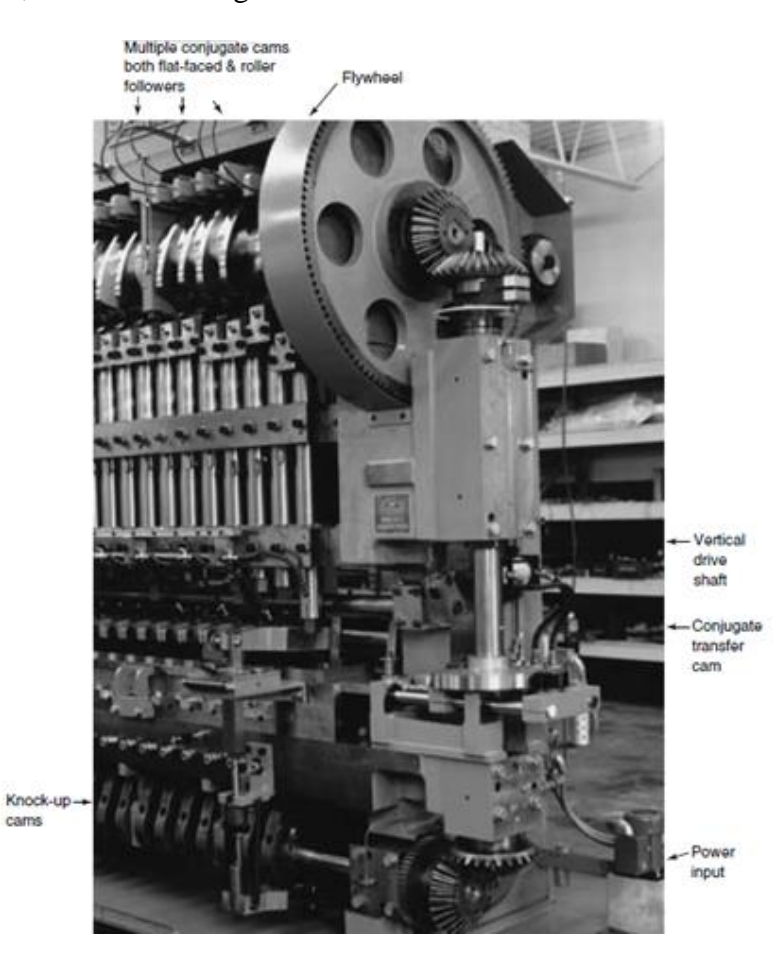

*Figura 7.* Sistema leva - seguidor en la industria cosmética Fuente: (Rothbart, 2004)

### <span id="page-25-4"></span><span id="page-25-3"></span>**2.2. Vibración Residual**

Los modos residuales de vibración son vibraciones resonantes que tienen su origen en la interacción entre las propiedades inerciales y elásticas de los materiales que forman la estructura. Esta vibración residual se genera después de que se detiene un movimiento deseado y, por consecuencia, se denomina "residual" o "sobrante".

La vibración residual persistente al final de un movimiento limita o disminuye la eficiencia y rendimiento de un sistema mecánico, en términos de posicionamiento y tiempo de operación en cada ciclo. Por tal motivo es necesario minimizar la vibración residual.

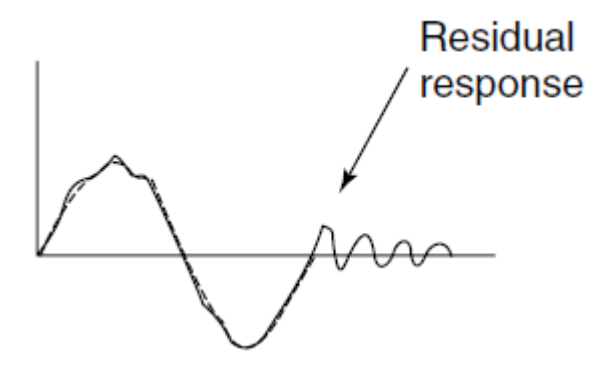

*Figura 8.* Respuesta vibratoria Fuente: (Rothbart, 2004)

#### <span id="page-26-1"></span><span id="page-26-0"></span>**2.3. Principio de Incertidumbre**

En un sistema mecánico existen parámetros de entrada que dan lugar a una falta de certeza denominada Incertidumbre por lo cual se desarrolló una rama de la ingeniería Mecánica llamada ingeniería Mecánica Probabilística; está rama involucra la combinación de estadística y teoría de la probabilidad en el desarrollo y estudio de sistemas mecánicos mediante aplicaciones matemáticas como análisis por elementos finitos y vibraciones.

La metodología necesaria para el campo de parámetros con falta de certeza requiere de tres etapas, la delimitación del sistema mecánico en cuestión mediante un modelo matemático, la determinación de los datos probabilísticos en la incertidumbre mediante los datos de entrada y la transmisión de la incertidumbre en el modelo.

El estudio de parámetros que dan lugar a la denominada incertidumbre mediante herramientas probabilísticas es de vital importancia en la ingeniería Mecánica en el campo de la mecánica de fractura, diseño de fatiga térmica de tuberías y refrigeración.

#### <span id="page-27-0"></span>**2.4. Aplicación de Polinomios para Curvas de Leva**

Las primeras cuatro derivadas de la ecuación de movimiento del seguidor,  $Y = f(\theta)$ , deben ser funciones continuas. Esto es necesario, ya que se quiere mantener la continuidad del perfil de leva, la velocidad y la aceleración. Por lo tanto, no se pueden usar combinaciones de curvas básicas, ya que son discontinuas en estas derivadas superiores. Sin embargo, las ecuaciones polinómicas son factibles. Estas ecuaciones pueden utilizarse para cumplir cualquier condición de límite requerida simplemente agregando partes de potencia a la ecuación fundamental.

$$
y = C_0 + C_1 \theta + C_2 \theta^2 + C_3 \theta^3 + \cdots + C_n \theta^n \tag{6}
$$

El número de términos depende del número de condiciones de contorno en los puntos finales.

Con la acción de permanencia-subida-permanencia, se puede demostrar que la familia polinomial 3-4-5 para el movimiento final del seguidor, y, dará valores finitos de velocidad en los extremos. El polinomio 4-5-6-7 indica valores de aceleración finita en los extremos (sobreaceleración infinita); resultado de vibraciones. Sin embargo, si se desea que la curva de aceleración de la leva tenga valores finos de sobreaceleración, se requiere una condición límite de cuarto orden, para el seguidor  $y = f(\theta)$ , igual a cero en los extremos.

El mejor enfoque es establecer ecuaciones básicas con ciertas aproximaciones simplificadoras. La importancia de las aproximaciones debe compararse con la precisión de los datos dados y el corte de la leva. El procedimiento para el diseño es el siguiente:

- 1. Elegir una ecuación polinómica,  $y = f(\theta)$ , con el control adecuado en los puntos finales.
- 2. Establecer la relación de flexibilidad del sistema seguidor.

3. Combinar los pasos 1 y 2, trazar las curvas de desplazamiento, velocidad y aceleración tanto de la leva como del extremo del seguidor para verificar la razonabilidad de los supuestos. Esto le dará forma a la leva para su manufactura.

### **CAPÍTULO III**

#### **ESTUDIO COMPARATIVO**

<span id="page-29-1"></span><span id="page-29-0"></span>El control de vibraciones por medio de la teoría polydynica consiste básicamente en seleccionar de antemano la respuesta que se desea obtener que sea un polinomio; esto implica una adecuada selección del mismo ya que al ingresar en la ecuación diferencial sufre continuas derivadas.

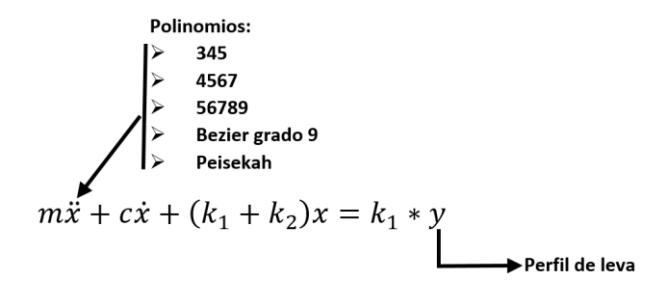

*Figura 9.* Aplicación teoría polydynica

<span id="page-29-4"></span>Por lo tanto se establece una comparativa para garantizar la continuidad en las derivadas más altas.

#### <span id="page-29-2"></span>**3.1. Función de desplazamiento.**

Para iniciar el estudio comparativo se definirá las funciones de desplazamiento de los perfiles a ser comparados en este trabajo de titulación que son: Polinomio 345, polinomio 4567, polinomio 56789, Bezier grado 9 y polinomio Peisekah.

#### <span id="page-29-3"></span>**3.1.1. Polinomio 345**

La aplicación de polinomios algebraicos fue desarrollada por Dudley (1952), en el que las ecuaciones diferenciales de movimiento del sistema de levas seguidores se resuelven utilizando ecuaciones de movimiento de seguidores polinómicos. Stoddart (1953) muestra una aplicación de estas ecuaciones polinomiales a la acción de leva.

La ecuación polinomial general es de la forma:

$$
y = C_0 + C_1 x + C_2 x^2 + C_3 x^3 + \dots + C_n x^n
$$
 (7)

Donde "y" es el desplazamiento del seguidor y "x" es la variable independiente, que representa θ/β o tiempo t. Los coeficientes constantes Cn son las incógnitas que deben determinarse en el desarrollo de la ecuación polinómica particular para adaptarse a una especificación de diseño.

El requisito de continuidad a través de la aceleración define un mínimo de seis condiciones de contorno para el segmento de subida y seis más para la bajada en este problema. En general, se deja que el aumento total especificado esté representado por la variable "h".

Las condiciones de fronteras requeridas para el segmento de subida son entonces:

 $\operatorname{En} \theta = 0$ :  $y = 0$  $v' = 0$  $y'' = 0$ En  $\theta = \beta$ :  $y = h$   $y' = 0$   $y'' = 0$ 

Al tener 6 condiciones de fronteras, el polinomio será de grado 5.

$$
y = C_0 + C_1 \left(\frac{\theta}{\beta}\right) + C_2 \left(\frac{\theta}{\beta}\right)^2 + C_3 \left(\frac{\theta}{\beta}\right)^3 + C_4 \left(\frac{\theta}{\beta}\right)^4 + C_5 \left(\frac{\theta}{\beta}\right)^5
$$
(8)

$$
y' = \frac{1}{\beta} \left[ C_1 + 2C_2 \left( \frac{\theta}{\beta} \right) + 3C_3 \left( \frac{\theta}{\beta} \right)^2 + 4C_4 \left( \frac{\theta}{\beta} \right)^3 + 5C_5 \left( \frac{\theta}{\beta} \right)^4 \right]
$$
(9)

$$
y'' = \frac{1}{\beta^2} \left[ 2C_2 + 6C_3 \left( \frac{\theta}{\beta} \right) + 12C_4 \left( \frac{\theta}{\beta} \right)^2 + 20C_5 \left( \frac{\theta}{\beta} \right)^3 \right]
$$
(10)

Con las ecuaciones anteriores se procede a reemplazar las condiciones de frontera.

En  $θ = 0$ :

$$
0 = C_0
$$

$$
0 = \frac{1}{\beta}(C_1)
$$

$$
0 = \frac{1}{\beta^2} (2C_2)
$$

En  $θ = β$ :

$$
h = C_0 + C_1 + C_2 + C_3 + C_4 + C_5
$$
  

$$
0 = \frac{1}{\beta} (C_1 + 2C_2 + 3C_3 + 4C_4 + 5C_5)
$$
  

$$
0 = \frac{1}{\beta^2} (2C_2 + 6C_3 + 12C_4 + 20C_5)
$$

Tres de las incógnitas se encuentran en cero, dejando tres ecuaciones para encontrar C3, C4 y C5. Con esto se obtiene los siguientes valores:

$$
C_0 = 0
$$
  $C_1 = 0$   $C_2 = 0$   $C_3 = 10h$   $C_4 = -15h$   $C_5 = 6h$ 

Se reemplaza estos valores en las ecuaciones iniciales, con lo que se obtiene:

$$
y = h \left[ 10 \left( \frac{\theta}{\beta} \right)^3 - 15 \left( \frac{\theta}{\beta} \right)^4 + 6 \left( \frac{\theta}{\beta} \right)^5 \right]
$$
 (11)

$$
y' = \frac{h}{\beta} \left[ 30 \left( \frac{\theta}{\beta} \right)^2 - 60 \left( \frac{\theta}{\beta} \right)^3 + 30 \left( \frac{\theta}{\beta} \right)^4 \right]
$$
(12)

$$
y'' = \frac{h}{\beta^2} \left[ 60 \left( \frac{\theta}{\beta} \right) - 180 \left( \frac{\theta}{\beta} \right)^2 + 120 \left( \frac{\theta}{\beta} \right)^3 \right]
$$
(13)

Las condiciones de fronteras requeridas para el segmento de bajada son entonces:

En  $\theta = 0$ :  $y = h$   $y' = 0$   $y'' = 0$ 

$$
\operatorname{En} \theta = \beta; \qquad \qquad y = 0 \qquad \qquad y' = 0 \qquad \qquad y'' = 0
$$

Con las ecuaciones anteriores se procede a reemplazar las condiciones de frontera.

En  $θ = 0$ :

 $h = C_0$ 

$$
0 = \frac{1}{\beta}(C_1)
$$

$$
0 = \frac{1}{\beta^2}(2C_2)
$$

En  $θ = β$ :

$$
0 = C_0 + C_1 + C_2 + C_3 + C_4 + C_5
$$
  

$$
0 = \frac{1}{\beta} (C_1 + 2C_2 + 3C_3 + 4C_4 + 5C_5)
$$
  

$$
0 = \frac{1}{\beta^2} (2C_2 + 6C_3 + 12C_4 + 20C_5)
$$

Se revuelve el sistema de ecuaciones y se obtiene las siguientes respuestas:

$$
C_0 = h
$$
  $C_1 = 0$   $C_2 = 0$   $C_3 = -10h$   $C_4 = 15h$   $C_5 = -6h$ 

Se reemplaza estos valores en las ecuaciones iniciales, con lo que se obtiene:

$$
y = h \left[ 1 - 10 \left( \frac{\theta}{\beta} \right)^3 + 15 \left( \frac{\theta}{\beta} \right)^4 - 6 \left( \frac{\theta}{\beta} \right)^5 \right]
$$
 (14)

$$
y' = -\frac{h}{\beta} \left[ 30 \left( \frac{\theta}{\beta} \right)^2 - 60 \left( \frac{\theta}{\beta} \right)^3 + 30 \left( \frac{\theta}{\beta} \right)^4 \right]
$$
(15)

$$
y'' = -\frac{h}{\beta^2} \left[ 60 \left( \frac{\theta}{\beta} \right) - 180 \left( \frac{\theta}{\beta} \right)^2 + 120 \left( \frac{\theta}{\beta} \right)^3 \right]
$$
(16)

Con esto la ecuación para un ciclo completo de la leva sería:

$$
y(\theta) = \begin{cases} h \left[ 10 \left( \frac{\theta}{\beta_1} \right)^3 - 15 \left( \frac{\theta}{\beta_1} \right)^4 + 6 \left( \frac{\theta}{\beta_1} \right)^5 \right], & 0 \le \theta \le \beta_1 \\ h, & \beta_1 \le \theta \le \beta_2 \\ h \left[ 1 - 10 \left( \frac{\theta}{\beta_3} \right)^3 + 15 \left( \frac{\theta}{\beta_3} \right)^4 - 6 \left( \frac{\theta}{\beta_3} \right)^5 \right], & \beta_2 \le \theta \le \beta_3 \\ 0, & \beta_3 \le \theta \le 360^\circ \end{cases}
$$
(17)

## <span id="page-33-0"></span>**3.1.2. Polinomio 4567**

Mediante la ecuación general de un polinomio definida previamente (ecuación 7); se requieren 8 condiciones de frontera, que se definen como:

En  $\theta = 0$ :  $y = 0$  $y'' = 0$   $y''' = 0$   $y''' = 0$ En  $\theta = \beta$ :  $y = h$   $y' = 0$  $y'' = 0$   $y''' = 0$   $y''' = 0$ 

Se reescribe la ecuación polinomial considerando que ahora es de grado 7.

$$
y = C_o + C_1 \left(\frac{\theta}{\beta}\right) + C_2 \left(\frac{\theta}{\beta}\right)^2 + C_3 \left(\frac{\theta}{\beta}\right)^3 + C_4 \left(\frac{\theta}{\beta}\right)^4 + C_5 \left(\frac{\theta}{\beta}\right)^5 + C_6 \left(\frac{\theta}{\beta}\right)^6 + C_7 \left(\frac{\theta}{\beta}\right)^7 \tag{18}
$$

$$
y' = \frac{1}{\beta} \left[ C_1 + 2C_2 \left( \frac{\theta}{\beta} \right) + 3C_3 \left( \frac{\theta}{\beta} \right)^2 + 4C_4 \left( \frac{\theta}{\beta} \right)^3 + 5C_5 \left( \frac{\theta}{\beta} \right)^4 + 6C_6 \left( \frac{\theta}{\beta} \right)^5 + 7C_7 \left( \frac{\theta}{\beta} \right)^6 \right] (19)
$$

$$
y'' = \frac{1}{\beta^2} \left[ 2C_2 + 6C_3 \left( \frac{\theta}{\beta} \right) + 12C_4 \left( \frac{\theta}{\beta} \right)^2 + 20C_5 \left( \frac{\theta}{\beta} \right)^3 + 30C_6 \left( \frac{\theta}{\beta} \right)^4 + 42C_7 \left( \frac{\theta}{\beta} \right)^5 \right] \tag{20}
$$

$$
y''' = \frac{1}{\beta^3} \left[ 6C_3 + 24C_4 \left( \frac{\theta}{\beta} \right) + 60C_5 \left( \frac{\theta}{\beta} \right)^2 + 120C_6 \left( \frac{\theta}{\beta} \right)^3 + 210C_7 \left( \frac{\theta}{\beta} \right)^4 \right]
$$
(21)

Con las ecuaciones planteadas se procede a sustituir las condiciones de frontera.

En θ =  $0$ 

$$
0 = C_0
$$

$$
0 = \frac{1}{\beta}(C_1)
$$

$$
0 = \frac{1}{\beta^2}(2C_2)
$$

$$
0 = \frac{1}{\beta^3}(6C_3)
$$

En  $θ = β$ 

$$
h = C_0 + C_1 + C_2 + C_3 + C_4 + C_5 + C_6 + C_7
$$

$$
0 = \frac{1}{\beta} (C_1 + 2C_2 + 3C_3 + 4C_4 + 5C_5 + 6C_6 + 7C_7)
$$
  
\n
$$
0 = \frac{1}{\beta^2} (2C_2 + 6C_3 + 12C_4 + 20C_5 + 30C_6 + 42C_7)
$$
  
\n
$$
0 = \frac{1}{\beta^3} (6C_3 + 24C_4 + 60C_5 + 120C_6 + 210C_7)
$$

Se revuelve el sistema de ecuaciones y se obtiene las siguientes respuestas:

$$
C_0 = 0; C_1 = 0; C_2 = 0; C_3 = 0; C_4 = 35h; C_5 = -84h; C_6 = 70h; C_7 = -20h
$$

Se reemplaza estos valores en las ecuaciones iniciales, con lo que se obtiene:

$$
y = h \left[ 35 \left( \frac{\theta}{\beta} \right)^4 - 84 \left( \frac{\theta}{\beta} \right)^5 + 70 \left( \frac{\theta}{\beta} \right)^6 - 20 \left( \frac{\theta}{\beta} \right)^7 \right]
$$
(22)

$$
y' = \frac{h}{\beta} \left[ 140 \left( \frac{\theta}{\beta} \right)^3 + 420 \left( \frac{\theta}{\beta} \right)^4 + 420 \left( \frac{\theta}{\beta} \right)^5 - 140 \left( \frac{\theta}{\beta} \right)^6 \right] \tag{23}
$$

$$
y'' = \frac{h}{\beta^2} \left[ 420 \left( \frac{\theta}{\beta} \right)^2 - 1680 \left( \frac{\theta}{\beta} \right)^3 + 2100 \left( \frac{\theta}{\beta} \right)^4 - 840 \left( \frac{\theta}{\beta} \right)^5 \right] \tag{24}
$$

$$
y''' = \frac{h}{\beta^3} \left[ 840 \left( \frac{\theta}{\beta} \right) - 5040 \left( \frac{\theta}{\beta} \right)^2 + 8400 \left( \frac{\theta}{\beta} \right)^3 - 4200 \left( \frac{\theta}{\beta} \right)^4 \right] \tag{25}
$$

Para obtener las ecuaciones del tramo de bajado se consideran las siguientes condiciones de frontera:

- En  $\theta = 0$ :  $y = h$   $y' = 0$   $y'' = 0$   $y''' = 0$
- En  $\theta = \beta$ :  $y' = 0$   $y' = 0$   $y'' = 0$   $y''' = 0$

Con las ecuaciones de desplazamiento se procede a reemplazar las condiciones de frontera. En  $θ = 0$ :

$$
h = C_0
$$

$$
0 = \frac{1}{\beta}(C_1)
$$

$$
0 = \frac{1}{\beta^2} (2C_2)
$$

$$
0 = \frac{1}{\beta^3} (6C_3)
$$

En  $θ = β$ :

$$
0 = C_0 + C_1 + C_2 + C_3 + C_4 + C_5 + C_6 + C_7
$$
  
\n
$$
0 = \frac{1}{\beta} (C_1 + 2C_2 + 3C_3 + 4C_4 + 5C_5 + 6C_6 + 7C_7)
$$
  
\n
$$
0 = \frac{1}{\beta^2} (2C_2 + 6C_3 + 12C_4 + 20C_5 + 30C_6 + 42C_7)
$$
  
\n
$$
0 = \frac{1}{\beta^3} (6C_3 + 24C_4 + 60C_5 + 120C_6 + 210C_7)
$$

Se revuelve el sistema de ecuaciones y se obtiene las siguientes respuestas:

 $C_0 = h$ ;  $C_1 = 0$ ;  $C_2 = 0$ ;  $C_3 = 0$ ;  $C_4 = -35h$ ;  $C_5 = 84h$ ;  $C_6 = -70h$ ;  $C_7 = 20h$ 

Se reemplaza estos valores en las ecuaciones iniciales, con lo que se obtiene:

$$
y = h \left[ 1 - 35 \left( \frac{\theta}{\beta} \right)^4 - 84 \left( \frac{\theta}{\beta} \right)^5 + 70 \left( \frac{\theta}{\beta} \right)^6 - 20 \left( \frac{\theta}{\beta} \right)^7 \right]
$$
(26)

$$
y' = -\frac{h}{\beta} \left[ 140 \left( \frac{\theta}{\beta} \right)^3 + 420 \left( \frac{\theta}{\beta} \right)^4 + 420 \left( \frac{\theta}{\beta} \right)^5 - 140 \left( \frac{\theta}{\beta} \right)^6 \right] \tag{27}
$$

$$
y'' = -\frac{h}{\beta^2} \left[ 420 \left( \frac{\theta}{\beta} \right)^2 - 1680 \left( \frac{\theta}{\beta} \right)^3 + 2100 \left( \frac{\theta}{\beta} \right)^4 - 840 \left( \frac{\theta}{\beta} \right)^5 \right]
$$
(28)

$$
y''' = -\frac{h}{\beta^3} \left[ 840 \left( \frac{\theta}{\beta} \right) - 5040 \left( \frac{\theta}{\beta} \right)^2 + 8400 \left( \frac{\theta}{\beta} \right)^3 - 4200 \left( \frac{\theta}{\beta} \right)^4 \right] \tag{29}
$$

Con esto la ecuación para un ciclo completo de la leva sería:
$$
y(\theta) = \begin{cases} h \left[ 35 \left( \frac{\theta}{\beta} \right)^4 - 84 \left( \frac{\theta}{\beta} \right)^5 + 70 \left( \frac{\theta}{\beta} \right)^6 - 20 \left( \frac{\theta}{\beta} \right)^7 \right], & 0 \le \theta \le \beta_1 \\ h, & \beta_1 \le \theta \le \beta_2 \\ h \left[ 1 - 35 \left( \frac{\theta}{\beta} \right)^4 - 84 \left( \frac{\theta}{\beta} \right)^5 + 70 \left( \frac{\theta}{\beta} \right)^6 - 20 \left( \frac{\theta}{\beta} \right)^7 \right], & \beta_2 \le \theta \le \beta_3 \\ 0, & \beta_3 \le \theta \le 360^\circ \end{cases}
$$
(30)

### **3.1.3. Polinomio 56789**

Mediante la ecuación general de un polinomio definida previamente (ecuación 7); se requieren 10 condiciones de frontera, que se definen como:

En  $θ = 0$ :

$$
y = 0
$$
  $y' = 0$   $y'' = 0$   $y''' = 0$   $y^{IV} = 0$ 

En  $θ = β$ :

$$
y = h
$$
  $y' = 0$   $y'' = 0$   $y''' = 0$   $y^{IV} = 0$ 

Se reescribe la ecuación polinomial considerando que ahora es de grado 9.

$$
y = C_o + C_1 \left(\frac{\theta}{\beta}\right) + C_2 \left(\frac{\theta}{\beta}\right)^2 + C_3 \left(\frac{\theta}{\beta}\right)^3 + C_4 \left(\frac{\theta}{\beta}\right)^4 + C_5 \left(\frac{\theta}{\beta}\right)^5 + C_6 \left(\frac{\theta}{\beta}\right)^6 + C_7 \left(\frac{\theta}{\beta}\right)^7 + C_8 \left(\frac{\theta}{\beta}\right)^8 + C_9 \left(\frac{\theta}{\beta}\right)^9 \tag{31}
$$

$$
y' = \frac{1}{\beta} \Big[ C_1 + 2C_2 \Big( \frac{\theta}{\beta} \Big) + 3C_3 \Big( \frac{\theta}{\beta} \Big)^2 + 4C_4 \Big( \frac{\theta}{\beta} \Big)^3 + 5C_5 \Big( \frac{\theta}{\beta} \Big)^4 + 6C_6 \Big( \frac{\theta}{\beta} \Big)^5 + 7C_7 \Big( \frac{\theta}{\beta} \Big)^6 + 8C_8 \Big( \frac{\theta}{\beta} \Big)^7 + 9C_9 \Big( \frac{\theta}{\beta} \Big)^8 \Big] \tag{32}
$$

$$
y'' = \frac{1}{\beta^2} \left[ 2C_2 + 6C_3 \left( \frac{\theta}{\beta} \right) + 12C_4 \left( \frac{\theta}{\beta} \right)^2 + 20C_5 \left( \frac{\theta}{\beta} \right)^3 + 30C_6 \left( \frac{\theta}{\beta} \right)^4 + 42C_7 \left( \frac{\theta}{\beta} \right)^5 + 56C_8 \left( \frac{\theta}{\beta} \right)^6 + 72C_9 \left( \frac{\theta}{\beta} \right)^7 \right] \tag{33}
$$

$$
y''' = \frac{1}{\beta^3} \left[ 6C_3 + 24C_4 \left( \frac{\theta}{\beta} \right) + 60C_5 \left( \frac{\theta}{\beta} \right)^2 + 120C_6 \left( \frac{\theta}{\beta} \right)^3 + 210C_7 \left( \frac{\theta}{\beta} \right)^4 + 336C_8 \left( \frac{\theta}{\beta} \right)^5 + 504C_9 \left( \frac{\theta}{\beta} \right)^6 \right] \tag{34}
$$

$$
y^{IV} = \frac{1}{\beta^4} \left[ 24C_4 + 120C_5 \left( \frac{\theta}{\beta} \right) + 360C_6 \left( \frac{\theta}{\beta} \right)^4 + 840C_7 \left( \frac{\theta}{\beta} \right)^3 + 1680C_8 \left( \frac{\theta}{\beta} \right)^4 + 3024C_9 \left( \frac{\theta}{\beta} \right)^5 \right] \tag{35}
$$

Con las ecuaciones planteadas se procede a sustituir las condiciones de frontera.

En  $\theta = 0$ 

$$
0 = C_0
$$

$$
0 = \frac{1}{\beta}(C_1)
$$

$$
0 = \frac{1}{\beta^2}(2C_2)
$$

$$
0 = \frac{1}{\beta^3}(6C_3)
$$

$$
0 = \frac{1}{\beta^4}(24C_4)
$$

En θ = β

$$
h = C_0 + C_1 + C_2 + C_3 + C_4 + C_5 + C_6 + C_7 + C_8 + C_9
$$
  
\n
$$
0 = \frac{1}{\beta} (C_1 + 2C_2 + 3C_3 + 4C_4 + 5C_5 + 6C_6 + 7C_7 + 8C_8 + 9C_9)
$$
  
\n
$$
0 = \frac{1}{\beta^2} (2C_2 + 6C_3 + 12C_4 + 20C_5 + 30C_6 + 42C_7 + 56C_8 + 72C_9)
$$
  
\n
$$
0 = \frac{1}{\beta^3} (6C_3 + 24C_4 + 60C_5 + 120C_6 + 210C_7 + 336C_8 + 504C_9)
$$
  
\n
$$
0 = \frac{1}{\beta^4} (24C_4 + 120C_5 + 360C_6 + 840C_7 + 1680C_8 + 3024C_9)
$$

Se revuelve el sistema de ecuaciones y se obtiene las siguientes respuestas:

 $C_0 = 0$ ;  $C_1 = 0$ ;  $C_2 = 0$ ;  $C_3 = 0$ ;  $C_4 = 0$ ;  $C_5 = 126h$ ;  $C_6 = -420h$ ;  $C_7 = 540h$ ;  $C_8 =$  $-315h; C_9 = 70h$ 

Se reemplaza estos valores en las ecuaciones iniciales, con lo que se obtiene:

$$
y = h \left[ 126 \left( \frac{\theta}{\beta} \right)^5 - 420 \left( \frac{\theta}{\beta} \right)^6 + 540 \left( \frac{\theta}{\beta} \right)^7 - 315 \left( \frac{\theta}{\beta} \right)^8 + 70 \left( \frac{\theta}{\beta} \right)^9 \right] \tag{36}
$$

$$
y' = \frac{h}{\beta} \left[ 630 \left( \frac{\theta}{\beta} \right)^4 - 2520 \left( \frac{\theta}{\beta} \right)^5 + 3780 \left( \frac{\theta}{\beta} \right)^6 - 2520 \left( \frac{\theta}{\beta} \right)^7 + 630 \left( \frac{\theta}{\beta} \right)^8 \right] \tag{37}
$$

$$
y'' = \frac{h}{\beta^2} \left[ 2520 C_5 \left( \frac{\theta}{\beta} \right)^3 - 12600 \left( \frac{\theta}{\beta} \right)^4 + 22680 \left( \frac{\theta}{\beta} \right)^5 - 17640 \left( \frac{\theta}{\beta} \right)^6 + 5040 \left( \frac{\theta}{\beta} \right)^7 \right] \tag{38}
$$

$$
y''' = \frac{h}{\beta^3} \left[ 7560 \left( \frac{\theta}{\beta} \right)^2 - 50400 \left( \frac{\theta}{\beta} \right)^3 + 113400 \left( \frac{\theta}{\beta} \right)^4 - 105840 \left( \frac{\theta}{\beta} \right)^5 + 35280 \left( \frac{\theta}{\beta} \right)^6 \right] \tag{39}
$$

$$
y^{IV} = \frac{h}{\beta^4} \bigg[ 15120 \left( \frac{\theta}{\beta} \right) - 151200 \left( \frac{\theta}{\beta} \right)^2 + 453600 \left( \frac{\theta}{\beta} \right)^3 - 529200 \left( \frac{\theta}{\beta} \right)^4 + 211400 \left( \frac{\theta}{\beta} \right)^5 \bigg] (40)
$$

Para obtener las ecuaciones del tramo de bajado se consideran las siguientes condiciones de frontera:

En  $θ = 0$ :

$$
y = h
$$
  $y' = 0$   $y'' = 0$   $y''' = 0$   $y^{IV} = 0$   
\n $g = 0$   $y' = 0$   $y'' = 0$   $y'' = 0$   $y'' = 0$ 

Con las ecuaciones planteadas se procede a sustituir las condiciones de frontera.

En θ =  $0$ 

$$
h = C_0
$$
  

$$
0 = \frac{1}{\beta}(C_1)
$$
  

$$
0 = \frac{1}{\beta^2}(2C_2)
$$
  

$$
0 = \frac{1}{\beta^3}(6C_3)
$$
  

$$
0 = \frac{1}{\beta^4}(24C_4)
$$

En θ = β

$$
0 = C_0 + C_1 + C_2 + C_3 + C_4 + C_5 + C_6 + C_7 + C_8 + C_9
$$

19

$$
0 = \frac{1}{\beta} (C_1 + 2C_2 + 3C_3 + 4C_4 + 5C_5 + 6C_6 + 7C_7 + 8C_8 + 9C_9)
$$
  
\n
$$
0 = \frac{1}{\beta^2} (2C_2 + 6C_3 + 12C_4 + 20C_5 + 30C_6 + 42C_7 + 56C_8 + 72C_9)
$$
  
\n
$$
0 = \frac{1}{\beta^3} (6C_3 + 24C_4 + 60C_5 + 120C_6 + 210C_7 + 336C_8 + 504C_9)
$$
  
\n
$$
0 = \frac{1}{\beta^4} (24C_4 + 120C_5 + 360C_6 + 840C_7 + 1680C_8 + 3020C_9)
$$

Se revuelve el sistema de ecuaciones y se obtiene las siguientes respuestas:

 $C_0 = h$ ;  $C_1 = 0$ ;  $C_2 = 0$ ;  $C_3 = 0$ ;  $C_4 = 0$ ;  $C_5 = -126h$ ;  $C_6 = 420h$ ;  $C_7 = -540h$ ;  $C_8 =$ 315h;  $C_9 = -70h$ 

Se reemplaza estos valores en las ecuaciones iniciales, con lo que se obtiene:

$$
y = h \left[ 1 - 126 \left( \frac{\theta}{\beta} \right)^5 + 420 \left( \frac{\theta}{\beta} \right)^6 - 540 \left( \frac{\theta}{\beta} \right)^7 + 315 \left( \frac{\theta}{\beta} \right)^8 - 70 \left( \frac{\theta}{\beta} \right)^9 \right] \tag{41}
$$

$$
y' = -\frac{h}{\beta} \left[ 630 \left( \frac{\theta}{\beta} \right)^4 - 2520 \left( \frac{\theta}{\beta} \right)^5 + 3780 \left( \frac{\theta}{\beta} \right)^6 - 2520 \left( \frac{\theta}{\beta} \right)^7 + 630 \left( \frac{\theta}{\beta} \right)^8 \right] \tag{42}
$$

$$
y'' = -\frac{h}{\beta^2} \left[ 2520 C_5 \left( \frac{\theta}{\beta} \right)^3 - 12600 \left( \frac{\theta}{\beta} \right)^4 + 22680 \left( \frac{\theta}{\beta} \right)^5 - 17640 \left( \frac{\theta}{\beta} \right)^6 + 5040 \left( \frac{\theta}{\beta} \right)^7 \right] \tag{43}
$$

$$
y'' = -\frac{h}{\beta^3} \bigg[ 7560 \left( \frac{\theta}{\beta} \right)^2 - 50400 \left( \frac{\theta}{\beta} \right)^3 + 113400 \left( \frac{\theta}{\beta} \right)^4 - 105840 \left( \frac{\theta}{\beta} \right)^5 + 35280 \left( \frac{\theta}{\beta} \right)^6 \bigg] \tag{44}
$$

$$
y^{IV} = -\frac{h}{\beta^4} \left[ 15120 \left( \frac{\theta}{\beta} \right) - 151200 \left( \frac{\theta}{\beta} \right)^4 + 453600 \left( \frac{\theta}{\beta} \right)^3 - 529200 \left( \frac{\theta}{\beta} \right)^4 + 211400 \left( \frac{\theta}{\beta} \right)^5 \right] (45)
$$

Con esto la ecuación para un ciclo completo de la leva sería:

$$
y(\theta) = \begin{cases} h \left[ 126 \left( \frac{\theta}{\beta} \right)^5 - 420 \left( \frac{\theta}{\beta} \right)^6 + 540 \left( \frac{\theta}{\beta} \right)^7 - 315 \left( \frac{\theta}{\beta} \right)^8 + 70 \left( \frac{\theta}{\beta} \right)^9 \right], & 0 \le \theta \le \beta_1 \\ h, & \beta_1 \le \theta \le \beta_2 \\ h \left[ 1 - 126 \left( \frac{\theta}{\beta} \right)^5 + 420 \left( \frac{\theta}{\beta} \right)^6 - 540 \left( \frac{\theta}{\beta} \right)^7 + 315 \left( \frac{\theta}{\beta} \right)^8 - 70 \left( \frac{\theta}{\beta} \right)^9 \right], & \beta_2 \le \theta \le \beta_3 \\ 0, & \beta_3 \le \theta \le 360^\circ \end{cases}
$$
(46)

### **3.1.4. Bezier grado 9**

Con el fin de comparar las funciones de desplazamiento se definirá mediante el diseño por Bezier grado 9.

$$
B_i^9 = {9 \choose i} u^{i} (1 - u)^{7 - i} \qquad i = 0, ..., 7
$$

Al realizar la combinación lineal se obtiene:

n := 9  
\ni := 0.. n  
\n
$$
B_{i,n} := \frac{n!}{i! \cdot (n-i)!}
$$
\n
$$
= \begin{bmatrix}\n-(u-1)^{9} \\
9 \cdot u \cdot (u-1)^{8} \\
-36 \cdot u^{2} \cdot (u-1)^{7} \\
84 \cdot u^{3} \cdot (u-1)^{6} \\
84 \cdot u^{3} \cdot (u-1)^{6} \\
126 \cdot u^{1} \cdot (u-1)^{5} \\
126 \cdot u^{1} \cdot (u-1)^{4} \\
-84 \cdot u^{6} \cdot (u-1)^{2} \\
-9 \cdot u^{8} \cdot (u-1)^{2} \\
u^{9}\n\end{bmatrix}
$$

*Figura 10.* Bezier grado 9 representado en forma matricial

Los puntos de control se establecen de acuerdo al movimiento que se requiere:

$$
M(u) := \begin{bmatrix} -(u-1)^9 \\ 9 \cdot u \cdot (u-1)^8 \\ -36 \cdot u^2 \cdot (u-1)^7 \\ 84 \cdot u^3 \cdot (u-1)^6 \\ -126 \cdot u^4 \cdot (u-1)^5 \\ 126 \cdot u^5 \cdot (u-1)^4 \\ -84 \cdot u^6 \cdot (u-1)^3 \\ 36 \cdot u^7 \cdot (u-1)^2 \\ -9 \cdot u^8 \cdot (u-1) \\ u^9 \end{bmatrix} \qquad P := \begin{bmatrix} 0 \\ 0 \\ 0 \\ 0.5 \\ 1 \\ 1 \\ 1 \\ 1 \\ 1 \\ 1 \end{bmatrix}
$$

*Figura 11.* Puntos de control Bezier grado 9

Al multiplicar el polinomio con los puntos de control, el tramo de subida quedaría de la siguiente forma, teniendo en cuenta que u debe ser reemplazado por  $\frac{\theta}{\beta}$ .

$$
s(\theta) = h \left[ 36 \left( \frac{\theta}{\beta} \right)^7 \left( \frac{\theta}{\beta} - 1 \right)^2 - 84 \left( \frac{\theta}{\beta} \right)^6 \left( \frac{\theta}{\beta} - 1 \right)^3 + \left( \frac{\theta}{\beta} \right)^9 - 9 \left( \frac{\theta}{\beta} \right)^8 \left( \frac{\theta}{\beta} - 1 \right) - 63 \left( \frac{\theta}{\beta} \right)^4 \left( \frac{\theta}{\beta} - 1 \right)^5 + 63 \left( \frac{\theta}{\beta} \right)^5 \left( \frac{\theta}{\beta} - 1 \right)^4 \right]
$$
\n
$$
(47)
$$

Con lo que la ecuación para un ciclo de la leva quedaría como:

$$
y(\theta) = \begin{cases} \begin{array}{c} h\left[36\left(\frac{\theta}{\beta}\right)^7 \left(\frac{\theta}{\beta}-1\right)^2-84\left(\frac{\theta}{\beta}\right)^6 \left(\frac{\theta}{\beta}-1\right)^3+\left(\frac{\theta}{\beta}\right)^9-9\left(\frac{\theta}{\beta}\right)^8 \left(\frac{\theta}{\beta}-1\right)-63\left(\frac{\theta}{\beta}\right)^4 \left(\frac{\theta}{\beta}-1\right)^5+63\left(\frac{\theta}{\beta}\right)^5 \left(\frac{\theta}{\beta}-1\right)^4\right], & 0 \leq \theta \leq \beta_1\\ h, & \beta_1 \leq \theta \leq \beta_2\\ h, & \beta_1 \leq \theta \leq \beta_2\\ h, & \beta_1 \leq \theta \leq \beta_2 \end{array} \end{cases} \tag{48}
$$

# **3.1.5. Polinomio Peisekah**

Mediante la ecuación general de un polinomio definida previamente (ecuación 7); se requieren las siguientes condiciones de frontera, además de una variable libre, y se itera para minimizar el valor de la aceleración máxima:

En  $θ = 0$ :  $y = 0$   $y' = 0$   $y'' = 0$   $y''' = 0$   $y^{IV} = 0$ En θ =  $\frac{β}{2}$  $\frac{1}{2}$  $y = \frac{h}{a}$ 2 En  $θ = β$ :  $y = h$   $y' = 0$   $y'' = 0$   $y''' = 0$   $y^{IV} = 0$ 

Se reescribe la ecuación polinomial considerando que ahora es de grado 11.

$$
y = C_o + C_1 \left(\frac{\theta}{\beta}\right) + C_2 \left(\frac{\theta}{\beta}\right)^2 + C_3 \left(\frac{\theta}{\beta}\right)^3 + C_4 \left(\frac{\theta}{\beta}\right)^4 + C_5 \left(\frac{\theta}{\beta}\right)^5 + C_6 \left(\frac{\theta}{\beta}\right)^6 + C_7 \left(\frac{\theta}{\beta}\right)^7 + C_8 \left(\frac{\theta}{\beta}\right)^8 + C_9 \left(\frac{\theta}{\beta}\right)^9 + C_{10} \left(\frac{\theta}{\beta}\right)^{10} + C_{11} \left(\frac{\theta}{\beta}\right)^{11} \quad \textbf{(49)}
$$

$$
y' = \frac{1}{\beta} \Big[ C_1 + 2C_2 \Big( \frac{\theta}{\beta} \Big) + 3C_3 \Big( \frac{\theta}{\beta} \Big)^2 + 4C_4 \Big( \frac{\theta}{\beta} \Big)^3 + 5C_5 \Big( \frac{\theta}{\beta} \Big)^4 + 6C_6 \Big( \frac{\theta}{\beta} \Big)^5 + 7C_7 \Big( \frac{\theta}{\beta} \Big)^6 + 8C_8 \Big( \frac{\theta}{\beta} \Big)^7 + 9C_9 \Big( \frac{\theta}{\beta} \Big)^8 + 10C_{10} \Big( \frac{\theta}{\beta} \Big)^9 + 11C_{11} \Big( \frac{\theta}{\beta} \Big)^{10} \Big] \tag{50}
$$

$$
y^{\prime\prime}=\frac{1}{\beta^2}\bigg[2C_2+6C_3\Big(\frac{\theta}{\beta}\Big)+12C_4\Big(\frac{\theta}{\beta}\Big)^2+20C_5\Big(\frac{\theta}{\beta}\Big)^3+30C_6\Big(\frac{\theta}{\beta}\Big)^4+42C_7\Big(\frac{\theta}{\beta}\Big)^5+56C_8\Big(\frac{\theta}{\beta}\Big)^6+72C_9\Big(\frac{\theta}{\beta}\Big)^7+90C_{10}\Big(\frac{\theta}{\beta}\Big)^8+110C_{11}\Big(\frac{\theta}{\beta}\Big)^9\bigg]\ \ \left(51\right)^{10}
$$

$$
y^{\prime\prime\prime}=\frac{1}{\beta^3}\bigg[6C_3+24C_4\left(\frac{\theta}{\beta}\right)+60C_5\left(\frac{\theta}{\beta}\right)^2+120C_6\left(\frac{\theta}{\beta}\right)^3+210C_7\left(\frac{\theta}{\beta}\right)^4+336C_8\left(\frac{\theta}{\beta}\right)^5+504C_9\left(\frac{\theta}{\beta}\right)^6+7200C_{10}\left(\frac{\theta}{\beta}\right)^7+990C_{11}\left(\frac{\theta}{\beta}\right)^8\bigg]\hspace{.2in}\left(52\right)^{10}\left(52\right)^{11}\left(52\right)^{11}\left(
$$

$$
y^{IV} = \frac{1}{\beta^4} \left[ 24C_4 + 120C_5 \left( \frac{\theta}{\beta} \right) + 360C_6 \left( \frac{\theta}{\beta} \right)^4 + 840C_7 \left( \frac{\theta}{\beta} \right)^3 + 1680C_8 \left( \frac{\theta}{\beta} \right)^4 + 3024C_9 \left( \frac{\theta}{\beta} \right)^5 + 5040C_{10} \left( \frac{\theta}{\beta} \right)^7 + 79200C_{11} \left( \frac{\theta}{\beta} \right)^8 \right] \tag{53}
$$

Con las ecuaciones planteadas se procede a sustituir las condiciones de frontera.

En θ =  $0$ 

$$
0 = C_0
$$

$$
0 = \frac{1}{\beta}(C_1)
$$

$$
0 = \frac{1}{\beta^2}(2C_2)
$$

$$
0 = \frac{1}{\beta^3}(6C_3)
$$

$$
0 = \frac{1}{\beta^4}(24C_4)
$$

En θ =  $\frac{\beta}{2}$ 2

$$
\frac{h}{2} = C_0 + 2C_1 + 4C_2 + 8C_3 + 16C_4 + 32C_5 + 64C_6 + 128C_7 + 256C_8 + 512C_9 + 1024C_{10} + 2048C_{11}
$$
  
En  $\theta = \beta$ 

$$
h = C_0 + C_1 + C_2 + C_3 + C_4 + C_5 + C_6 + C_7 + C_8 + C_9 + C_{10} + C_{11}
$$
  
\n
$$
0 = \frac{1}{\beta}(C_1 + 2C_2 + 3C_3 + 4C_4 + 5C_5 + 6C_6 + 7C_7 + 8C_8 + 9C_9 + 10C_{10} + 11C_{11})
$$
  
\n
$$
0 = \frac{1}{\beta^2}(2C_2 + 6C_3 + 12C_4 + 20C_5 + 30C_6 + 42C_7 + 56C_8 + 72C_9 + 90C_{10} + 110C_{11})
$$
  
\n
$$
0 = \frac{1}{\beta^3}(6C_3 + 24C_4 + 60C_5 + 120C_6 + 210C_7 + 336C_8 + 504C_9 + 720C_{10} + 990C_{11})
$$
  
\n
$$
0 = \frac{1}{\beta^4}(24C_4 + 120C_5 + 360C_6 + 840C_7 + 1680C_8 + 3024C_9 + 5040C_{10} + 7920C_{11})
$$

Se revuelve el sistema de ecuaciones y se obtiene las siguientes respuestas:

 $C_0 = 0$ ;  $C_1 = 0$ ;  $C_2 = 0$ ;  $C_3 = 0$ ;  $C_4 = 0$ ;  $C_5 = 336h$ ;  $C_6 = -1890h$ ;  $C_7 = 4740h$ ;  $C_8 =$  $-6615h$ ; C<sub>9</sub> = 5230h, C<sub>10</sub> = -2310h, C<sub>9</sub> = 420h

Se reemplaza estos valores en las ecuaciones iniciales, con lo que se obtiene:

$$
y = h \left[ 336 \left( \frac{\theta}{\beta} \right)^5 - 1890 \left( \frac{\theta}{\beta} \right)^6 + 4740 \left( \frac{\theta}{\beta} \right)^7 - 6615 \left( \frac{\theta}{\beta} \right)^8 + 5230 \left( \frac{\theta}{\beta} \right)^9 - 2310 \left( \frac{\theta}{\beta} \right)^{10} + 420 \left( \frac{\theta}{\beta} \right)^{11} \right] \tag{54}
$$

$$
\mathbf{y}' = \frac{\hbar}{\beta} \left[ 1680 \left( \frac{\theta}{\beta} \right)^4 - 11340 \left( \frac{\theta}{\beta} \right)^5 + 33180 \left( \frac{\theta}{\beta} \right)^6 - 52920 \left( \frac{\theta}{\beta} \right)^7 + 47880 \left( \frac{\theta}{\beta} \right)^8 - 23100 \left( \frac{\theta}{\beta} \right)^9 + 4620 \left( \frac{\theta}{\beta} \right)^{10} \right] \tag{55}
$$

$$
y^{\prime\prime}=\frac{h}{\beta^2}\bigg[6720C_5\bigg(\frac{\theta}{\beta}\bigg)^3-56700\bigg(\frac{\theta}{\beta}\bigg)^4+199080\bigg(\frac{\theta}{\beta}\bigg)^5-370440\bigg(\frac{\theta}{\beta}\bigg)^6+383040\bigg(\frac{\theta}{\beta}\bigg)^7-207900\bigg(\frac{\theta}{\beta}\bigg)^8+46200\bigg(\frac{\theta}{\beta}\bigg)^9\bigg]\hspace{1cm} \textbf{(56)}
$$

$$
y^{\prime\prime\prime}=\frac{h}{\beta^3}\bigg[20160\Big(\frac{\theta}{\beta}\Big)^2-226800\Big(\frac{\theta}{\beta}\Big)^3+995400\Big(\frac{\theta}{\beta}\Big)^4-2222640\Big(\frac{\theta}{\beta}\Big)^5+2681280\Big(\frac{\theta}{\beta}\Big)^6-1663200\Big(\frac{\theta}{\beta}\Big)^7+415800\Big(\frac{\theta}{\beta}\Big)^8\bigg]\quad \ \ \textbf{(57)}
$$

$$
y^{IV} = \frac{h}{\beta^4} \bigg[40320 \Big(\frac{\theta}{\beta}\Big) - 680400 \Big(\frac{\theta}{\beta}\Big)^2 + 3981600 \Big(\frac{\theta}{\beta}\Big)^3 - 11113200 \Big(\frac{\theta}{\beta}\Big)^4 + 15815520 \Big(\frac{\theta}{\beta}\Big)^5 - 11642400 \Big(\frac{\theta}{\beta}\Big)^6 + 3326400 \Big(\frac{\theta}{\beta}\Big)^7 \bigg] \tag{58}
$$

Para obtener las ecuaciones del tramo de bajado se consideran las siguientes condiciones de

frontera:

En  $θ = 0$ :

$$
y = h \t y' = 0 \t y'' = 0 \t y''' = 0 \t y^{IV} = 0
$$
  
\n
$$
y = \frac{h}{2}
$$
  
\n
$$
y = \frac{h}{2}
$$
  
\n
$$
y = 0 \t y' = 0 \t y'' = 0 \t y''' = 0
$$
  
\n
$$
y = 0 \t y'' = 0 \t y'' = 0 \t y^{IV} = 0
$$

Con las ecuaciones planteadas se procede a sustituir las condiciones de frontera.

En  $θ = 0$ 

$$
h = C_0
$$
  

$$
0 = \frac{1}{\beta}(C_1)
$$
  

$$
0 = \frac{1}{\beta^2}(2C_2)
$$
  

$$
0 = \frac{1}{\beta^3}(6C_3)
$$
  

$$
0 = \frac{1}{\beta^4}(24C_4)
$$

En θ =  $\frac{\beta}{2}$ 2 h  $\overline{C}_2 = C_0 + 2C_1 + 4C_2 + 8C_3 + 16C_4 + 32C_5 + 64C_6 + 128C_7 + 256C_8 + 512C_9 + 1024C_{10} + 2048C_{11}$ En  $θ = β$  $0 = C_0 + C_1 + C_2 + C_3 + C_4 + C_5 + C_6 + C_7 + C_8 + C_9 + C_{10} + C_{11}$  $0 =$ 1  $\frac{1}{\beta}$ (C<sub>1</sub> + 2C<sub>2</sub> + 3C<sub>3</sub> + 4C<sub>4</sub> + 5C<sub>5</sub> + 6C<sub>6</sub> + 7C<sub>7</sub> + 8C<sub>8</sub> + 9C<sub>9</sub> + 10C<sub>10</sub> + 11C<sub>11</sub>)  $0 =$ 1  $\frac{1}{\beta^2}$ (2C<sub>2</sub> + 6C<sub>3</sub> + 12C<sub>4</sub> + 20C<sub>5</sub> + 30C<sub>6</sub> + 42C<sub>7</sub> + 56C<sub>8</sub> + 72C<sub>9</sub> + 90C<sub>10</sub> + 110C<sub>11</sub>)

$$
0 = \frac{1}{\beta^3} (6C_3 + 24C_4 + 60C_5 + 120C_6 + 210C_7 + 336C_8 + 504C_9 + 720C_{10} + 990C_{11})
$$
  

$$
0 = \frac{1}{\beta^4} (24C_4 + 120C_5 + 360C_6 + 840C_7 + 1680C_8 + 3024C_9 + 5040C_{10} + 7920C_{11})
$$

Se revuelve el sistema de ecuaciones y se obtiene las siguientes respuestas:

$$
C_0 = h
$$
;  $C_1 = 0$ ;  $C_2 = 0$ ;  $C_3 = 0$ ;  $C_4 = 0$ ;  $C_5 = -336h$ ;  $C_6 = 1890h$ ;  $C_7 = -4740h$ ;  
 $C_8 = 6615h$ ;  $C_9 = -5230h$ ,  $C_{10} = 2310h$ ,  $C_9 = -420h$ 

Se reemplaza estos valores en las ecuaciones iniciales, con lo que se obtiene:

$$
y = h \left[ 1 - 336 \left( \frac{\theta}{\beta} \right)^5 + 1890 \left( \frac{\theta}{\beta} \right)^6 - 4740 \left( \frac{\theta}{\beta} \right)^7 + 6615 \left( \frac{\theta}{\beta} \right)^8 - 5230 \left( \frac{\theta}{\beta} \right)^9 + 2310 \left( \frac{\theta}{\beta} \right)^{10} - 420 \left( \frac{\theta}{\beta} \right)^{11} \right] \tag{59}
$$

$$
y' = -\frac{h}{\beta} \left[ 1680 \left( \frac{\theta}{\beta} \right)^4 - 11340 \left( \frac{\theta}{\beta} \right)^5 + 33180 \left( \frac{\theta}{\beta} \right)^6 - 52920 \left( \frac{\theta}{\beta} \right)^7 + 47880 \left( \frac{\theta}{\beta} \right)^8 - 23100 \left( \frac{\theta}{\beta} \right)^9 + 4620 \left( \frac{\theta}{\beta} \right)^{10} \right] \tag{60}
$$

$$
y^{\prime\prime}=-\frac{h}{\beta^2}\bigg[6720C_5\Big(\frac{\theta}{\beta}\Big)^3-56700\Big(\frac{\theta}{\beta}\Big)^4+199080\Big(\frac{\theta}{\beta}\Big)^5-370440\Big(\frac{\theta}{\beta}\Big)^6+383040\Big(\frac{\theta}{\beta}\Big)^7-207900\Big(\frac{\theta}{\beta}\Big)^8+46200\Big(\frac{\theta}{\beta}\Big)^9\bigg]\hspace{.2in}\bigg(\textstyle 61\bigg)
$$

$$
y^{\prime\prime\prime}=-\frac{h}{\beta^3}\bigg[20160\Big(\frac{\theta}{\beta}\Big)^2-226800\Big(\frac{\theta}{\beta}\Big)^3+995400\Big(\frac{\theta}{\beta}\Big)^4-2222640\Big(\frac{\theta}{\beta}\Big)^5+2681280\Big(\frac{\theta}{\beta}\Big)^6-1663200\Big(\frac{\theta}{\beta}\Big)^7+415800\Big(\frac{\theta}{\beta}\Big)^8\bigg]\ \ \text{(62)}
$$

$$
y^{IV} = -\frac{h}{\beta^4} \bigg[40320 \Big(\frac{\theta}{\beta}\Big) - 680400 \Big(\frac{\theta}{\beta}\Big)^2 + 3981600 \Big(\frac{\theta}{\beta}\Big)^3 - 11113200 \Big(\frac{\theta}{\beta}\Big)^4 + 15815520 \Big(\frac{\theta}{\beta}\Big)^5 - 11642400 \Big(\frac{\theta}{\beta}\Big)^6 + 3326400 \Big(\frac{\theta}{\beta}\Big)^7 \bigg] \tag{63}
$$

Con esto la ecuación para un ciclo completo de la leva sería:

$$
y(\theta) = \begin{cases} \n\hbar \left[ 336 \left( \frac{\theta}{\beta} \right)^5 - 1890 \left( \frac{\theta}{\beta} \right)^6 + 4740 \left( \frac{\theta}{\beta} \right)^7 - 6615 \left( \frac{\theta}{\beta} \right)^8 + 5230 \left( \frac{\theta}{\beta} \right)^9 - 2310 \left( \frac{\theta}{\beta} \right)^{10} + 420 \left( \frac{\theta}{\beta} \right)^{11} \right], & 0 \le \theta \le \beta_1 \\
\hbar, & \beta_1 \le \theta \le \beta_2 \\
\hbar \left[ 1 - 336 \left( \frac{\theta}{\beta} \right)^5 + 1890 \left( \frac{\theta}{\beta} \right)^6 - 4740 \left( \frac{\theta}{\beta} \right)^7 + 6615 \left( \frac{\theta}{\beta} \right)^8 - 5230 \left( \frac{\theta}{\beta} \right)^9 + 2310 \left( \frac{\theta}{\beta} \right)^{10} - 420 \left( \frac{\theta}{\beta} \right)^{11} \right], & \beta_2 \le \theta \le \beta_2 \\
\hbar, & \beta_3 \le \theta \le \beta_3\n\end{cases}
$$
(64)

#### **3.2. Comparación de las funciones de desplazamiento**

Para el diseño de una leva se comienza definiendo la función de desplazamiento de la leva y sus diagramas S, V, A, J, P. Esto indica que se debe considerar las derivadas del desplazamiento que son la velocidad, aceleración, sobreaceleración y el ping (taza de cambio de la sobreaceleración).

El ping es la cuarta derivada del desplazamiento; esto significa que cualquier función seleccionada para el desplazamiento del seguidor debe ser continua a través de al menos cuatro derivadas, velocidad, aceleración, sobreaceleración y ping. Como las funciones polinómicas permiten el control de la continuidad en los extremos del intervalo a cualquier derivada, proporcionan un medio útil para este fin.

#### **3.2.1. Comparación de Desplazamientos**

Anteriormente se presentó como se obtuvo las funciones de desplazamiento que se estudian en este trabajo de titulación. De acuerdo a lo obtenido se han generado los diagramas a continuación mostrados, con los siguientes datos de período de condición (ß1, ß2, ß3) y altura de la leva (h):

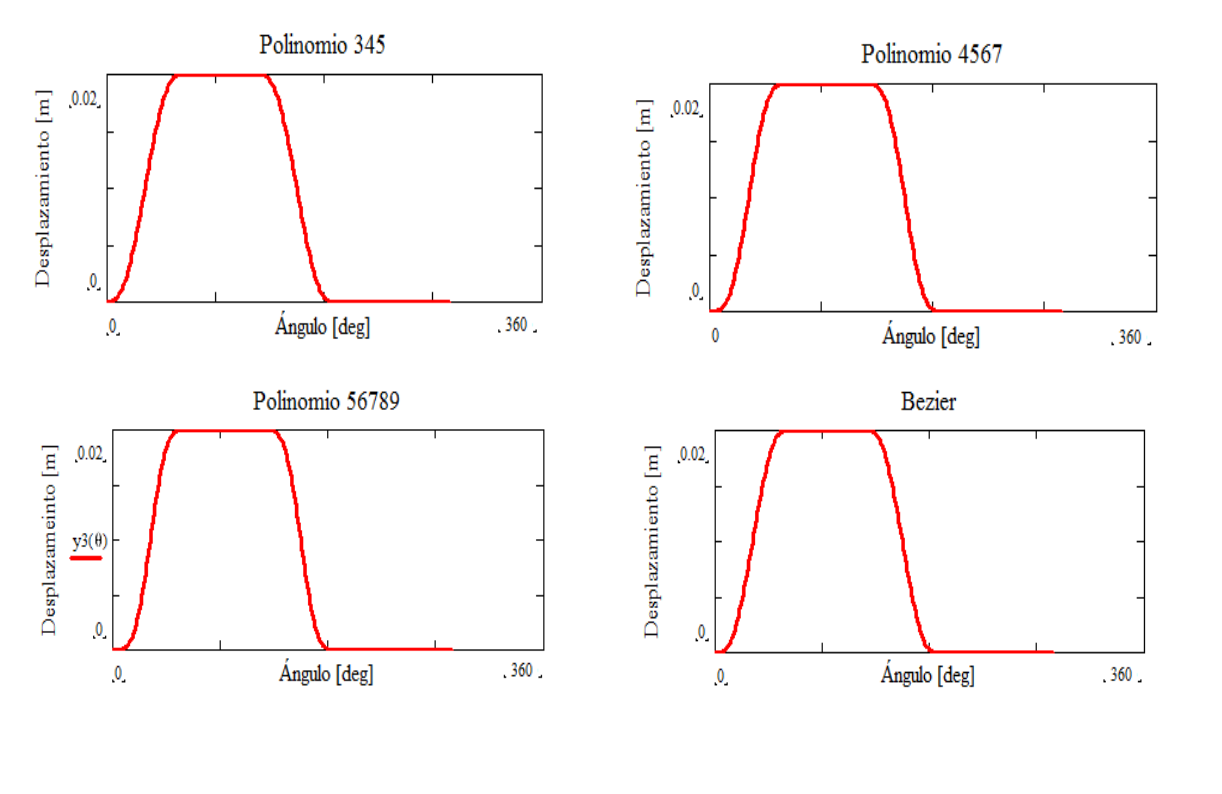

$$
\beta_1 = 80^\circ; \ \beta_2 = 80^\circ; \ \beta_3 = 80^\circ; \ h = 0.02 \text{m}
$$

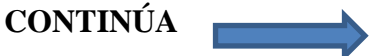

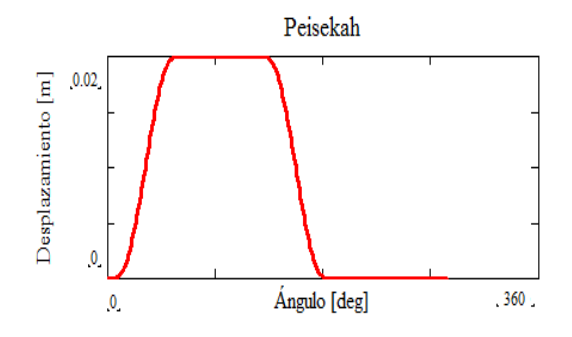

*Figura 12.* Diagrama de desplazamientos

A continuación se muestra una figura con los cinco diagramas consolidados, con el fin de comparar las funciones de desplazamiento.

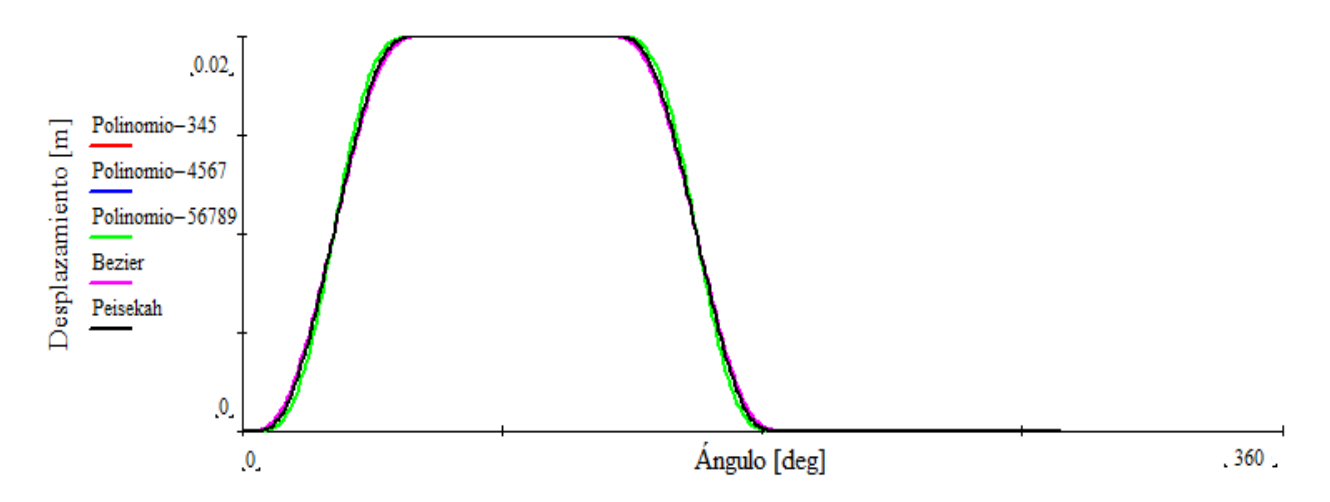

*Figura 13.* Diagrama consolidado de desplazamiento

Con respecto a la figura 13 no se puede distinguir diferencias entre las distintas leyes debido a que la función de desplazamiento permite únicamente definir el contorno de la leva con propósitos de manufactura.

## **3.2.2. Comparación de Velocidades**

Para las ecuaciones de velocidad se debe derivar las funciones de desplazamiento con respecto al ángulo  $\theta$ .

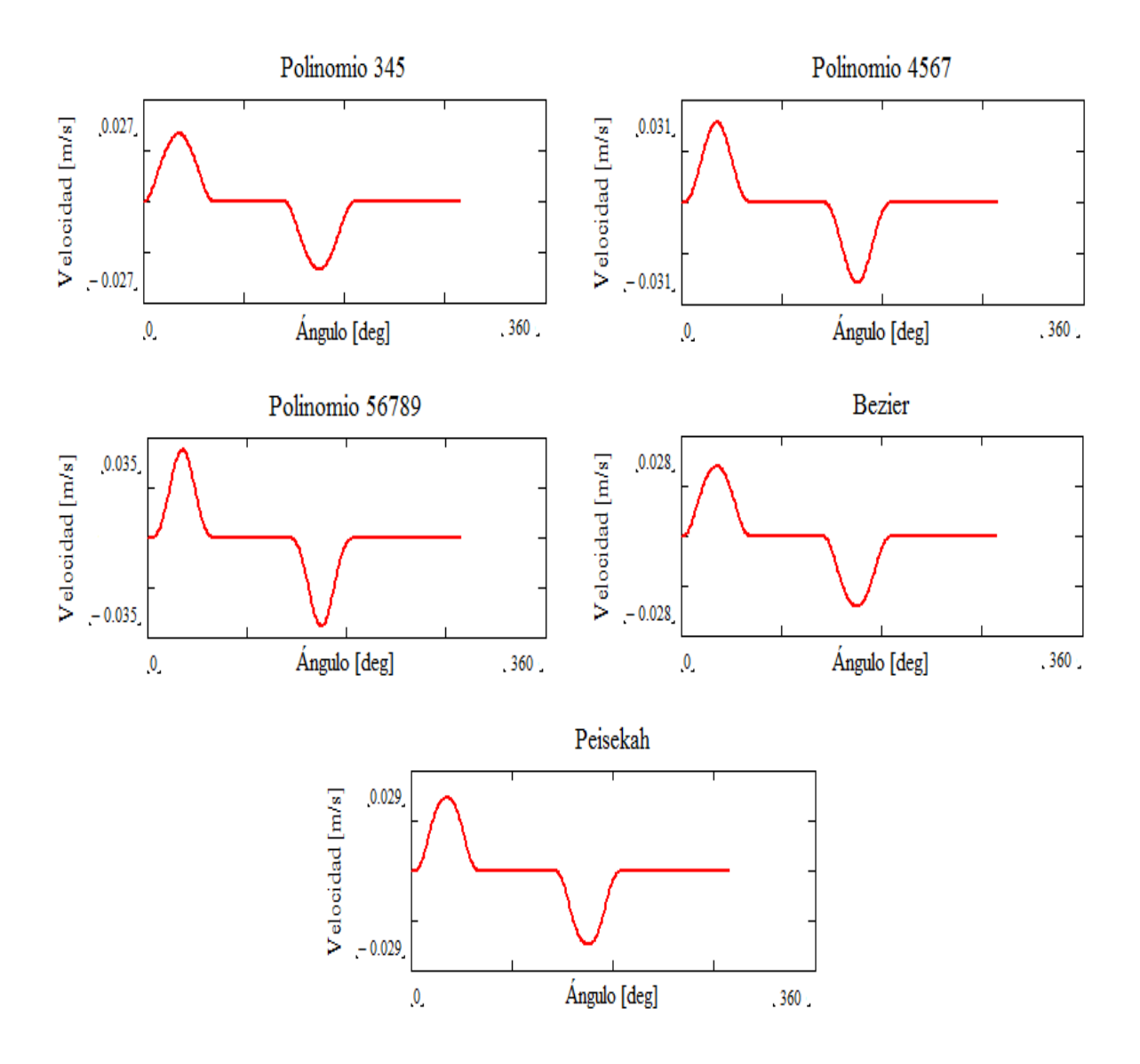

*Figura 14.* Diagramas de velocidad

De igual manera se muestra una figura con los cinco diagramas consolidados.

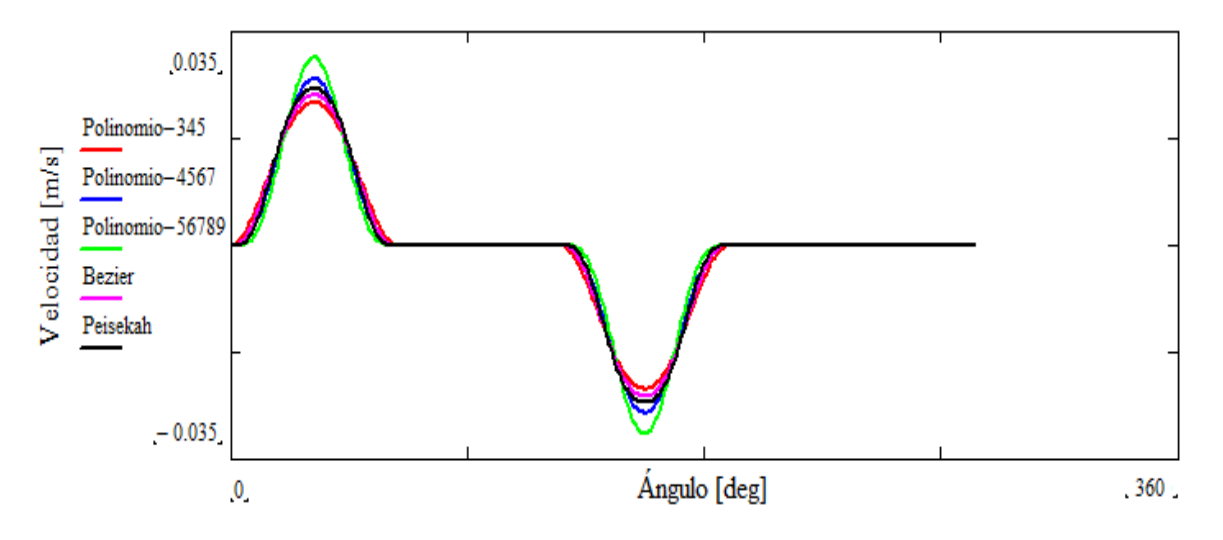

*Figura 15.* Diagrama consolidado de velocidades

En la figura 15 no se descarta ningún polinomio, ya que en la velocidad su configuración es continua, por ser este apenas la primera derivada de la función desplazamiento.

## **3.2.3. Comparación de Aceleraciones**

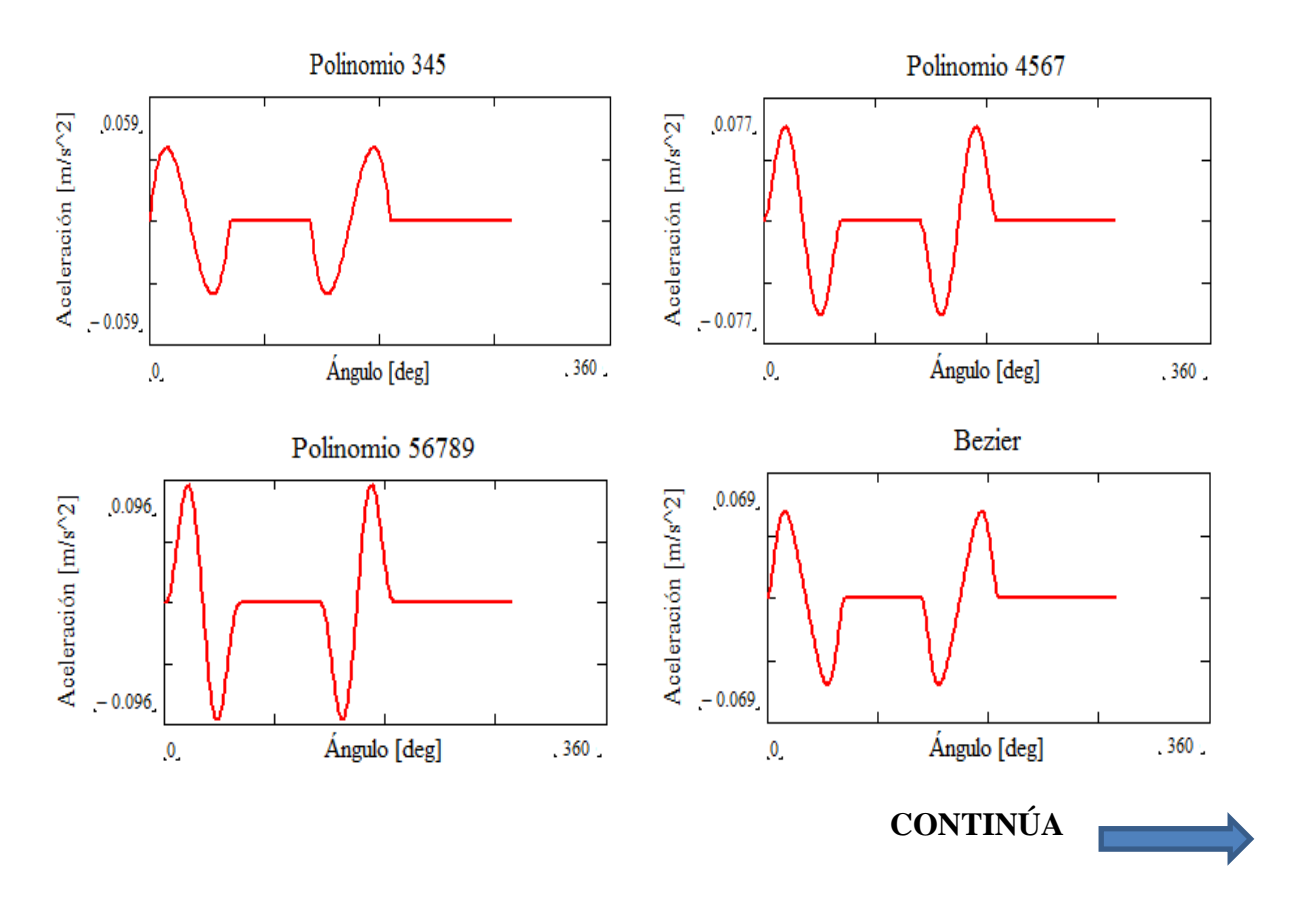

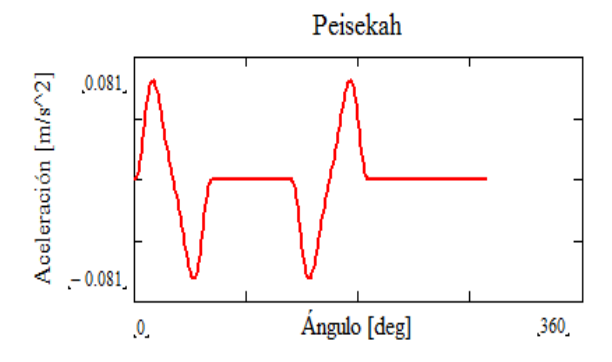

*Figura 16.* Diagramas de aceleración

De la misma manera se presenta una imagen con los diagramas consolidados:

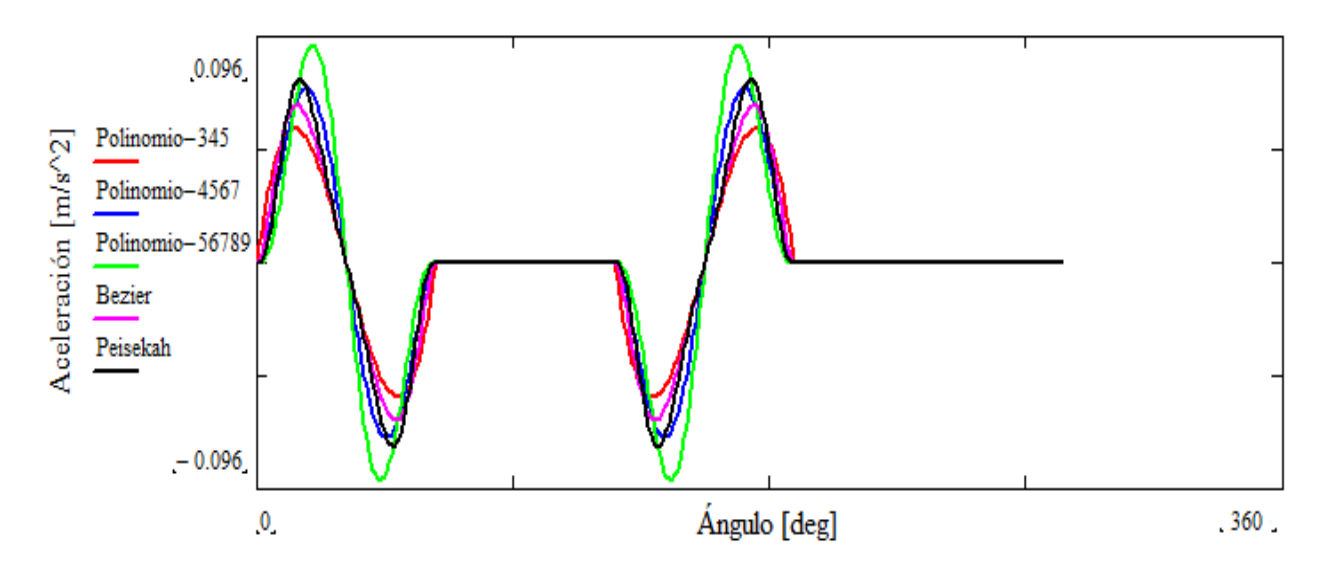

*Figura 17.* Diagrama consolidado de aceleraciones

En la figura 17, se observa que el polinomio 56789, es el que mayor aceleración presenta produciendo así una condición indeseable para el sistema, debido a la generación de golpeteo y saltos indeseables, por lo que será descartado para la selección de la respuesta más adecuada.

#### **3.2.4. Comparación de Sobreaceleraciones**

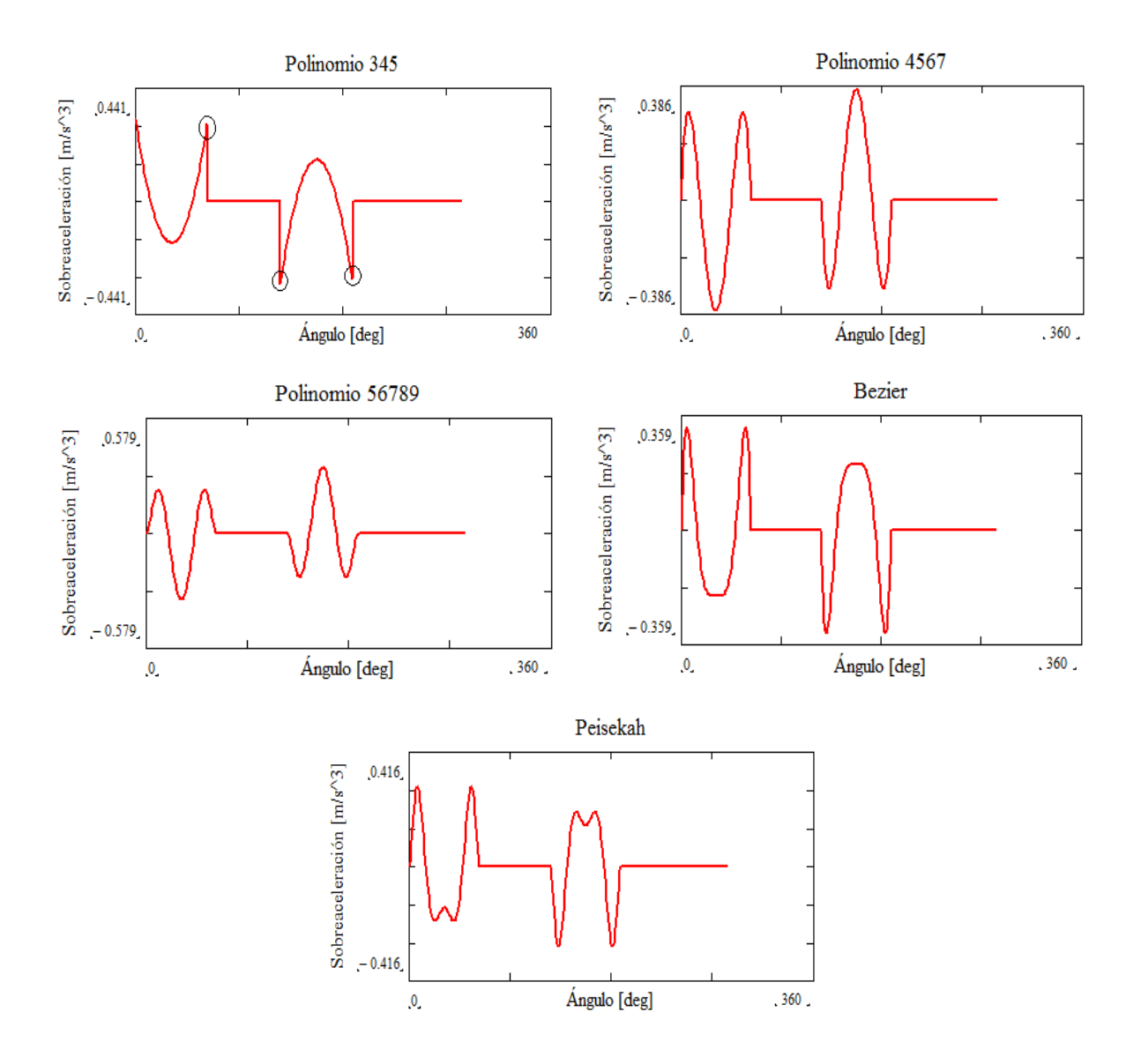

*Figura 18.* Diagramas de sobreaceleración

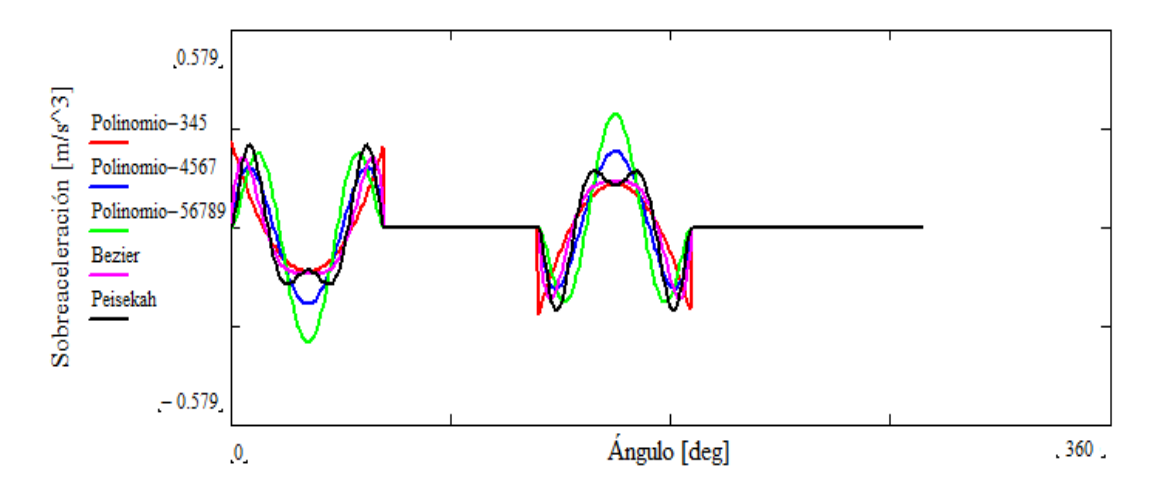

*Figura 19.* Diagrama consolidado de sobreaceleración

En referencia a la figura 19 y a la condición de que la función de sobreaceleración debe ser continua en todo su intervalo, el polinomio 345 debe ser descartado, ya que presenta saltos tanto en el tramo de subida como en el de bajada.

### **3.2.5. Comparación de Ping**

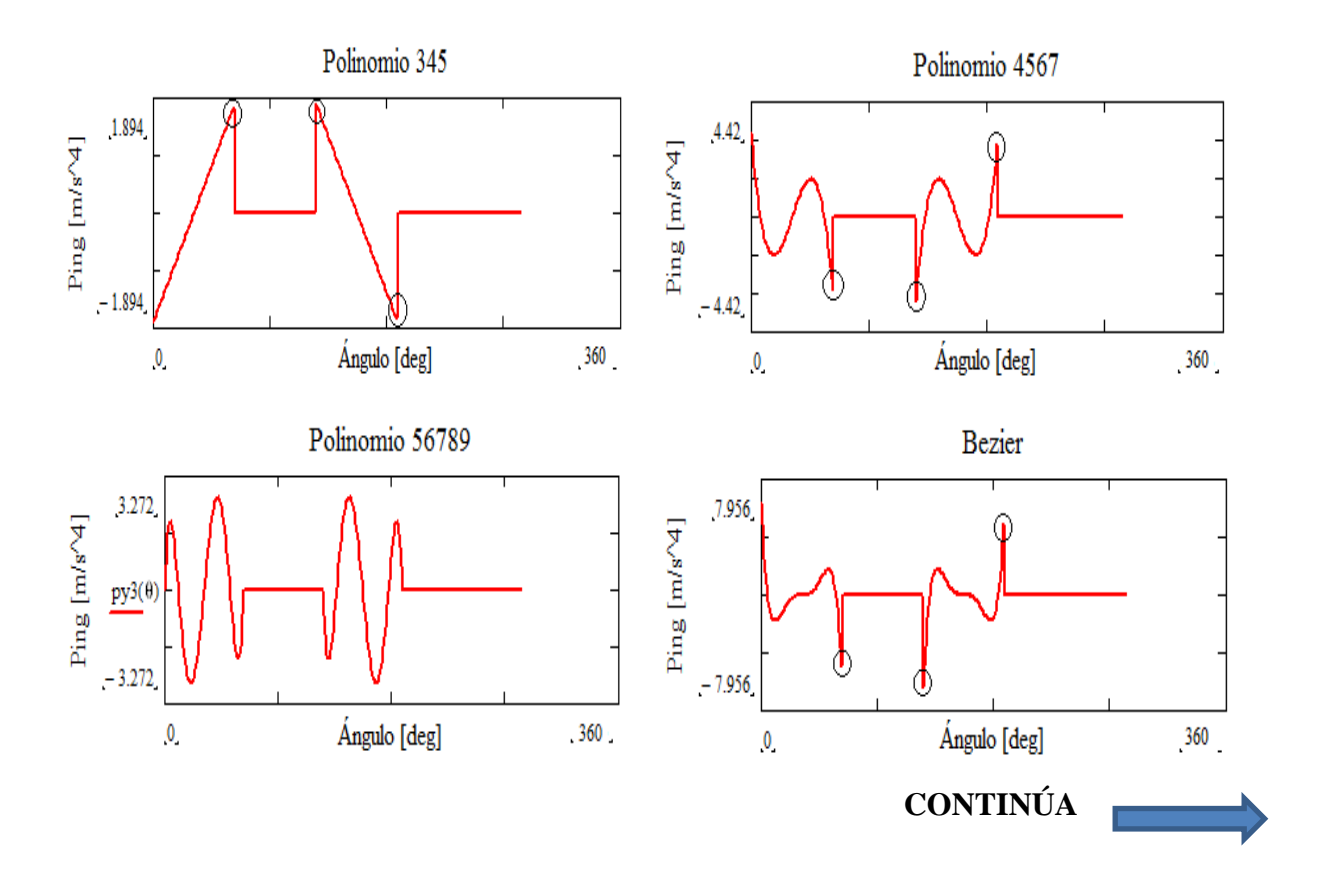

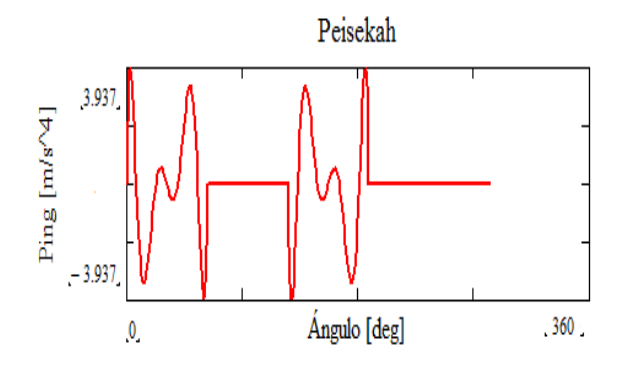

*Figura 20.* Diagramas de Ping

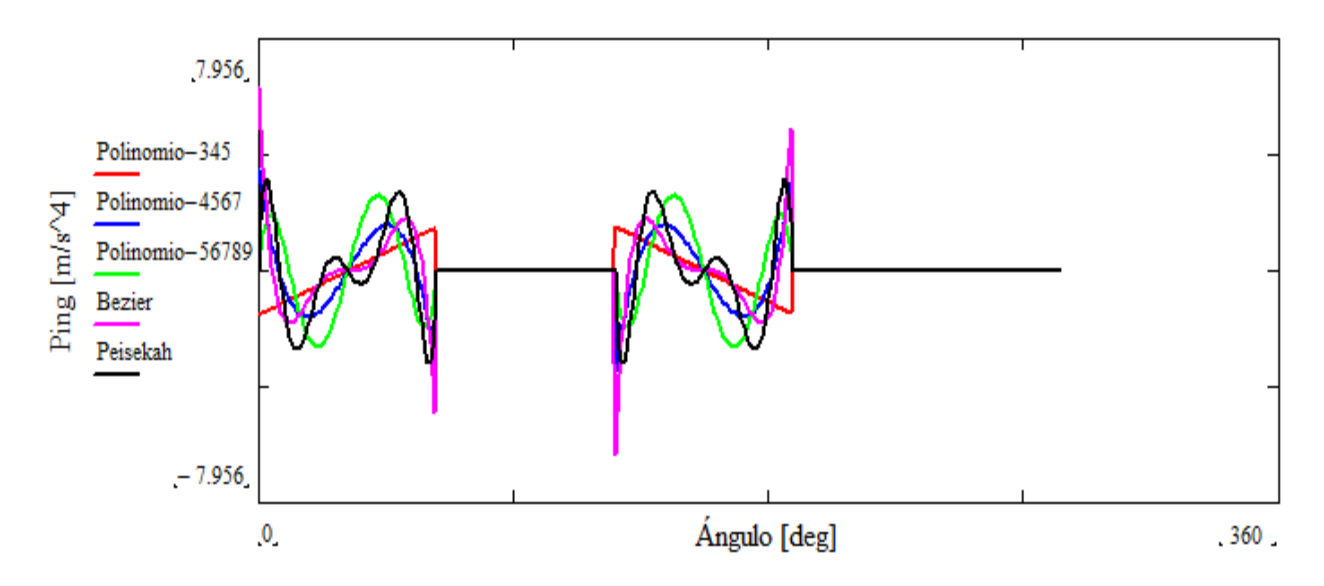

*Figura 21.* Diagrama consolidado de Ping

En las figuras 20 y la figura 21 se puede observar que el polinomio Peisekah presenta un comportamiento más estable en todo el intervalo en cuanto a la continuidad, con respecto al polinomio 4567 y Bezier.

Concluyendo así que el polinomio Peisekah cumple con los requerimientos establecidos y por lo tanto es el adecuado para el diseño de la leva.

#### **CAPITULO IV:**

### **RESPUESTA DINÁMICA DE LA LEVA POLYDYNE**

Es prudente enfatizar que la leva polydynica se utiliza en los trenes de seguidor elástico, por tal razón se diseñó un seguidor basado en un resorte intermedio (resorte del seguidor), resaltando que dicho resorte intermedio debe tener la rigidez necesaria para impedir el salto del seguidor de leva y la vibración del sistema.

### **4.1 Parámetros inerciales**

Para realizar el comportamiento dinámico del sistema, se debe definir los parámetros inerciales que se encuentran involucrados en el equipo de levas con lo que nos permitirá comprobar los resultados teóricos con lo que ocurre en la práctica.

El esquema del equipo de levas TM21 se lo puede observar en la figura 22, con respecto a esta esquema se van a determinar los parámetros inerciales para realizar el estudio en este trabajo de titulación.

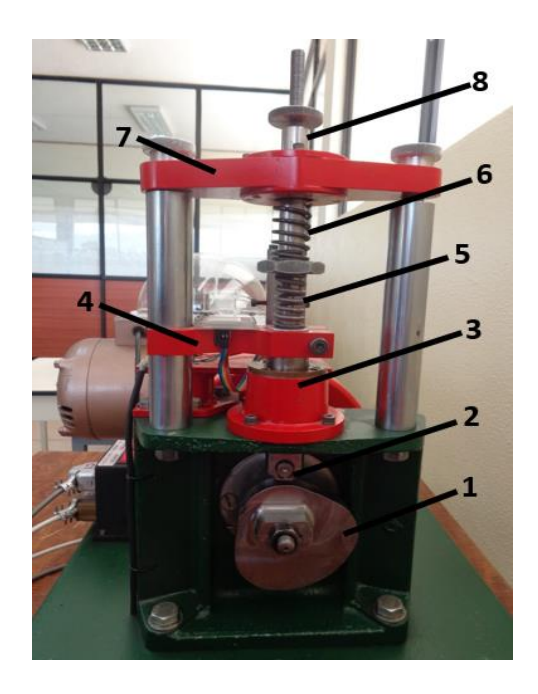

*Figura 22.* Equipo Tecquiment TM21

- 1. Leva Polydyne
- 2. Seguidor de leva
- 3. Guía Inferior
- 4. Abrazadera
- 5. Resorte del seguidor
- 6. Resorte de cierre
- 7. Guía superior
- 8. Eje del seguidor

Existen dos métodos habituales para la obtención de la constante elástica de un resorte; el primer método y el más común es el procedimiento estático en el cual se obtiene la constante elástica de un resorte mediante la aplicación de una fuerza conocida y obteniendo su respectivo desplazamiento (ley de Hooke); por otra parte, el segundo método es el dinámico, el cual se basa en el periodo de las oscilaciones generadas por el resorte aplicando la segunda ley de Newton, implicando una fuerza (en función de una masa y una aceleración), determinando la frecuencia natural con la cual se caracteriza la rigidez del resorte. Resaltando que la constante elástica del resorte es la misma obtenida por cualquier método.

Para obtener la rigidez del seguidor con un resorte intermedio (resorte del seguidor),  $k_1$ , se lo realizó en el equipo de Cilindro de Pared Delgada del laboratorio de Mecánica de Materiales de la Universidad de las Fuerzas Armadas – ESPE, en donde se le aplicó una carga y el sensor acoplado en el equipo nos daba una deformación; logrando así encontrar la constante elástica del resorte del seguidor.

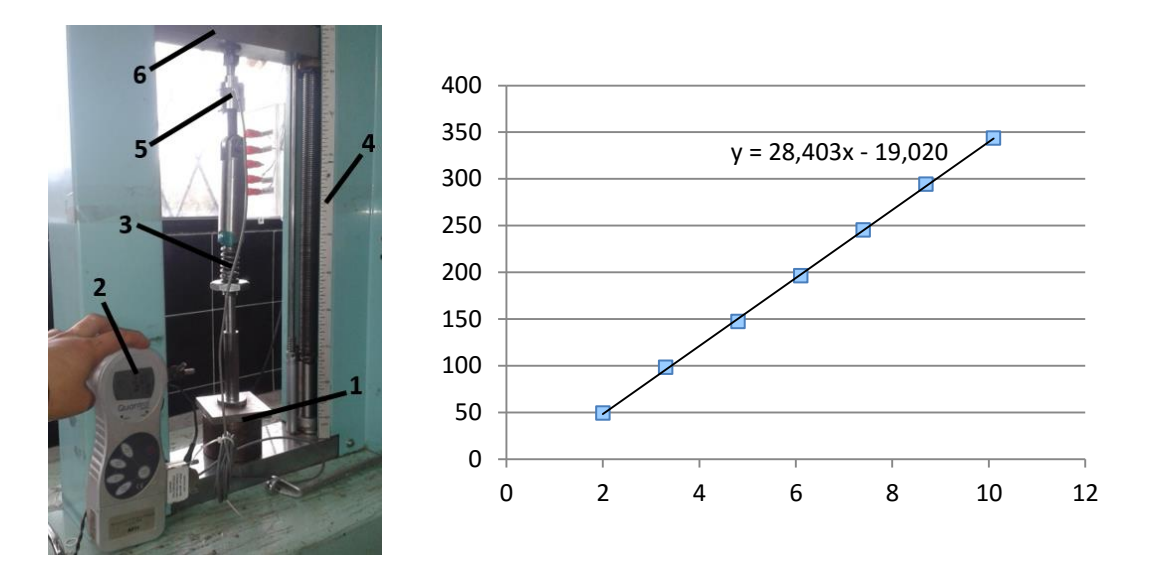

*Figura 23.* Determinación de rigidez resorte  $k_1$ 

- 1. Cabezal fijo
- 2. Indicador de fuerza
- 3. Resorte del seguidor de leva
- 4. Regla de medición de desplazamiento
- 5. Celda de carga
- 6. Cabezal móvil

Con este experimento se obtuvo una constante de rigidez  $k_1$  de 28,403 N/mm.

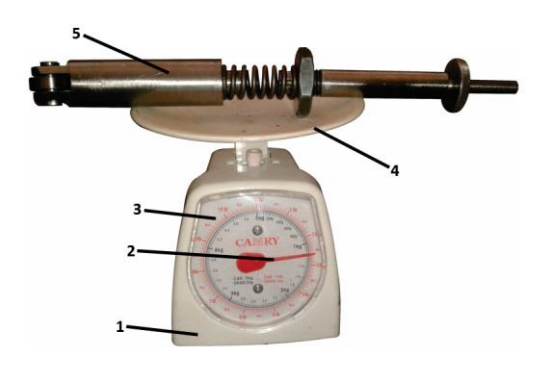

*Figura 24.* Instrumento de medición de masa

- 1. Caja
- 2. Aguja
- 3. Dial
- 4. Plato
- 5. Tren del seguidor de leva

Por otra parte, el tren de seguidor de leva tiene una masa de 1,2 kg como se muestra en la figura 24, pero es necesario considerar una pieza denominada abrazadera que ya está implementada en el equipo TM21, la cual tiene una masa de 0,4 kg, consiguiendo así una masa total del sistema de 1,6 kg.

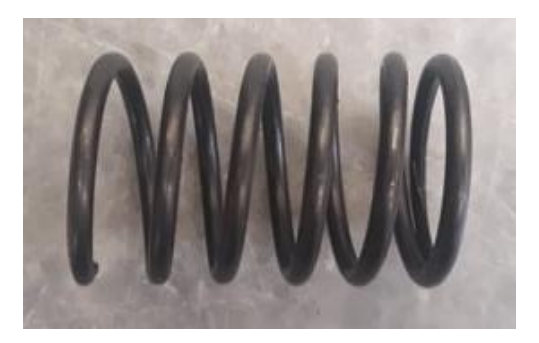

*Figura 25.* Resorte de cierre

Para el resorte de cierre, k<sub>2</sub>, se utilizó el equipo denominado Probador de Resortes marca Amsler modelo PF445 del laboratorio de Mecánica de Materiales en la Universidad de las Fuerzas Armadas – ESPE. En el cual se le aplicó diferentes cargas y el equipo nos daba la deformación del resorte.

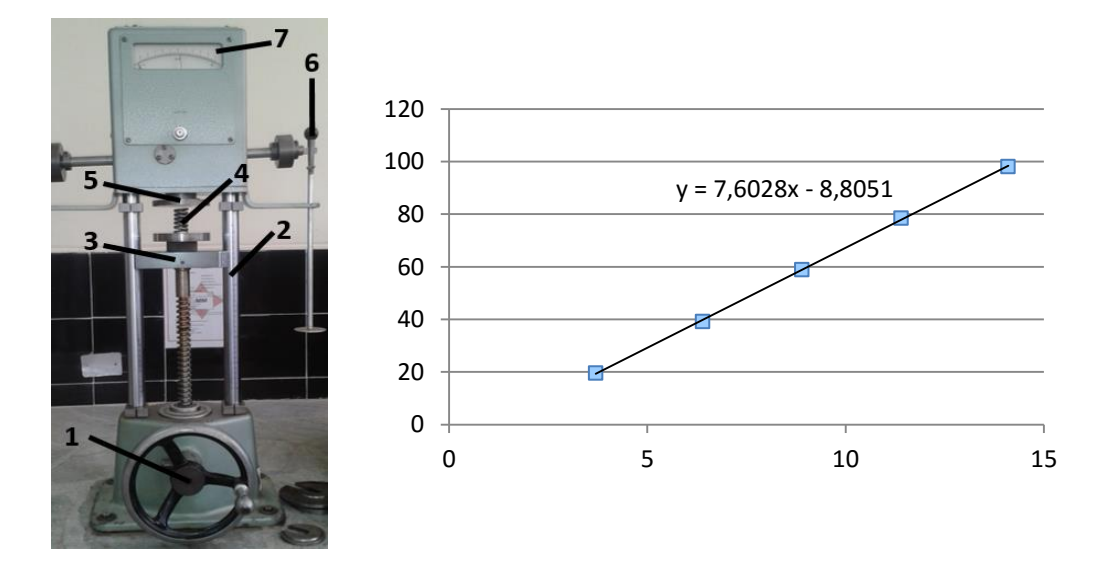

*Figura 26.* Determinación de la rigidez k<sub>2</sub>

- 1. Volante para desplazar cabezal
- 2. Regla de medición de desplazamiento
- 3. Cabezal móvil
- 4. Resorte de cierre
- 5. Cabezal fijo
- 6. Porta pesas
- 7. Punto de equilibrio de fuerza

Con el experimento se obtuvo una constante de rigidez  $k_2$  de 7,602 N/mm.

Otro parámetro inercial importante para el análisis dinámico de la leva es la constante de amortiguación, c, que es ocasionada por una delgada película de aceite presente entre el eje inferior donde se sostiene el seguidor de leva y la guía inferior del sistema. Para encontrar c se debe establecer la relación de amortiguación ζ, con un valor de 0,05. Con ello se puede calcular la constante de amortiguación:

$$
c = 2 * m * \sqrt{\frac{k_1}{m}} * \zeta
$$
 (65)

$$
c = 2 * 1.6 * \sqrt{\frac{28403}{1.6}} * 0.05 = 21.318 \frac{N * s}{m}
$$

Recapitulando los valores de los parámetros inerciales del equipo, se tiene la siguiente tabla:

### **Tabla 1**

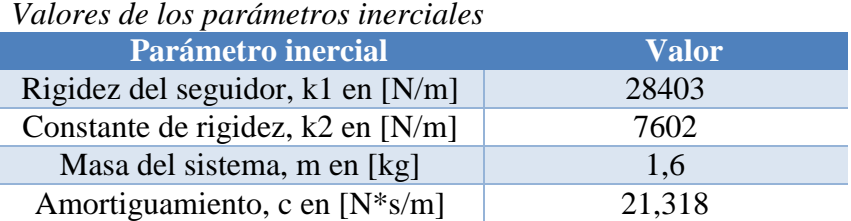

### **4.2 Modelo matemático del sistema leva seguidor**

En las levas tipo polydyne, el perfil de la leva está diseñado de modo que la curva de desplazamiento del seguidor coincida con una ecuación polinomial deseada a la velocidad de diseño deseada, dadas las características dinámicas del sistema leva seguidor. Este es el primer método propuesto que diseña la forma de la leva para dar la acción deseada al seguidor.

Para la obtención de la leva tipo polydyne; a continuación se establece las ecuaciones básicas para un sistema leva – seguidor a la velocidad establecida.

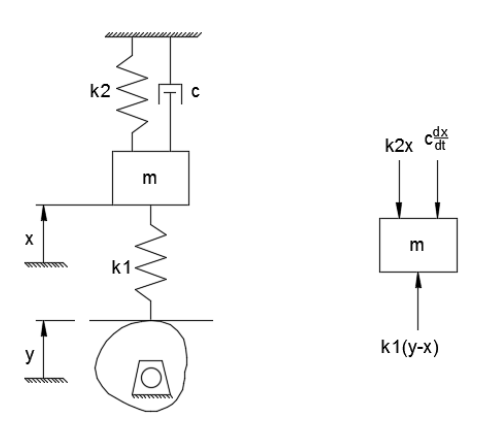

*Figura 27.* Diagrama de cuerpo libre

40

La masa m se somete a una aceleración tal que en cualquier momento:

$$
\sum \text{Force} = \text{m} \frac{d^2 x}{dt^2} \tag{66}
$$

Considerando el diagrama de cuerpo libre de la figura 27, se obtiene:

$$
-k2x - c\frac{dx}{dt} + k1(y - x) = m\frac{d^2x}{dt^2}
$$

Resolviendo para el desplazamiento de la leva:

$$
y = \frac{m}{k1} \frac{d^2x}{dt^2} + \frac{c}{k1} \frac{dx}{dt} + \frac{k1 + k2}{k1}x
$$
 (67)

En la ecuación anterior, es conveniente cambiar la variable independiente del tiempo t al ángulo de la leva θ, en grados. Así que:

$$
\frac{dx}{dt} = \omega \frac{dx}{d\theta} \tag{68}
$$

$$
\frac{dx}{dt} = 360 \left( \frac{deg}{rev} \right) \times \left( \frac{N}{60} \right) \left( \frac{rev}{sec} \right) \times \frac{dx}{d\theta} = 6Nx'
$$
 (69)

$$
\frac{d^2x}{dt^2} = \omega^2 \frac{d^2x}{d\theta^2}
$$
 (70)

$$
\frac{d^2x}{dt^2} = 360^2 \left(\frac{deg}{rev}\right)^2 \times \left(\frac{N}{60}\right)^2 \left(\frac{rev}{sec}\right)^2 \times \frac{d^2x}{d\theta^2} = 36N^2x''
$$
\n(71)

Remplazando en la ecuación 67, se obtiene la ecuación del desplazamiento de la leva:

$$
y = \frac{m}{k1} 36N^2 x'' + \frac{c}{k1} 6Nx' + \frac{k1 + k2}{k1}x
$$
 (72)

Para obtener el desplazamiento del seguidor, se plantea el siguiente modelo matemático tomando en cuenta el diagrama de cuerpo libre del equipo TM21 (figura 27).

$$
m\ddot{x} + c\dot{x} + (k_1 + k_2)x = k_1y
$$
 (73)

Donde x es el desplazamiento del seguidor, mientras que y es el desplazamiento de la leva polydyne. Tomando en cuenta la ecuación del desplazamiento "y" (ecuación 72) y; los valores de k<sub>1</sub> (28403 N/m), k<sub>2</sub> (7602 N/m), c (21,318 N\*s/m) y m (1,6 kg).

Para la resolución de esta ecuación de segundo orden, se emplea el software Matlab; descomponiéndolo en un sistema de ecuaciones diferenciales ordinarias de primer orden.

$$
\frac{dx}{dt} = v
$$
  
\n
$$
\frac{dv}{dt} = \frac{1}{m} [-cv - (k_1 + k_2)x + k_1y]
$$
\n(74)

Para la solución de la ecuación, las condiciones iniciales de velocidad y desplazamiento son nulas en el instante inicial. También la ecuación se puede expresar en función del ángulo en lugar del tiempo.

Una vez resuelta la ecuación se obtiene los diagramas del desplazamiento, velocidad y aceleración del seguidor, en donde se puede observar que no presentan vibraciones residuales.

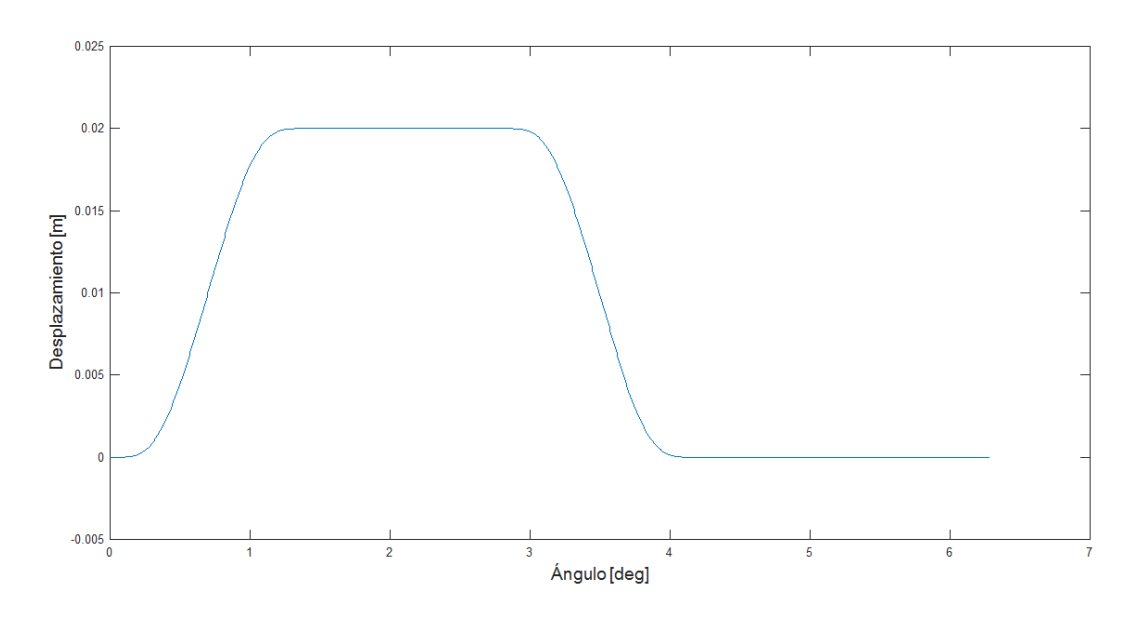

*Figura 28.* Desplazamiento del seguidor

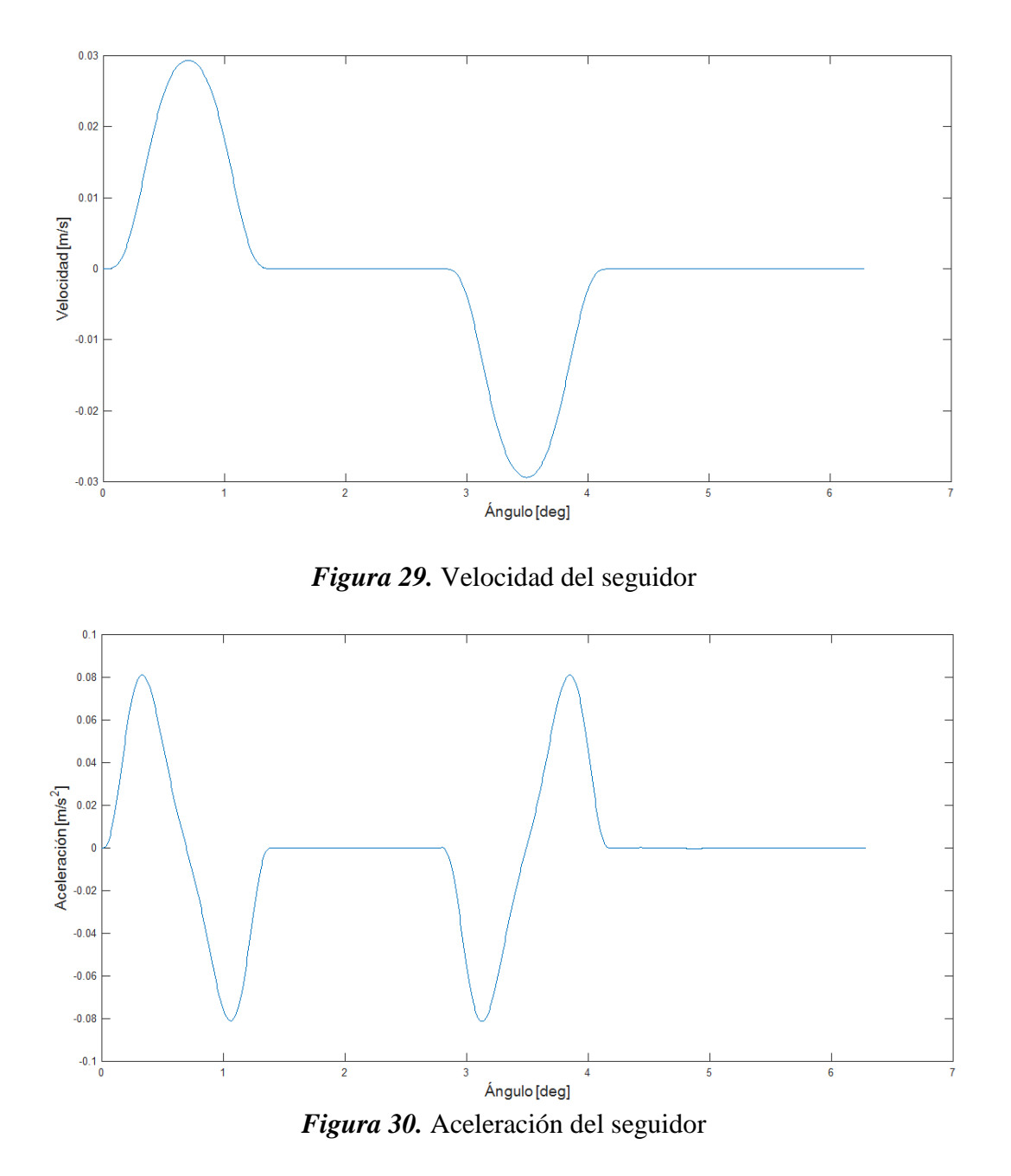

## **4.3 Obtención del perfil de la leva polydyne**

Una vez comprobado el funcionamiento del perfil Peisekah de forma cinemática como dinámica, antes de iniciar con la construcción de la leva, se debe asignar valores de radio base y altura de elevación que sean adecuadas para las condiciones del equipo de levas.

### **Tabla 2**

*Valores de los parámetros de la leva*

| Parámetro                  | Valor |
|----------------------------|-------|
| Altura de elevación, h [m] | 0.020 |
| Radio base, Rb [m]         | 0.035 |
| Radio del rodillo, Rr [m]  | 0.014 |

## **Ángulo de presión**

El ángulo de presión no debe superar los 30° a lo largo de todo el perfil. Y se lo determina en base a la siguiente ecuación.

$$
\phi = \tan^{-1}\left(\frac{v(\theta) - \varepsilon}{s(\theta) + \sqrt{R\sigma^2 - \varepsilon^2}}\right)
$$
\n(75)

Considerando que Ro es la suma del radio del rodillo más el radio base y que la excentricidad

ε, para el caso de levas tiene un valor de cero.

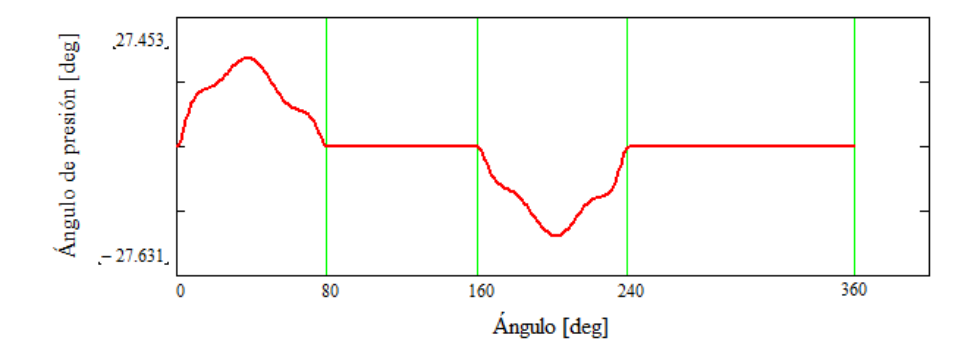

*Figura 31.* Ángulo de presión

Como se observa en la figura 31, el ángulo de presión es menor a 30° a lo largo de todo el perfil.

### **Radio de curvatura**

El radio de curvatura de una leva es adecuado cuando el radio de rodillo no supera el valor absoluto del radio de curvatura mínimo y se puede calcular mediante la siguiente ecuación.

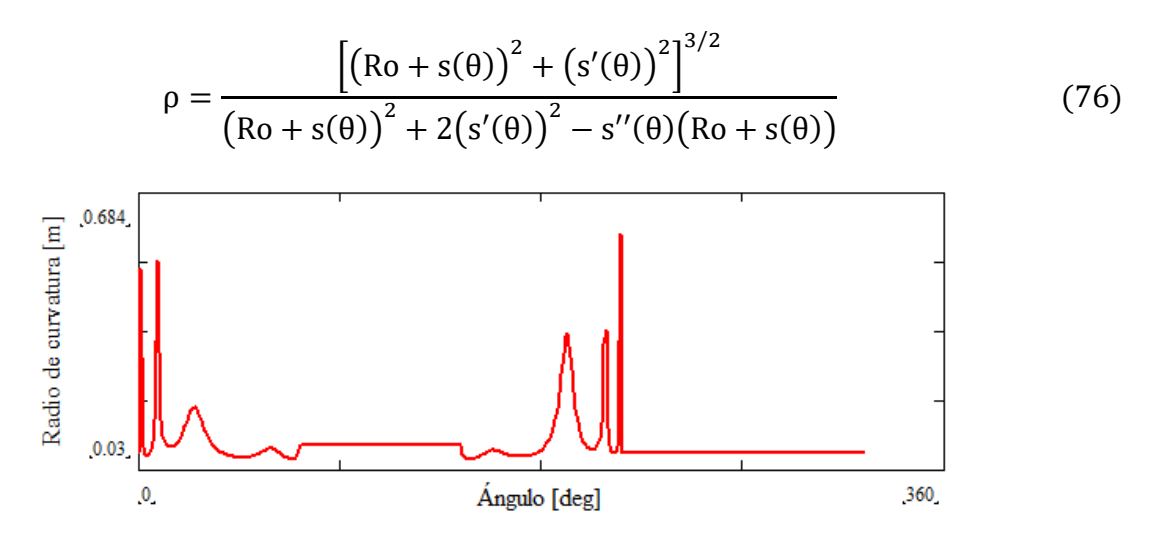

*Figura 32.* Radio de curvatura

Como se puede observar en la figura 32, el radio de curvatura mínimo tiene un valor de 0.03 m, el cual es mayor al radio del rodillo (0,014 m), logrando así un adecuado radio de curvatura para el correcto funcionamiento del sistema.

### **Fuerza de contacto**

La fuerza de contacto permite determinar si existe el despegue del seguidor. La fuerza de contacto se puede calcular mediante la siguiente ecuación.

$$
F_c = m * s''(\theta) + c * s'(\theta) + (k_1 + k_2) * s(\theta)
$$
\n(77)

La fuerza de contacto debe ser mayor a cero en toda la trayectoria de la leva para que no exista el despegue.

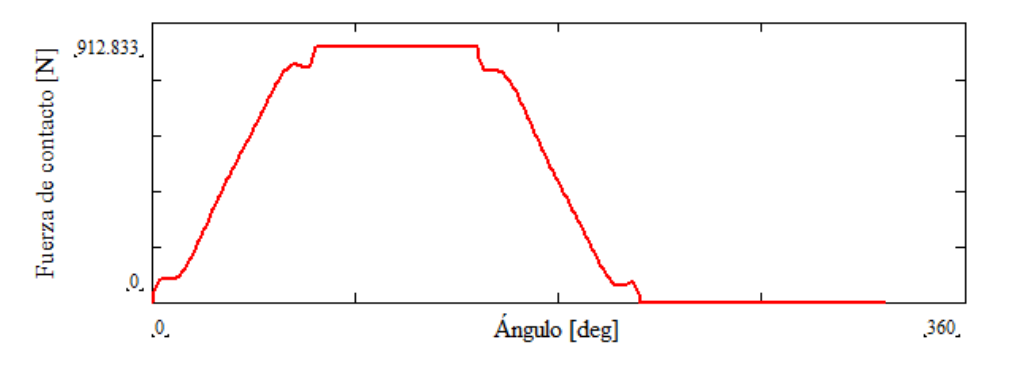

*Figura 33.* Fuerza de contacto

Como se puede observar en la figura 33, la fuerza de contacto es mayor a cero por lo que la leva y el seguidor siempre están en contacto.

Con los adecuados valores de altura de elevación y radio base que permiten un correcto funcionamiento del equipo y además verificando que no se producen fallas ni por ángulo de presión, radio de curvatura y fuerza de contacto, se procede con la obtención del perfil de la leva polydyne, mediante la ecuación 15 y el valor del radio base de 35 mm.

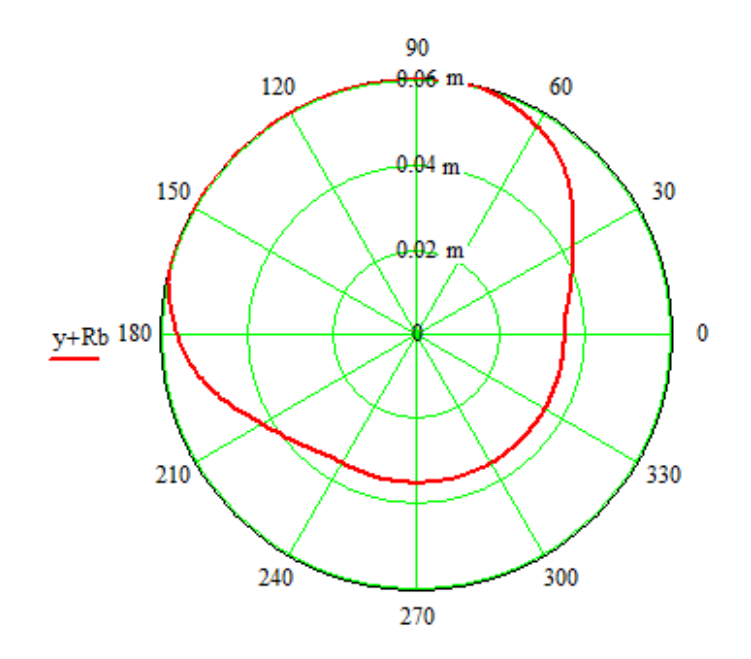

*Figura 34.* Perfil de la leva polydyne

En la siguiente figura se muestra una comparación entre la leva generada mediante la teoría polydynica, color roja; y la obtenida mediante la ley de desplazamiento (ecuación 64), color azul.

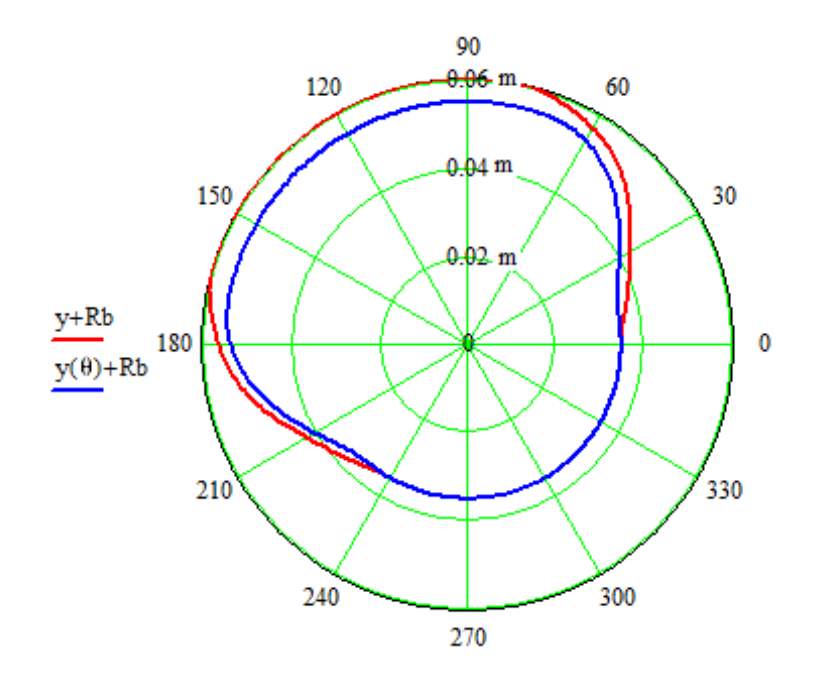

*Figura 35.* Comparación perfil levas

#### **CAPITULO V:**

#### **ANÁLISIS DE INCERTIDUMBRE**

El modelo determinístico se define, mediante la siguiente ecuación, tomando en cuenta el diagrama de cuerpo libre del equipo TM21 (figura 27).

$$
m\ddot{x} + c\dot{x} + (k_1 + k_2)x = k_1y
$$
 (78)

Donde x es el desplazamiento del seguidor, mientras que y es el desplazamiento de la leva polydyne. La ecuación del desplazamiento "y" (ecuación 72) y; los valores de  $k_1$  (28403 N/m),  $k_2$ (7602 N/m), c (21,318 N\*s/m) y m (1,6 kg).

Para la resolución de esta ecuación de segundo orden, se emplea el software Matlab; descomponiéndolo en un sistema de ecuaciones diferenciales ordinarias de primer orden.

$$
\frac{dx}{dt} = v
$$
  

$$
\frac{dv}{dt} = \frac{1}{m} [-cv - (k_1 + k_2)x + k_1y]
$$
 (79)

Para la solución de la ecuación, las condiciones iniciales de velocidad y desplazamiento son nulas en el instante inicial. También la ecuación se puede expresar en función del ángulo en lugar del tiempo.

Para este análisis de incertidumbre, las variables aleatorias serán k<sub>1</sub>, constante de rigidez del resorte del seguidor; k<sub>2</sub>, constante de rigidez del resorte de cierre; c, constante de amortiguamiento; m, masa del sistema; y,  $\omega$ , velocidad de diseño. Estas variables aleatorias al ser independientes entre sí, permite establecer con suficiente propiedad y grado de control la incertidumbre, la misma que se realizará a cada una de ellas individualmente, dejando constantes a las demás. La incertidumbre se caracteriza por las curvas de mínimos y máximos de las respuestas dinámicas, sean estas en el desplazamiento, velocidad o aceleración del seguidor.

Para realizar este análisis se emplea el software Matlab, con la utilización del Método de Montecarlo; el cual es un método no determinista que aplica un algoritmo que, con la misma entrada ofrece muchos posibles resultados, y por tanto no ofrece una solución única; no se puede saber cuál será el resultado exacto en la ejecución de un algoritmo no determinista.

Para el primer programa se realizó la solución de la ecuación del modelo determinístico y en el segundo programa se realiza el cálculo probabilístico de cada uno de los parámetros.

A continuación se exponen algunas partes importantes del programa. La función donde se almacena el sistema de ecuaciones diferenciales se la aplica según la figura 36.

```
%*************************************************
  % resuelve m x''+ c x' + (k1+k2) x = f(t) = k1*y(t)%*************************************************
         function xdot=rhs(t,x)
            xdot 1 = x(2);
            xdot^{-2} = -(c/(m*omega)) *x(2) - (k/(m*omega^2)) *x(1) +((\text{rapidez}(t)+\text{fuerza}(t)+\text{posicion}(t))/(\text{m*omeqa^2}));xdot = [xdot 1 ; xdot 2];
```
end

#### *Figura 36.* Subrutina sistema de ecuaciones

La función que resuelve las ecuaciones diferenciales y calcula la aceleración se presenta en la

figura 37.

```
posicion inicial = 0;
velocidad inicial = 0;
x0 = [posicion inicial velocidad inicial ];
    [t, x] =ode45(@rhs,time span,x0);
    for i = 1 : n;
     x(i,3) = (x(i+1,2) - x(i,2)) / (t \text{fin/n}); end
```
*Figura 37.* Subrutina solver ODE45

La función donde se archiva la fuerza externa correspondiente a la generada por la leva polydyne se indica en la siguiente figura.

```
function r=rapidez(t)
  r1 = m*omega^2*(h/(BETA1.^2)*(6720*(t./BETA1).^3 -
56700*(t./BETA1).^4 + 199080*(t./BETA1).^5 -370440*(t./BETA1).^6 + 
383040*(t./BETA1).^7 -207900*(t./BETA1).^8 + 46200*(t./BETA1).^9));
          r2 = m*omega^2*0;
          r3 = m*omega^2*((h/(BETA3.^2))*(6720*((dt1-t)./BETA3).^3
+56700*((dt1-t)./BETA3).^4 + 199080*((dt1-t)./BETA3).^5 +370440*((dt1-
t)./BETA3).^6 + 383040*((dt1-t)./BETA3).^7 +207900*((dt1-t)./BETA3).^8 +
46200*(dtl-t)./BETA3).^9));
          r4 = m*omega^2*0;
          r = r1.*((0 \le t) \& (t \le BETA1)) + r2.*((BETA1 \le t) \& (t \le dt1)) +r3.*((dt1<=t)&(t<dt2)+r4.*((dt2<=t)&(t<dt3)));
  end
   function f=fuerza(t)
             f1 = c*omega*(h/BETA1*(1680*(t./BETA1).^4 -11340*(t./BETA1).^5 +
33180*(t./BETA1).^6 -52920*(t./BETA1).^7 + 47880*(t./BETA1).^8 -
23100*(t./BETA1).^9 + 4620*(t./BETA1).^10));
          f2 = c*omega*0;
          f3 = c*omega*(-h/BETA3*(1680*((dt1-t)./BETA3).^4 +11340*((dt1-
t)./BETA3).^5 + 33180*((dt1-t)./BETA3).^6 +52920*((dt1-t)./BETA3).^7 +
47880*((dt1-t)./BETA3).^8 +23100*((dt1-t)./BETA3).^9 + 4620*((dt1-
t)./BETA3).^10);
          f4 = c*omega*0;
          f = f1. * ((0 \le t) & (t \le BETA1)) + f2. * ((BETA1 \le t) & (t \le dt1)) +
f3.*((dt1\leq t)&(t\leq dt2)+f4.*((dt2\leq t)&(t\leq dt3));
  end
  function p=posicion(t)
  p1 = k*(h*(336*(t./BETA1) .^5 -1890*(t./BETA1) .^6 +4740*(t./BETA1).^7 -6615*(t./BETA1).^8 + 5320*(t./BETA1).^9 -
2310*(t./BETA1).^10 + 420*(t./BETA1).^11));
          p2 = k * h;p3 = k*(h-h*(336*((t-dt1)./BETA3).^5 -1890*((t-dt1)./BETA3).^6 +4740*((t-dt1)./BETA3).^7 -6615*((t-dt1)./BETA3).^8 + 5320*((t-dt1)./BETA3).^9 
-2310*( (t-dt1)./BETA3).^10 + 420*((t-dt1)./BETA3).^11));
          p4 = k*0:
          p = p1.*(0 \le t) \& (t \le BETA1) + p2.*(BETA1 \le t) \& (t \le dt1)) +p3.*((dt1<=t)&(t<dt2)+ p4.*((dt2<=t)&(t<dt3)));
```
end

*Figura 38.* Función polinomio Peisekah

#### **5.1 Incertidumbre en el resorte del seguidor k<sup>1</sup>**

La incertidumbre en el resorte del seguidor  $k_1$ , se puede dar por la manera de cálculo o el tipo de material. Para tener una idea de la incertidumbre asociada a este parámetro se emplea la variable aleatoria k<sub>1</sub>, con el valor de 28403 N/m y contenido entre límites excesivos del orden de ±25% respecto al valor medido.

A continuación se muestra la respuesta del desplazamiento del seguidor, para la velocidad de diseño establecida.

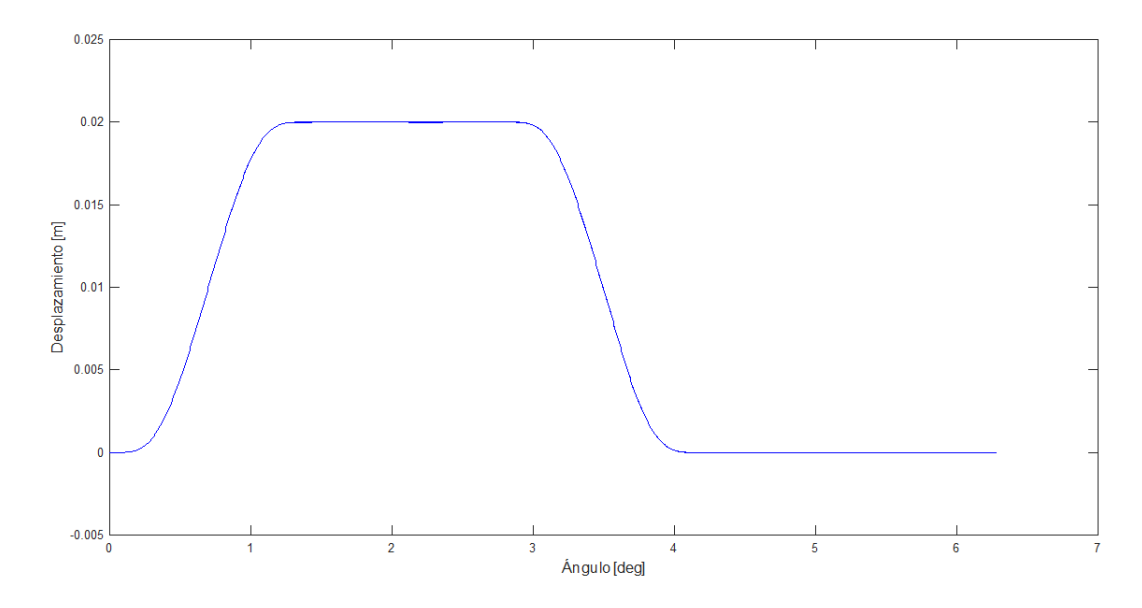

*Figura 39.* Desplazamiento variando k<sub>1</sub>

En la figura 40 se muestra una ampliación de una zona del diagrama de la figura 39, en donde se puede apreciar una propagación despreciable entre los valores máximos y mínimos con respecto a los valores de la respuesta media; por lo que la propagación de la incertidumbre para el parámetro  $k_1$  es nula.

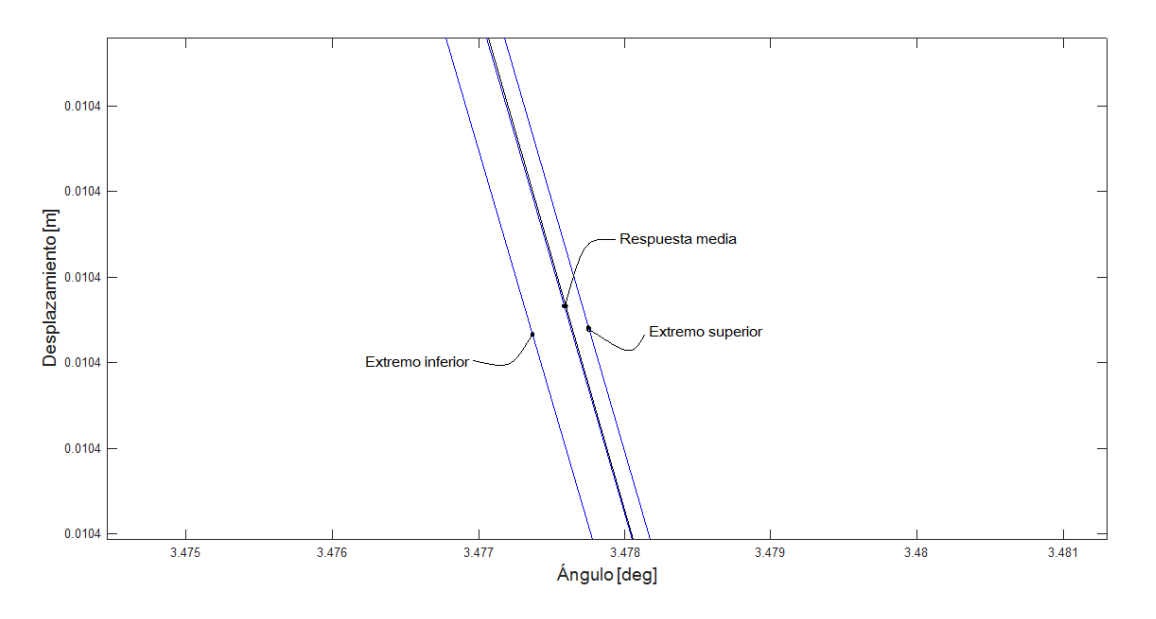

*Figura 40.* Ampliación - Desplazamiento variando k<sub>1</sub>

A continuación se muestra la velocidad del seguidor, en el cual de la misma manera no se observa una variación en la gráfica.

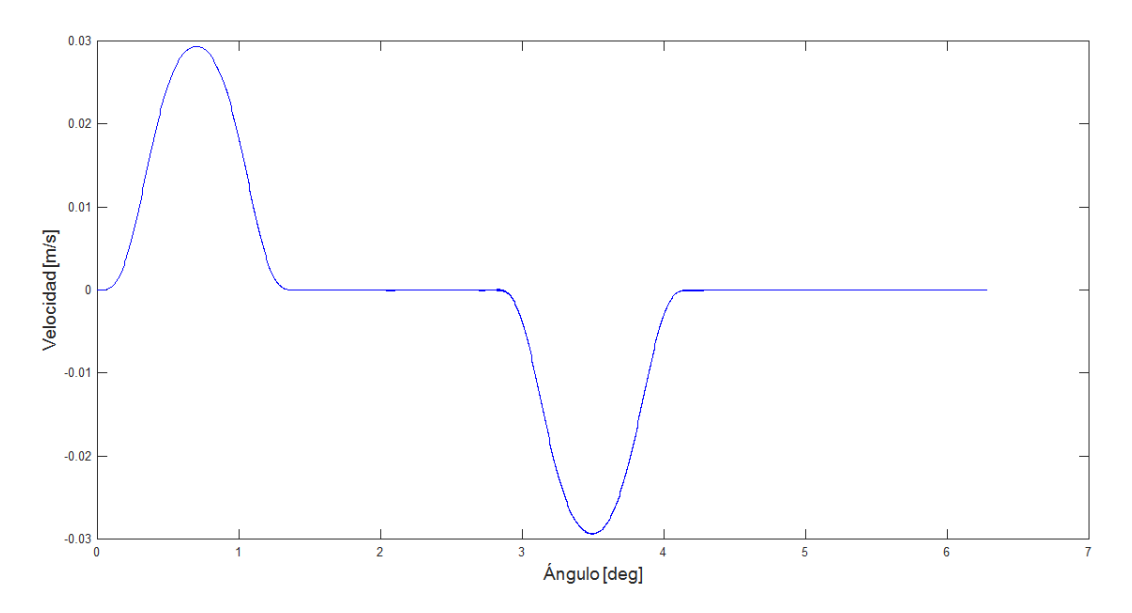

*Figura 41.* Velocidad variando k1

En la figura 42 se muestra la aceleración del seguidor, la cual no se ve afectada por la variación en el parámetro k<sub>1</sub>.
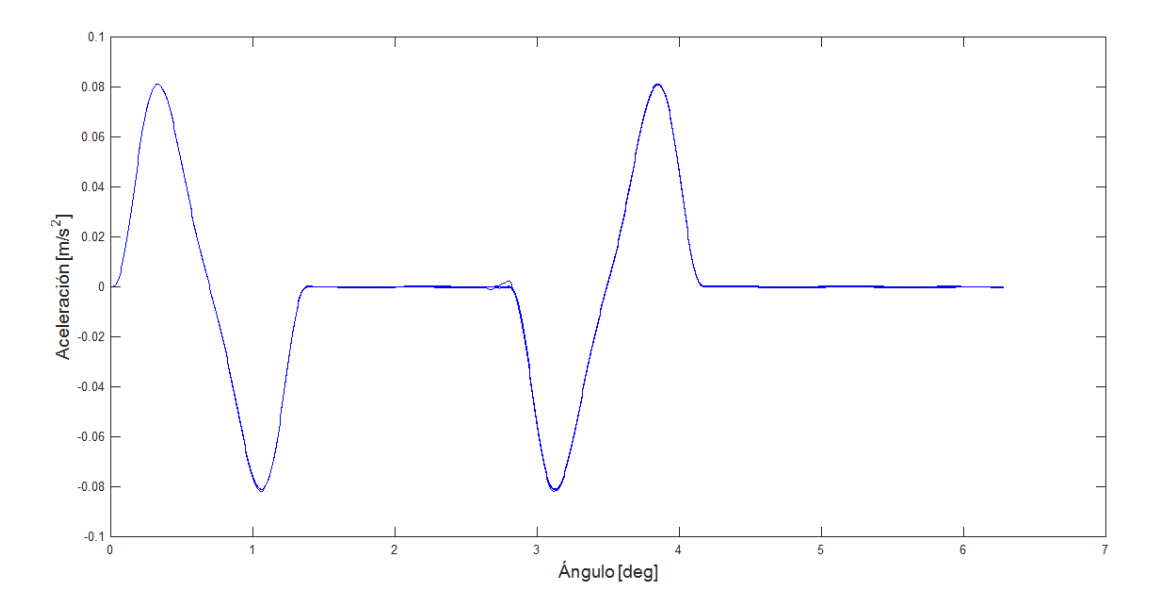

*Figura 42.* Aceleración variando k<sub>1</sub>

## **5.2 Incertidumbre en el resorte de cierre k<sup>2</sup>**

Para este caso se ha empleado el mismo rango de variación entre más 25% y menos 25% de k<sub>2</sub> que corresponde a la rigidez del resorte de cierre con un valor de 7602 N/m. Y se obtiene el siguiente diagrama de desplazamiento del seguidor.

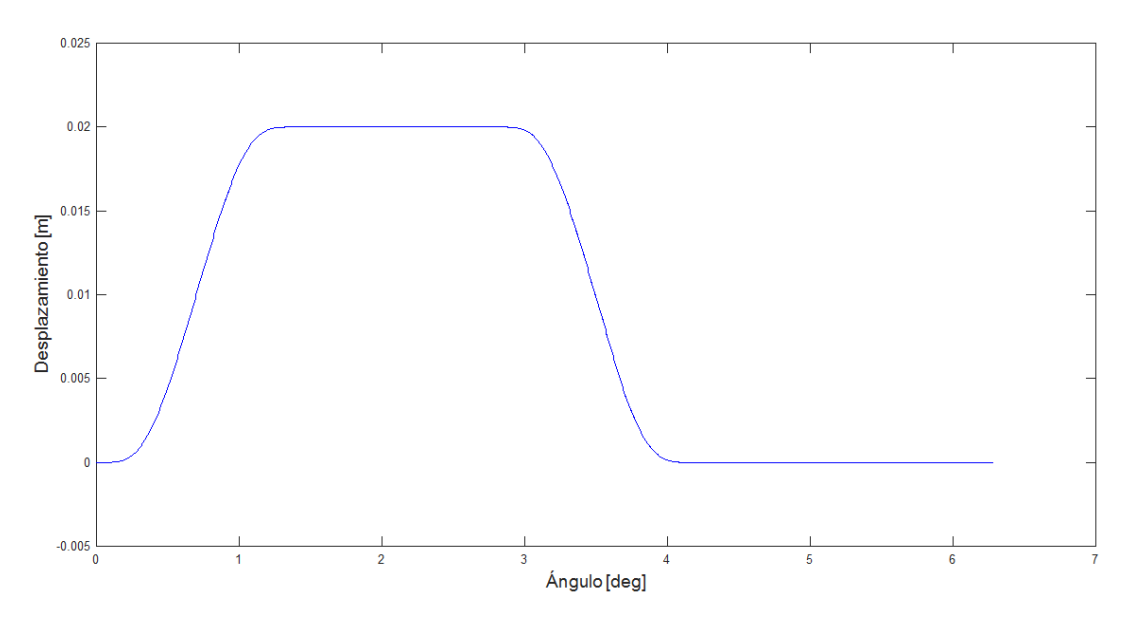

*Figura 43.* Desplazamiento variando k<sub>2</sub>

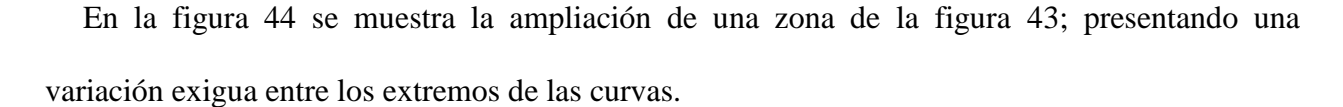

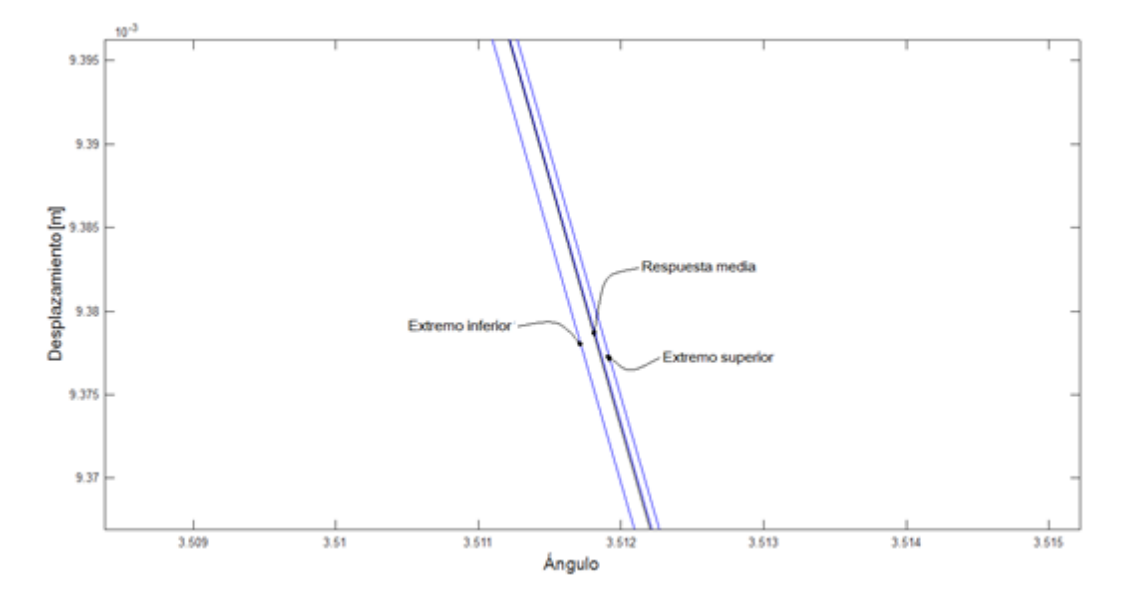

*Figura 44.* Ampliación - Desplazamiento variando k<sub>2</sub>

En cuanto a la velocidad y aceleración, se puede apreciar que no existe una variación en el diagrama por lo que la propagación de la incertidumbre del resorte de cierre  $k_2$  es despreciable.

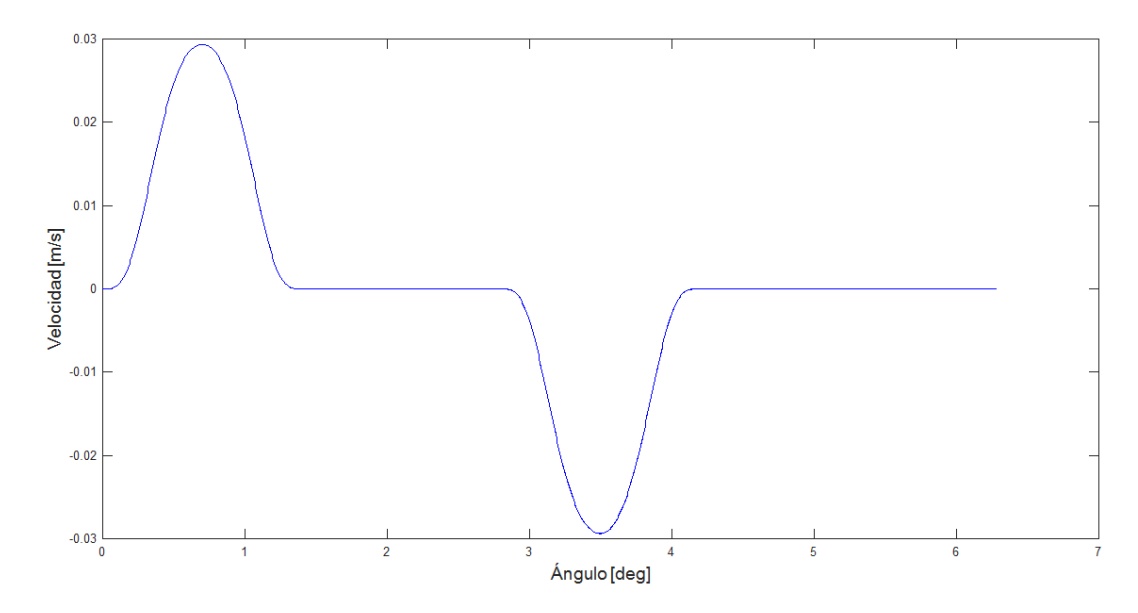

*Figura 45.* Velocidad variando k<sub>2</sub>

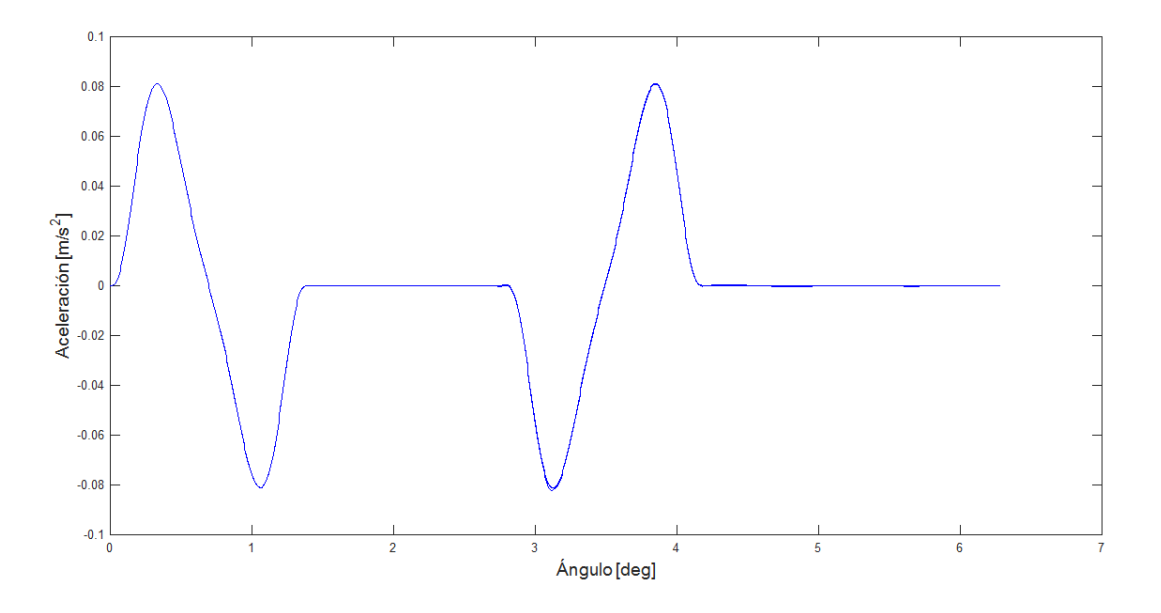

*Figura 46.* Aceleración variando k<sub>2</sub>

## **5.3 Incertidumbre en la amortiguación c**

La amortiguación es otro parámetro importante debido a que este es difícil de controlar ya que dependería de las holguras y de la viscosidad del aceite usado para lubricar el seguidor. Para el cálculo de la incertidumbre de este parámetro se toma el valor de la amortiguación de 21,318 N\*s/m y considerando un rango de variación de ±25%. En las siguientes figuras se muestra la curva de desplazamiento, velocidad y aceleración del seguidor.

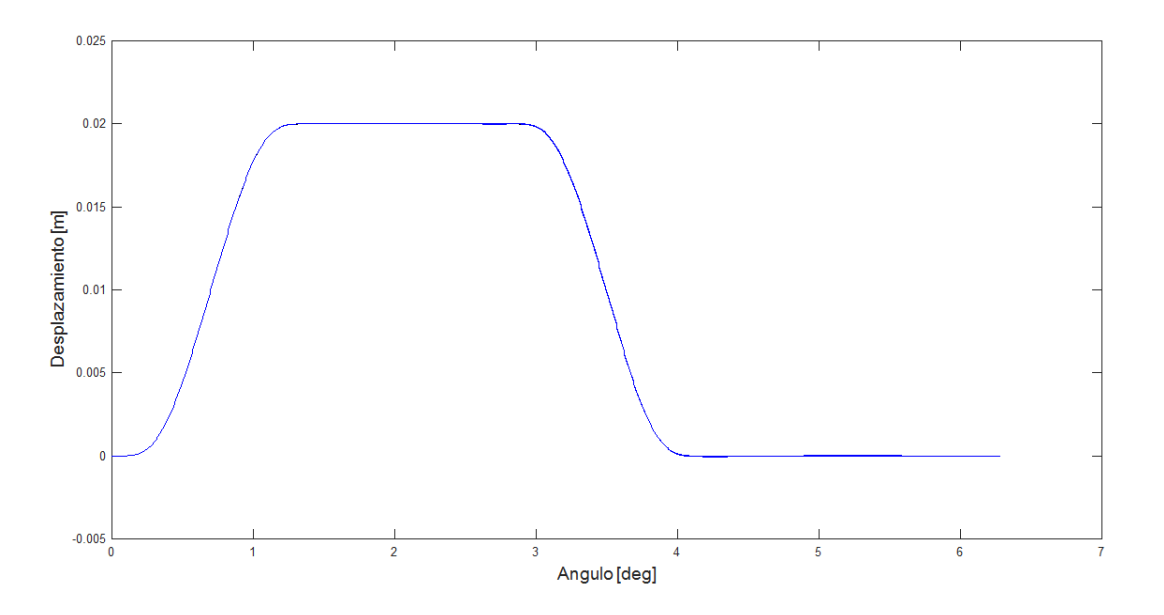

*Figura 47.* Desplazamiento variando la amortiguación

En la siguiente figura 48 se muestra una ampliación de una zona del diagrama de la figura 47 en donde se puede observar la variación exigua entre los extremo de las curvas.

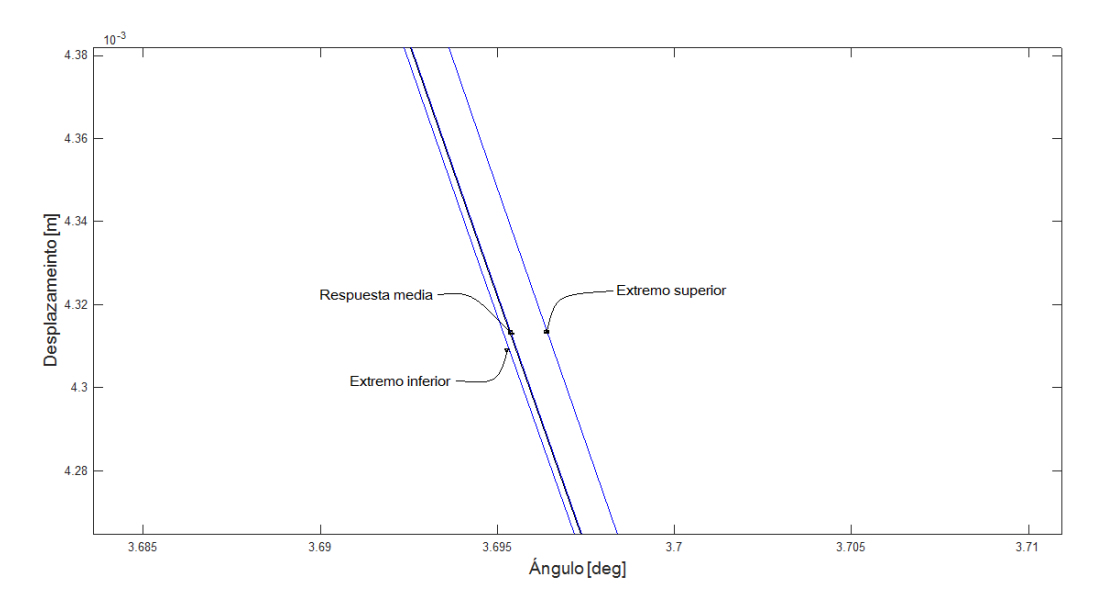

*Figura 48.* Ampliación - Desplazamiento variando la amortiguación

En las gráficas de velocidad y aceleración, se observa que la propagación de la incertidumbre en la amortiguación no afecta la estabilidad del sistema.

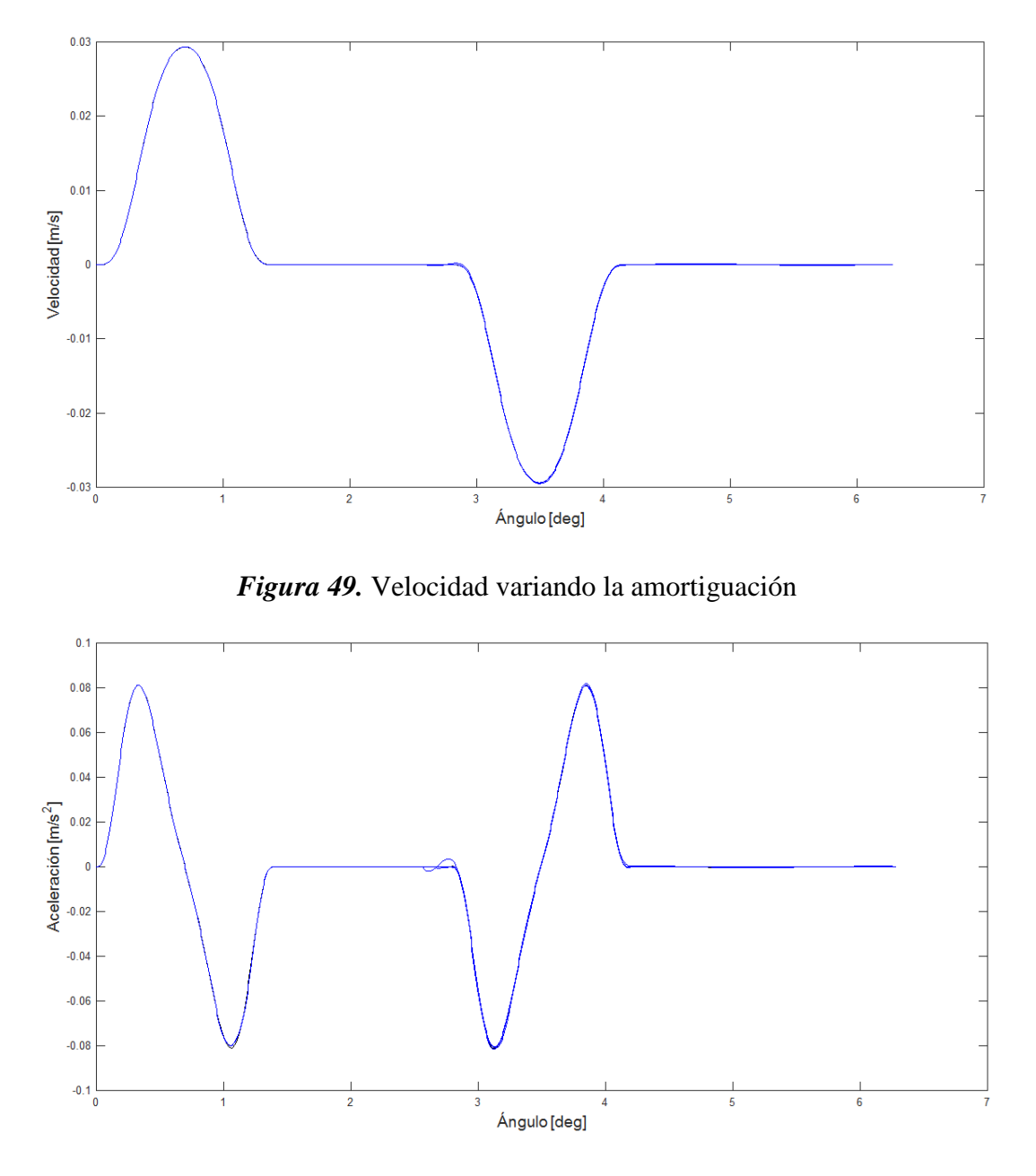

*Figura 50.* Aceleración variando la amortiguación

### **5.4 Incertidumbre en la masa m**

En las siguientes figuras se muestra el desplazamiento y la velocidad del seguidor, contemplando una incertidumbre en la masa del sistema, con una variación del ±25% con respecto al valor de 1,6 kg.

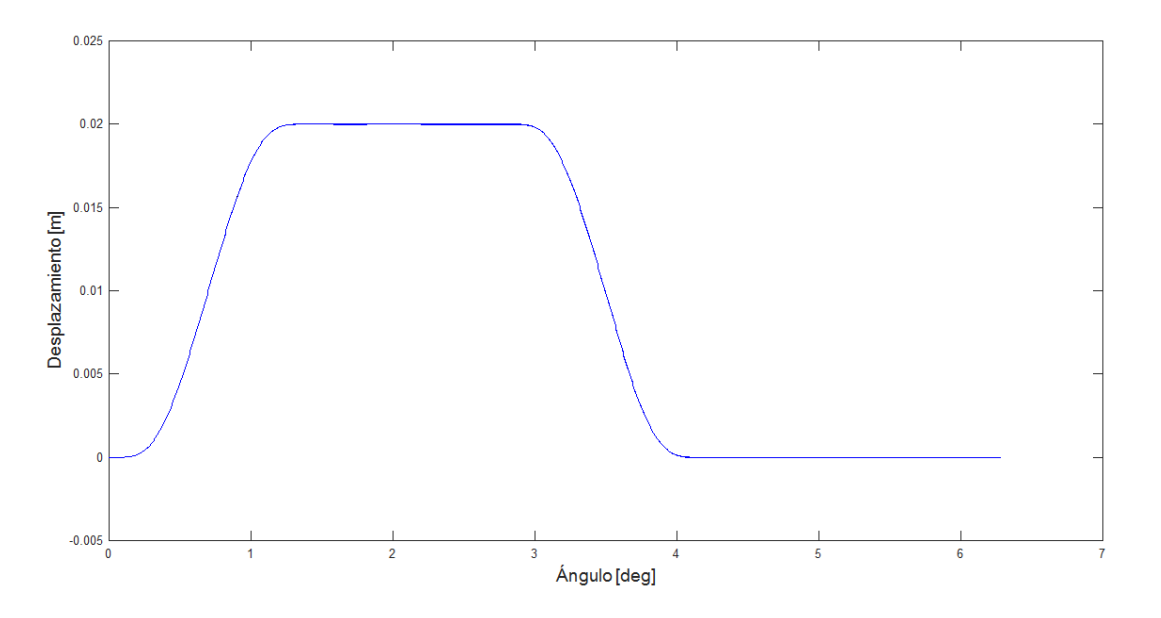

*Figura 51.* Desplazamiento variando m

En la figura 52 se muestra la ampliación de una zona de la curva de desplazamiento del seguidor (figura 51), en la cual se muestra la escaza diferencia entre las curvas.

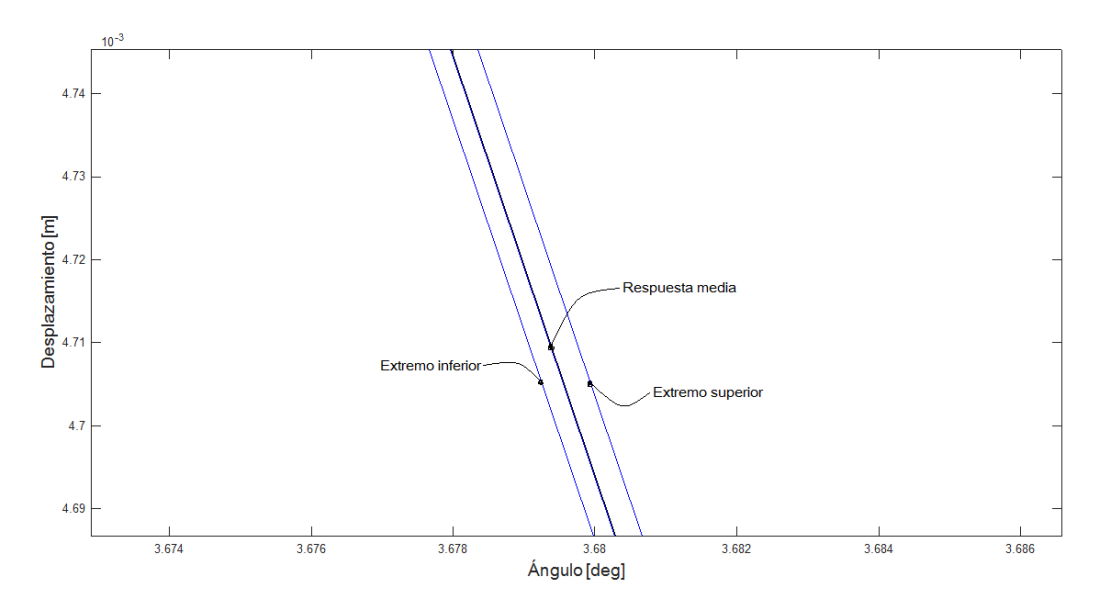

*Figura 52.* Ampliación - Desplazamiento variando m

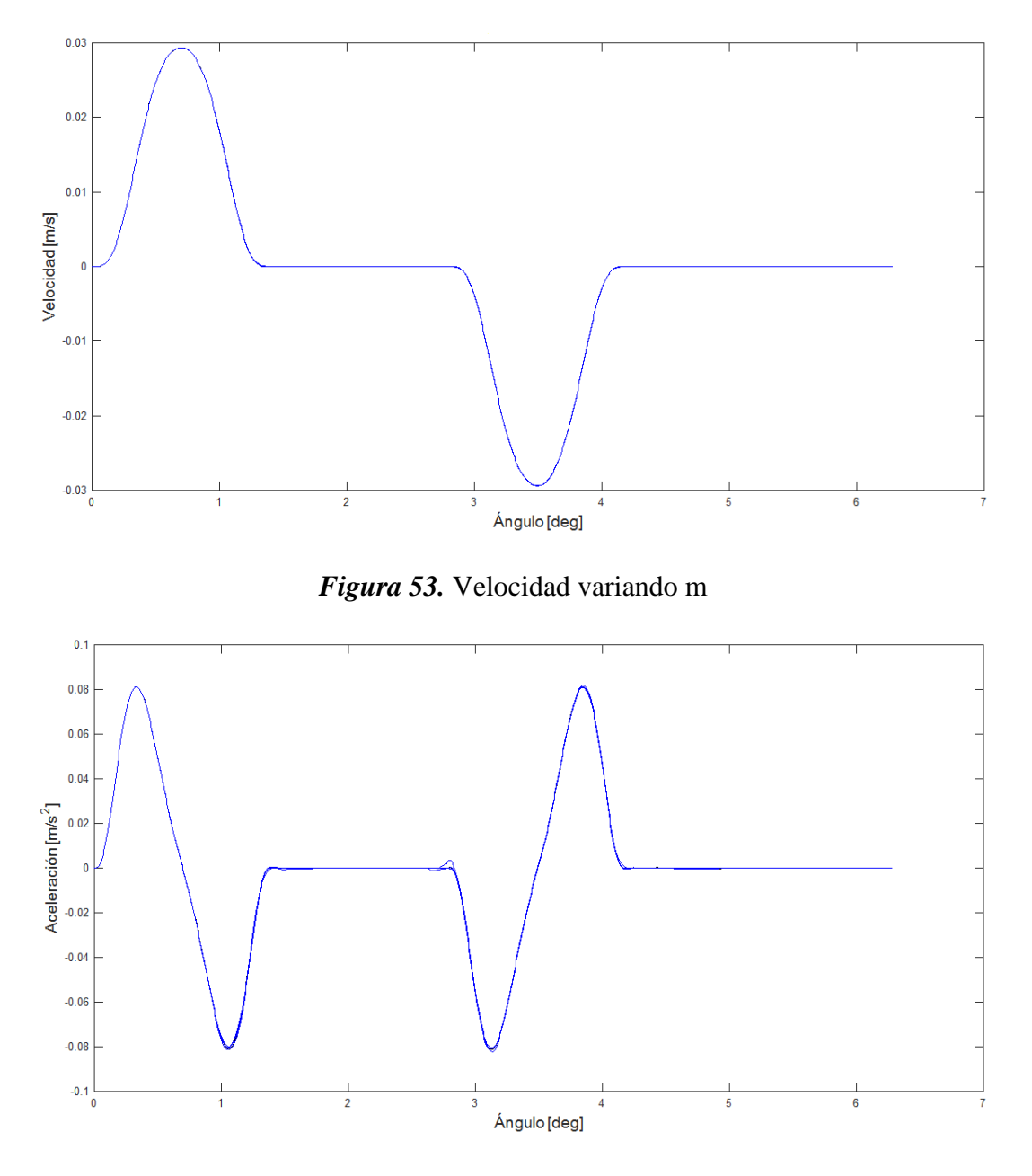

*Figura 54.* Aceleración variando m

Las figuras 53 y 54 muestran que el mecanismo leva seguidor es muy sensible a la masa que maneja el seguidor, pero no afecta a la estabilidad del sistema dentro del rango de variación de  $\pm 25\%$  .

#### **5.5 Incertidumbre en la velocidad**

Para este caso se ha empleado el mismo rango de variación entre más 25% y menos 25% de  $\omega$ que corresponde a la velocidad de diseño establecida en 200 RPM. Y se obtiene el siguiente diagrama de desplazamiento del seguidor.

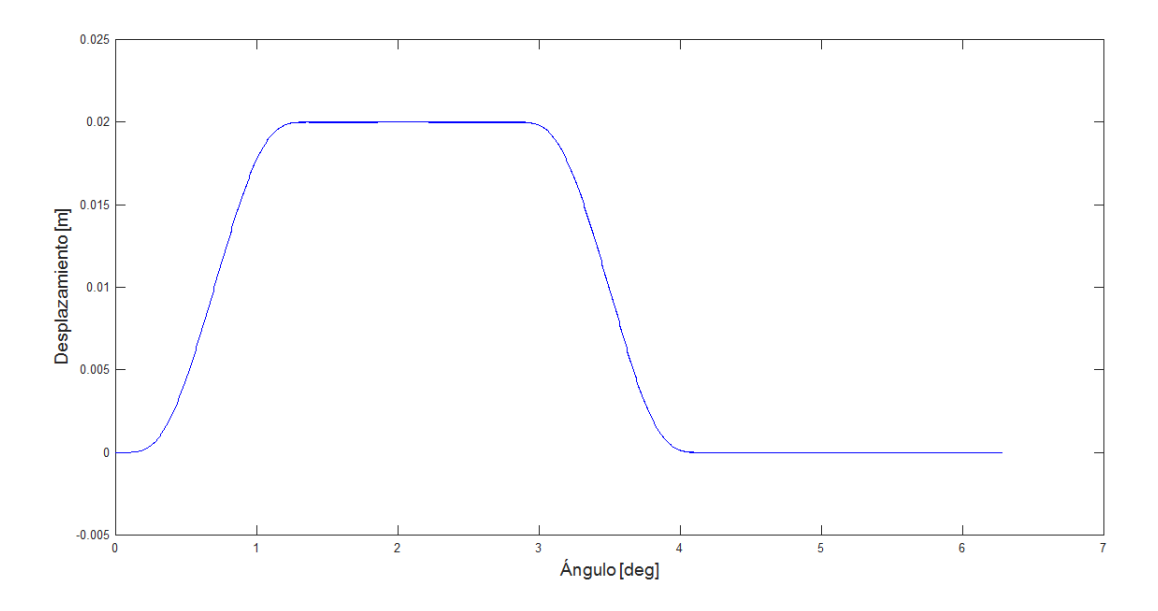

*Figura 55.* Desplazamiento variando la velocidad

La figura 56 muestra una ampliación de una zona del diagrama de la figura 55, en donde se puede apreciar una propagación despreciable de la incertidumbre en la velocidad.

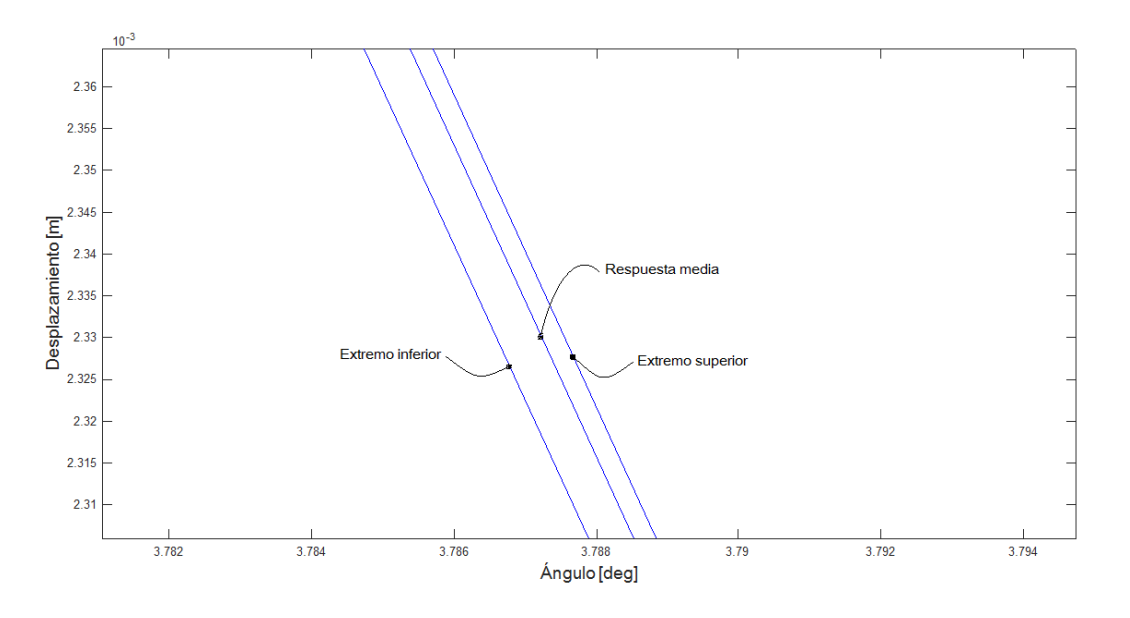

*Figura 56.* Ampliación - Desplazamiento variando la velocidad

Las siguientes figuras muestran la velocidad y aceleración del seguidor, las cuales confirman que al variar el valor de la velocidad no afecta la estabilidad del sistema.

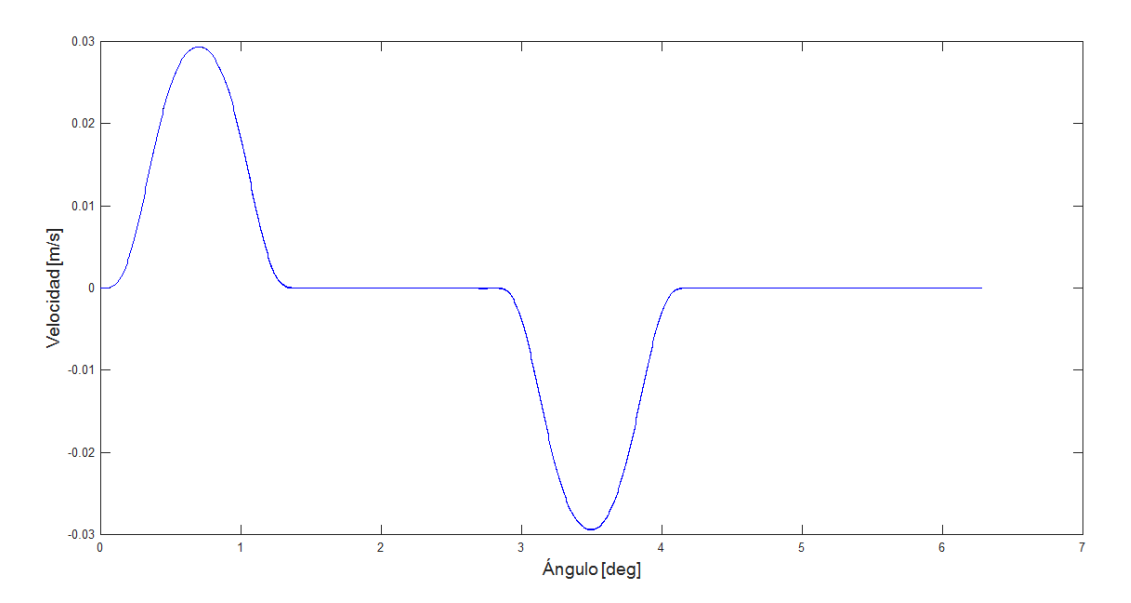

*Figura 57.* Velocidad variando

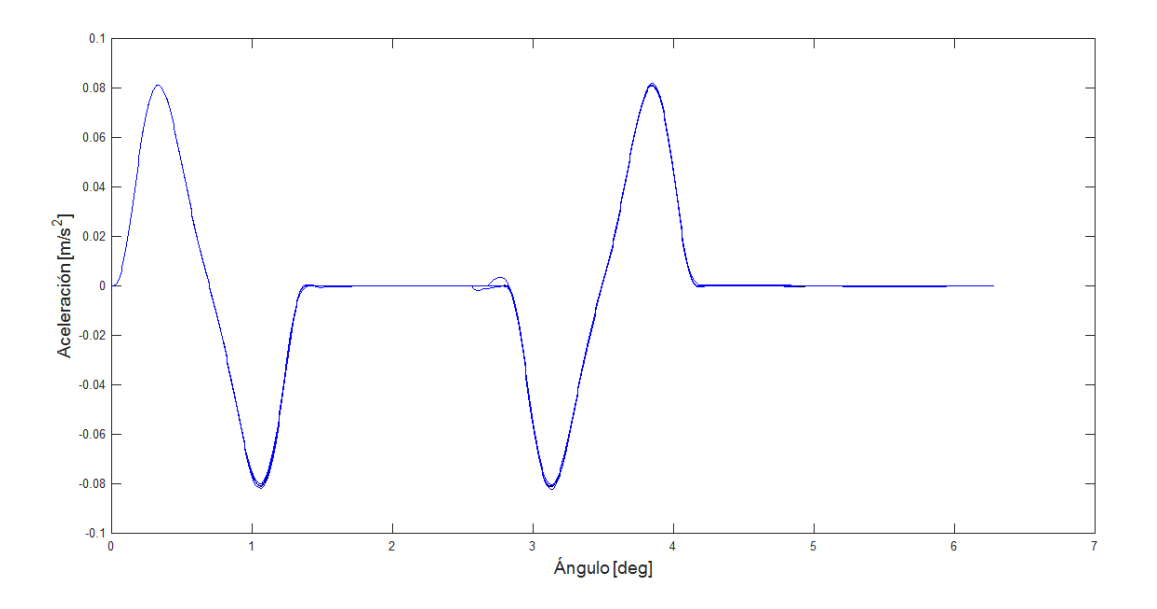

*Figura 58.* Aceleración variando

En resumen se demuestra que a pesar de tener definido en un valor determinado la constante del seguidor  $(k_1)$ , la constante elástica del resorte de cierre  $(k_2)$ , la constante de amortiguamiento (c), la masa del sistema (m) y la velocidad de diseño ( $\omega$ ); estos, pueden variar dentro del rango comprendido entre ±25% sin afectar el correcto funcionamiento del mecanismo leva seguidor.

## **CAPITULO VI:**

## **SIMULACIÓN**

### **6.1 Simulación CAE del sistema leva seguidor**

Las cargas cíclicas y el rango de operación son un aspecto importante en el diseño del sistema leva - seguidor. Para la obtención de una adecuada seguridad, las frecuencias naturales, deben ser tales que no sean alcanzadas por los ciclos de operación. En este trabajo se realizan 2 análisis por elementos finitos:

- 1. Análisis modal para el cálculo de las frecuencias naturales.
- 2. Análisis armónico para la obtención del efecto de la transmisibilidad en cada una de las frecuencias.

### **6.1.1. Modelado de elementos**

Para la simulación CAE se dibujaron los componentes del sistema con su medida real en un software CAD, en dónde se tienen los siguientes componentes principales: guía superior, guía inferior, eje superior, eje inferior, resorte de cierre, resorte acoplado, tuerca de apoyo de resortes y guía de desplazamiento.

Cabe recalcar que se minimizó componentes que no están directamente involucrados en el trabajo del sistema leva-seguidor durante la simulación, los cuales dan variables agregadas innecesarias que evitan que se tenga una respuesta más exacta.

Finalizado el proceso de dibujo de las piezas se procede al ensamble de las mismas con las diferentes restricciones de posición y contacto entre ellas para así tener la movilidad respectiva que el sistema requiere, como se muestra en la figura 59.

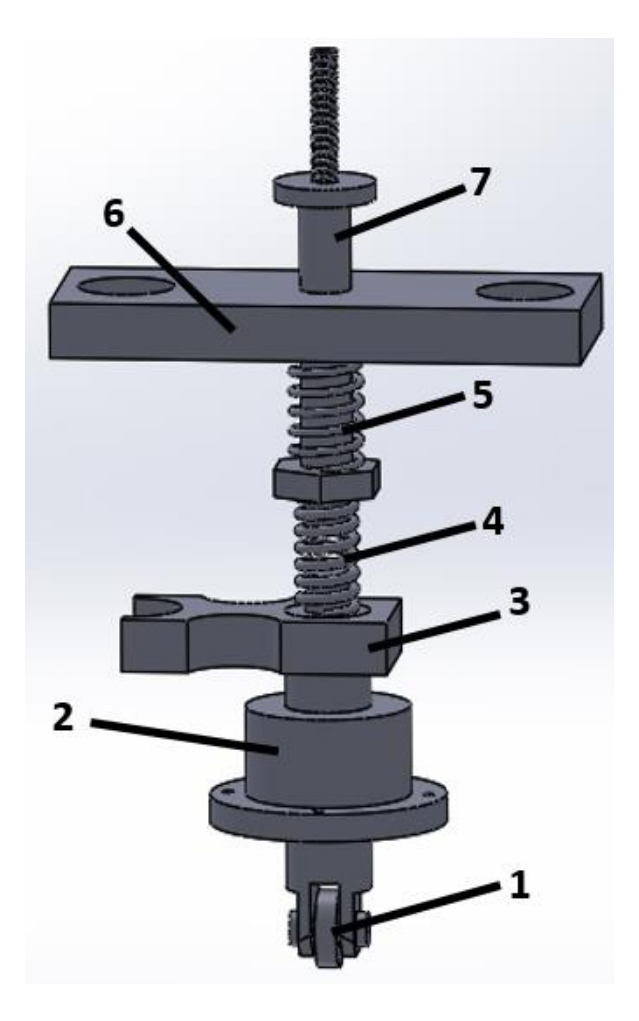

*Figura 59.* Ensamble del sistema para la simulación

Partes:

- 1. Seguidor de leva
- 2. Guía Inferior
- 3. Abrazadera
- 4. Resorte del seguidor
- 5. Resorte de cierre
- 6. Guía superior
- 7. Eje del seguidor

#### **6.1.2. Análisis modal**

Una vez dibujadas y ensambladas las piezas que componen el sistema leva-seguidor con la geometría y medidas reales, se procedió a utilizar el software Ansys Workbench con la finalidad de obtener los diferentes modos de trabajo del sistema leva-seguidor. Para lo cual se empleó la biblioteca "Modal". En esta biblioteca, permite inserta la geometría dibujada en el programada CAD.

Cabe recalcar que para un óptimo resultado es necesario reducir componentes que dan variables agregadas innecesarias que evitan que se tenga una respuesta más exacta, en este caso se eliminó el seguidor de leva y las roscas en el eje superior.

Se inserta las restricciones en el movimiento del sistema y se extraen los 10 primeros modos de vibración. Se resuelve y se obtienen las diferentes formas modales con su respectiva frecuencia natural, como se muestra en la figura 60.

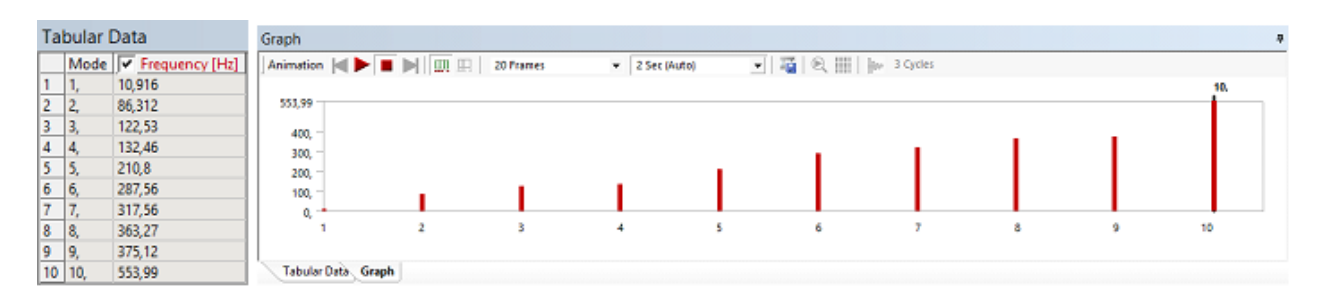

*Figura 60.* Frecuencias naturales para cada forma modal

Como se observa la primera frecuencia natural es de 10,916 Hz, y se puede verificar los diferentes modos vibratorios del sistema, como se muestra en la figura 61.

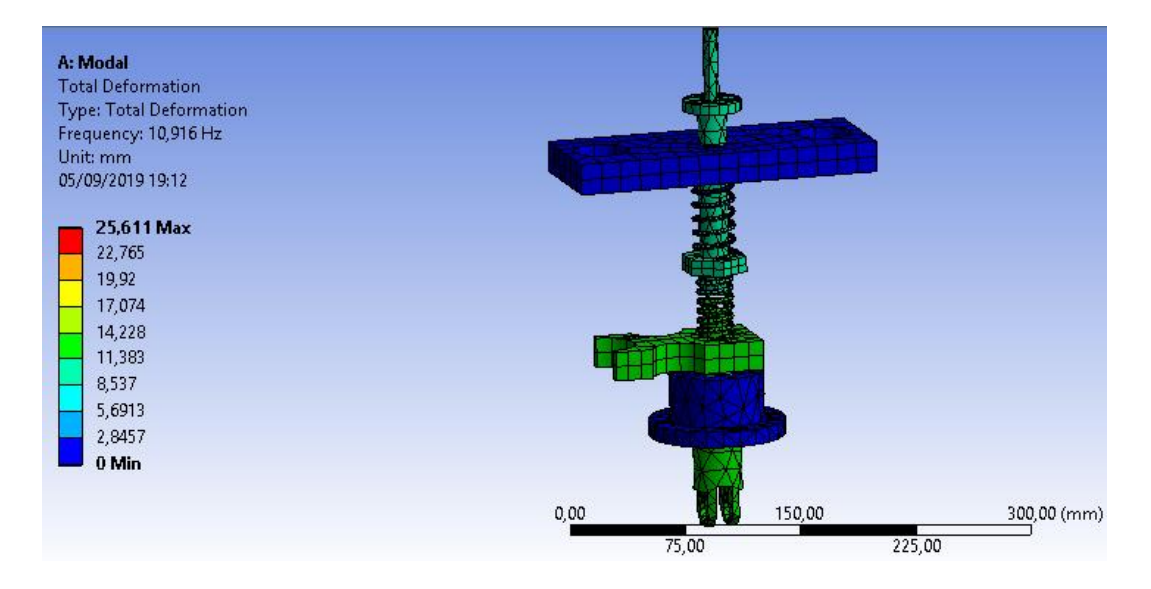

*Figura 61.* Primer modo de vibración

Comprobando con el valor obtenido de la ecuación de la frecuencia natural se tiene:

$$
\omega_n = \sqrt{\frac{k_2}{m}} = \sqrt{\frac{7602}{1.6}} = 68,929 \frac{\text{rad}}{\text{s}} * \frac{1 \text{ rev}}{2\pi \text{ rad}} = 10,97 \text{ Hz}
$$

Dónde:

k2: Constante de rigidez del resorte de cierre

- m: Masa total del sistema
- $ω_n$ : Frecuencia natural

Con lo cual se demuestra que la frecuencia natural obtenida en la simulación coincide con el valor de la frecuencia natural obtenida mediante el uso de los valores reales calculados en laboratorio como la constante de rigidez del resorte de cierre y la masa total del sistema.

Por otra parte se comprueba que el sistema no entrará en resonancia ya que para este fenómeno se necesita de 658,23 rpm para llegar a los 10,97 Hz, y en este caso solo se trabajará a 200 rpm.

### **6.1.3. Análisis armónico**

Para la realización del análisis armónico se debe añadir la biblioteca "Harmonic Response" a la pestaña "Solution" de la biblioteca ya inserta "Modal".

Una vez en la solución de la biblioteca de "Harmonic Response" se inserta el rango máximo de análisis en cuanto a la frecuencia. Además se inserta una fuerza de 800 N en la posición del seguidor de la leva; y por último se añade un sensor para medir la deformación del seguidor. Se procede a evaluar y se obtiene la respuesta armónica del sistema leva – seguidor.

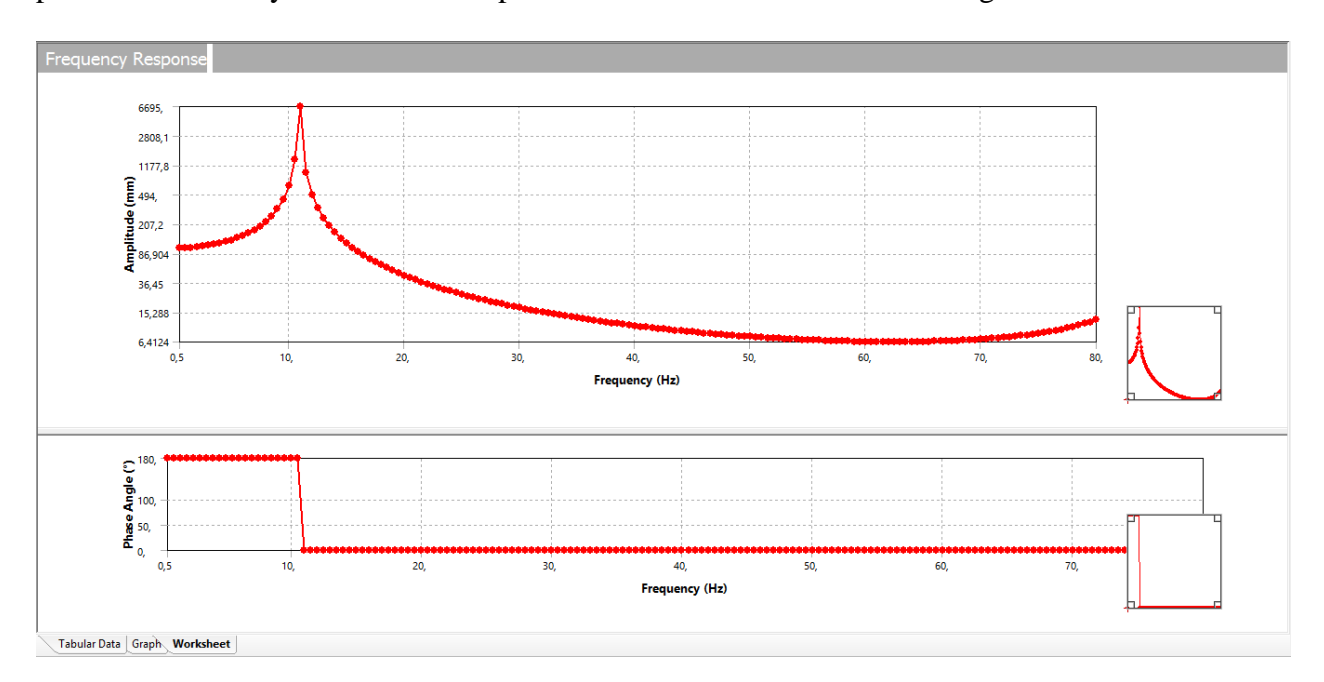

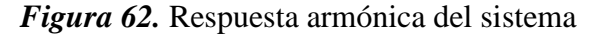

Asegurando así que el efecto de la transmisibilidad en cada una de las frecuencias no pongan en riesgo la integridad física del sistema.

## **6.2 Simulación del sistema**

Para la simulación del sistema se utilizó el software Working Model que permite la interacción física real de las partes del sistema leva-seguidor, en dónde es necesario ensamblar el sistema insertando cada componente con cada una de sus características físicas respectivas.

Cada una de las partes del sistema, se simbolizan en dos dimensiones con sus medidas reales, además se debe designar el material adecuado, y con sus valores respectivos de masa, y rigidez en cuanto a los resortes.

Es necesario considerar que el software no posee la opción de un resorte que cumpla con la función del resorte de cierre, por lo cual se adoptó una disposición diferente en el sistema levaseguidor pero cumpliendo la misma función que en el modelo analizado.

Por último se inserta el motor en la leva para simular el movimiento, para ello es necesario ingresar la velocidad de trabajo.

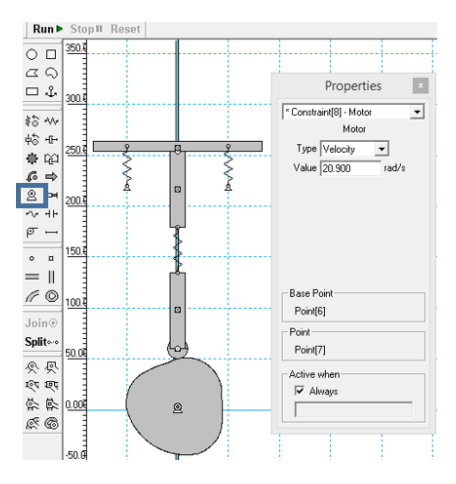

*Figura 63.* Inserción de la velocidad de diseño

El elemento de estudio es el eje superior del seguidor, del cual se obtiene las gráficas de desplazamiento, velocidad y aceleración.

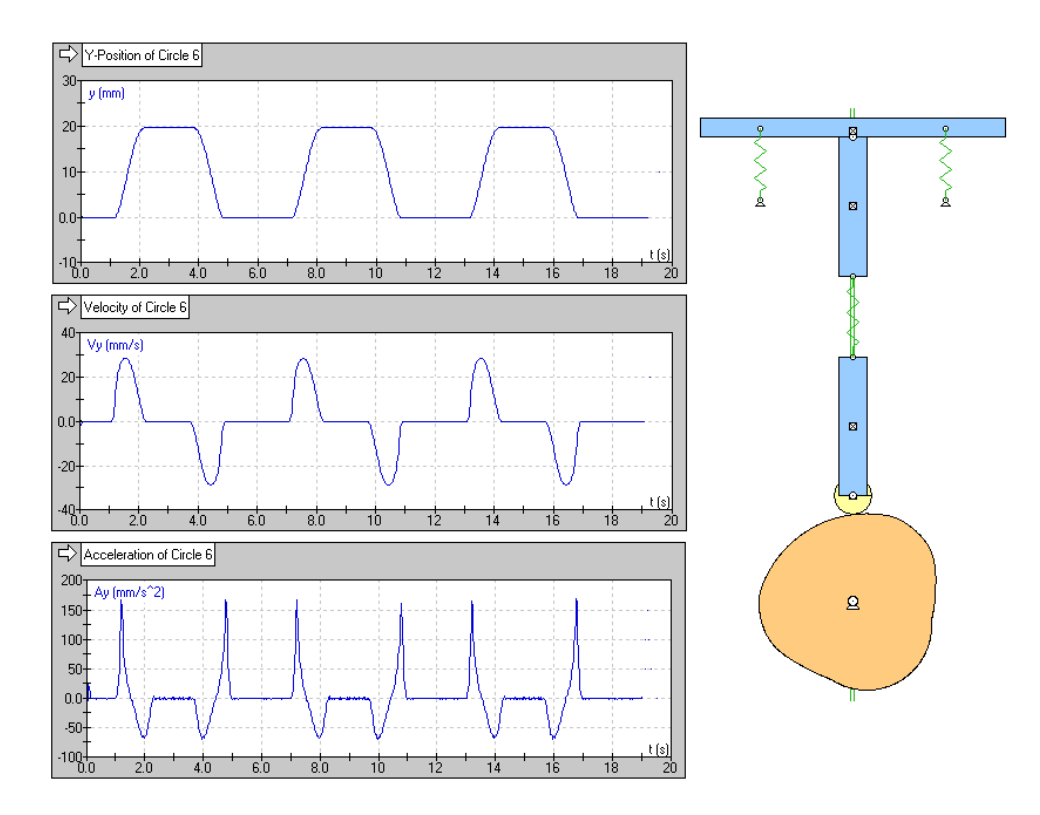

*Figura 64.* Simulación del sistema

### **CAPITULO VII:**

## **CONSTRUCCIÓN Y PRUEBA**

## **7.1 CAD (Computer-Aided Desing)**

Mediante el programa Mathcad se puede extraer los puntos del perfil de la leva, para ubicarlos en un Bloc de Notas, el cual es un formato admitido por el programa CAD y con esto darle el diseño final de la leva.

En la figura 65 se puede observar la curva del perfil con el que se podrá extruir el mismo y dar la altura que se desea.

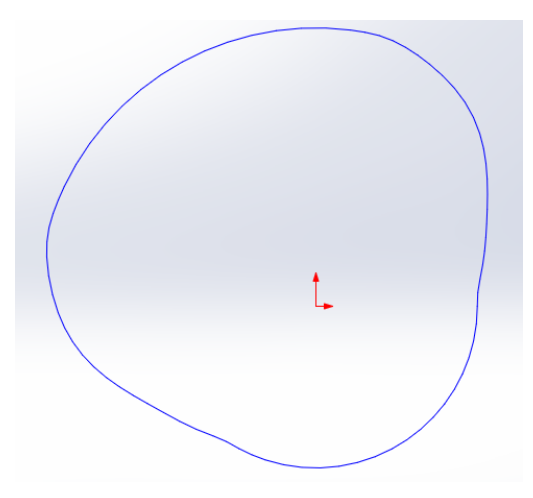

*Figura 65.* Perfil de la leva en 2D

Tomando como referencia las levas ya existentes en el laboratorio de Mecanismos para obtener las medidas correctas y con esto poder ensamblarla en el equipo de levas. La leva debe ser construida con un agujero cónico y en este caso también debe tener un chavetero para su ensamble con el eje de transmisión de movimiento del equipo, como se muestra a continuación.

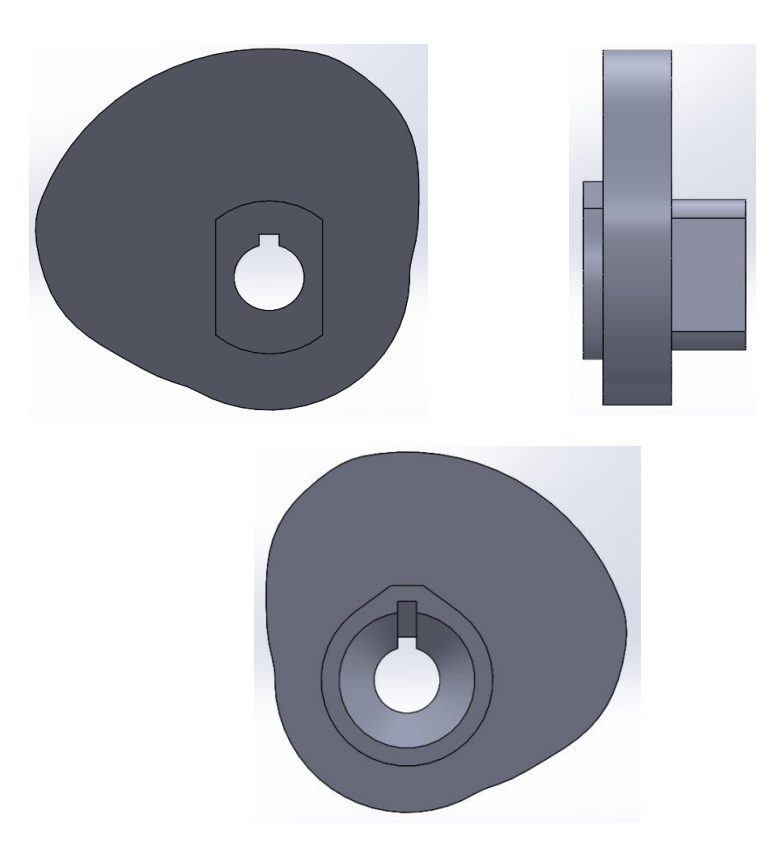

*Figura 66.* Leva dibujada en el programa CAD

## **7.2 CAM (Computar-Aided Manufacturing)**

Una vez que la leva está dibujada en un programa CAD y conociendo sus medidas, se elige una materia prima adecuada para poder iniciar el proceso de manufactura.

La materia prima seleccionada es el acero A36, debido a su buena maquinabilidad y la facilidad de adquirirlo en el mercado. Además, el acero tiene una gran resistencia a la torsión y desgaste, lo cual es beneficioso para la fabricación de levas.

Las medidas del bloque son: 130x205x50 mm.

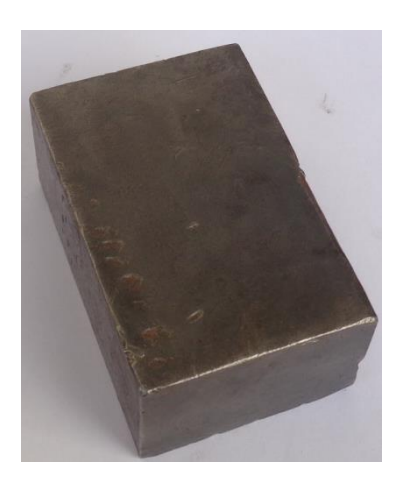

*Figura 67.* Materia prima

La leva fue manufacturada en el centro de maquinado FADAL VMC 3016, ubicada en el laboratorio de procesos de manufactura de la Universidad de las Fuerzas Armadas – ESPE.

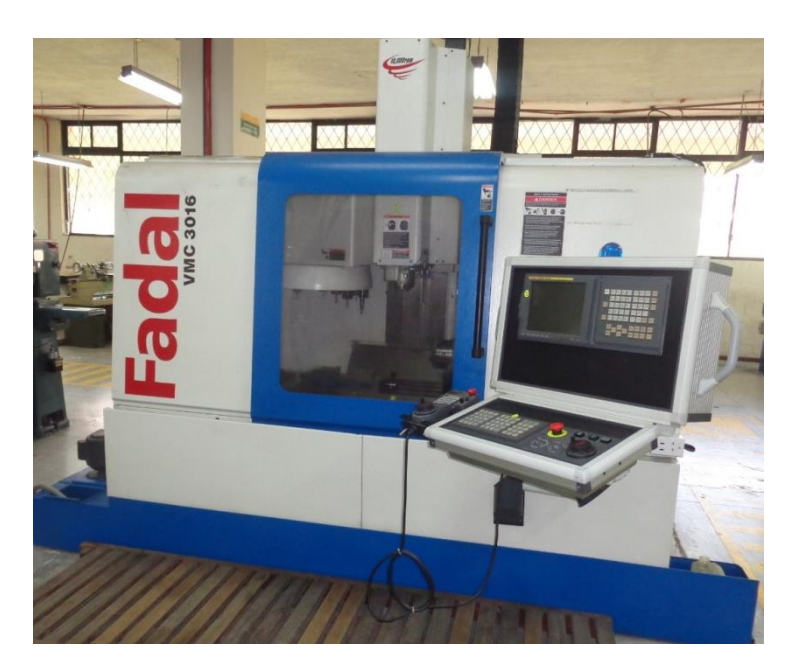

*Figura 68.* Centro de mecanizado FADAL

En primer lugar se debe refrentar las caras del bloque para evitar alguna cara inclinada que pueda producir algún error en la manufactura. Terminado este primer paso, se debe proceder a ajustar de una manera adecuada, ya que cualquier movimiento puede producir un error al momento del maquinado del perfil.

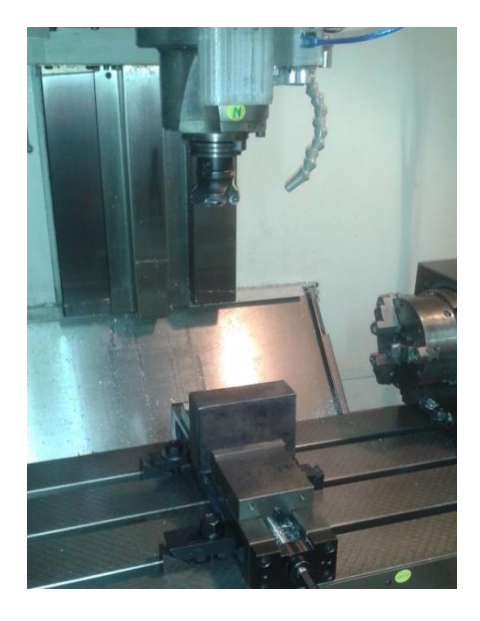

*Figura 69.* Refrentado del bloque

## **Programación del maquinado**

Las herramientas empleadas para el maquinado de la leva son fresas de diámetro 63 mm para el desbaste y acabado, 12 mm y 10 mm para la sección cónica y el acabado.

Para generar el código G, se empleó un software de post-procesado, en el cual se insertó a la pieza y a la materia prima, seleccionando las herramientas a utilizar, y marcando el punto de inicio de la herramienta tomando como referencia una de las esquinas del bloque.

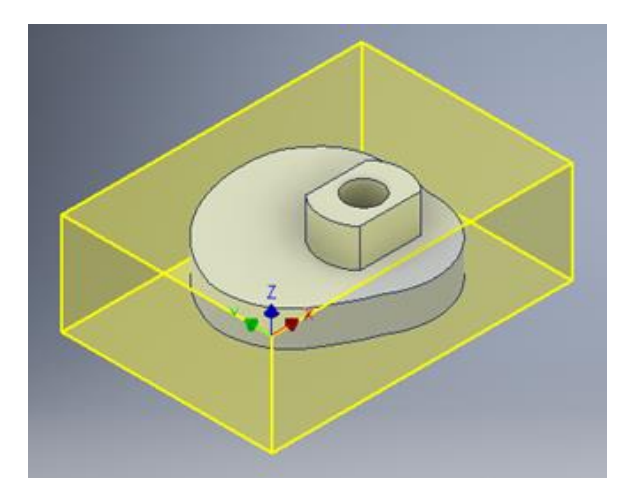

*Figura 70.* Leva y materia prima en software

Para el primer desbaste se utiliza la fresa de 63 mm, se inicia el proceso con el fresado de la sección de la manzana y el perfil de la leva. La manzana queda con dos lados rectos para sujetar de manera adecuada y realizar las operaciones al dar la vuelta al bloque. La forma del perfil de la leva se lo realizó con la misma herramienta.

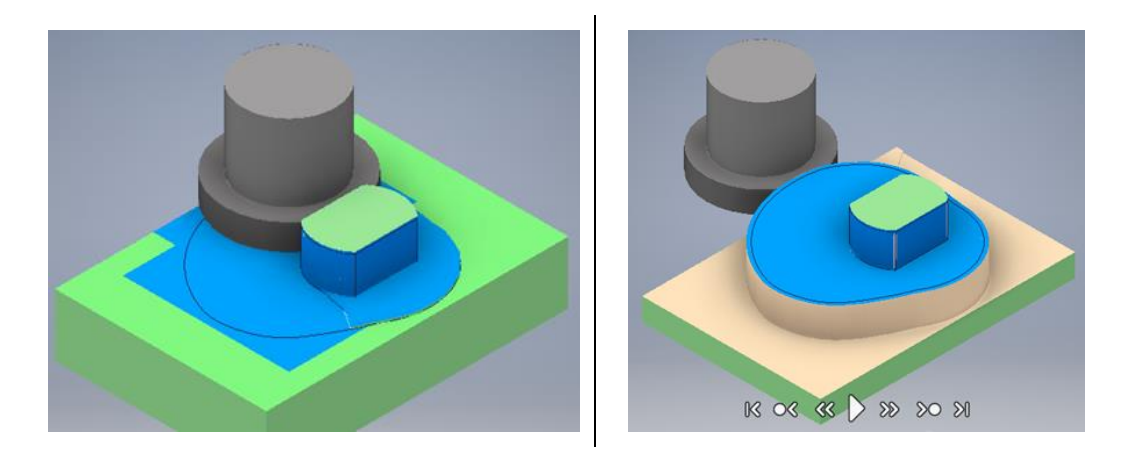

*Figura 71.* Primer desbaste

Antes de darle la vuelta al bloque, se realiza un agujero con la fresa de 10 mm, lo cual permitirá hacer de una mejor manera la sección cónica.

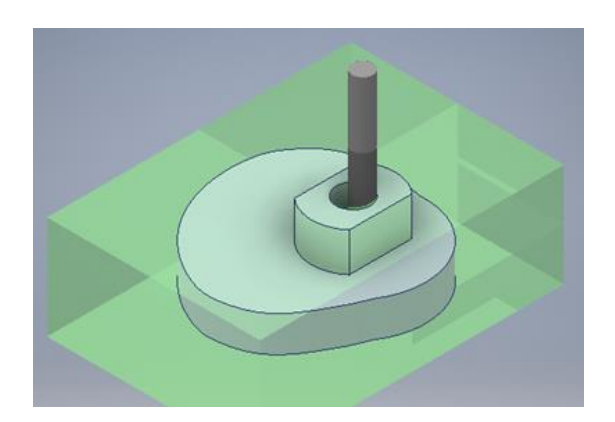

*Figura 72.* Primer agujero

Para el segundo desbaste, se debe dar la vuelta al bloque para iniciar con el desbaste del sobresaliente y la sección cónica. Y de la misma manera se escoge una esquina como punto de inicio de la herramienta.

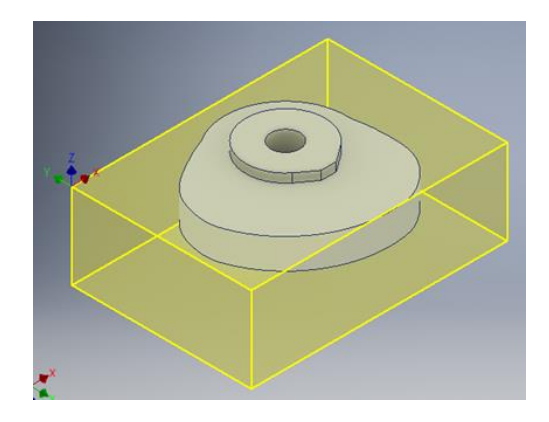

*Figura 73.* Bloque invertido

Para la parte externa del cono y para completar el perfil de la leva igualmente se utiliza la fresa de 63 mm. Para dar el acabado al perfil de la leva se utiliza la misma herramienta solo que con pasadas más pequeñas

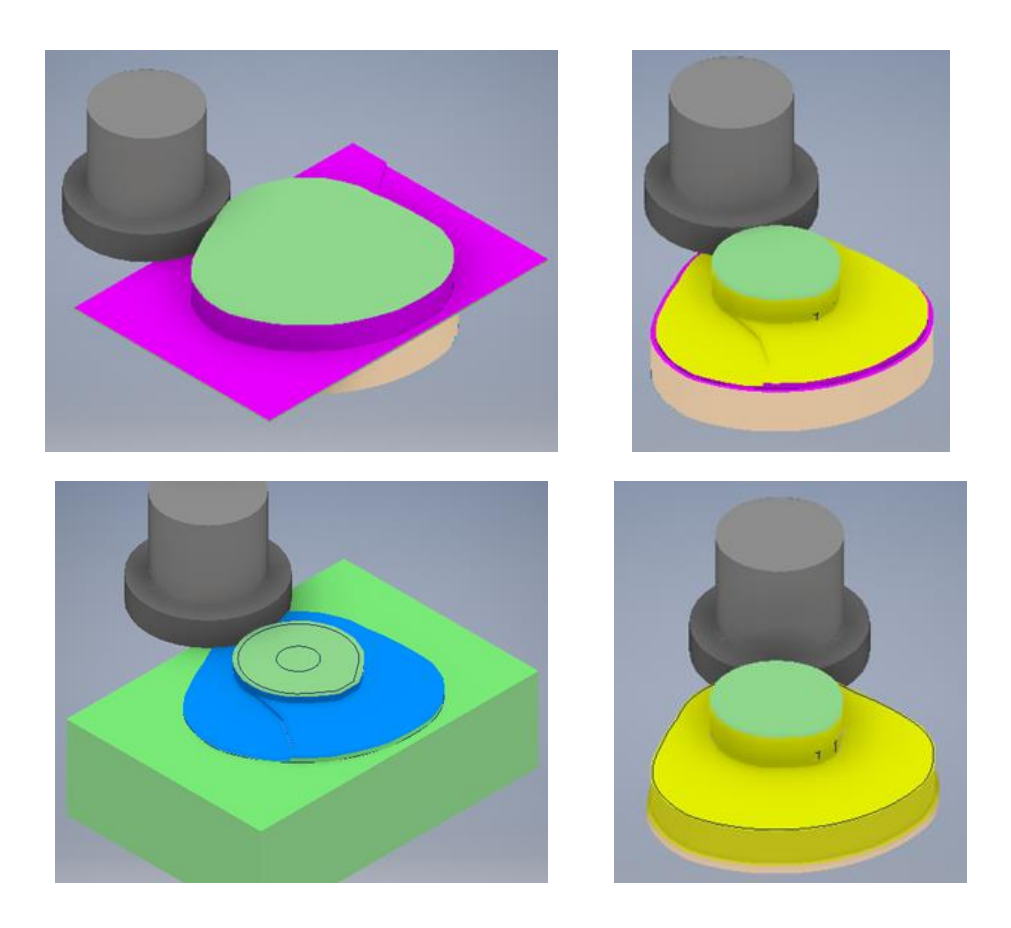

*Figura 74.* Segundo desbaste y acabado final

Para la sección cónica se emplea en primer lugar una fresa de 12 mm, posteriormente una fresa de 10 mm y para el acabado de la sección cónica de emplea una herramienta de bola de 10 mm.

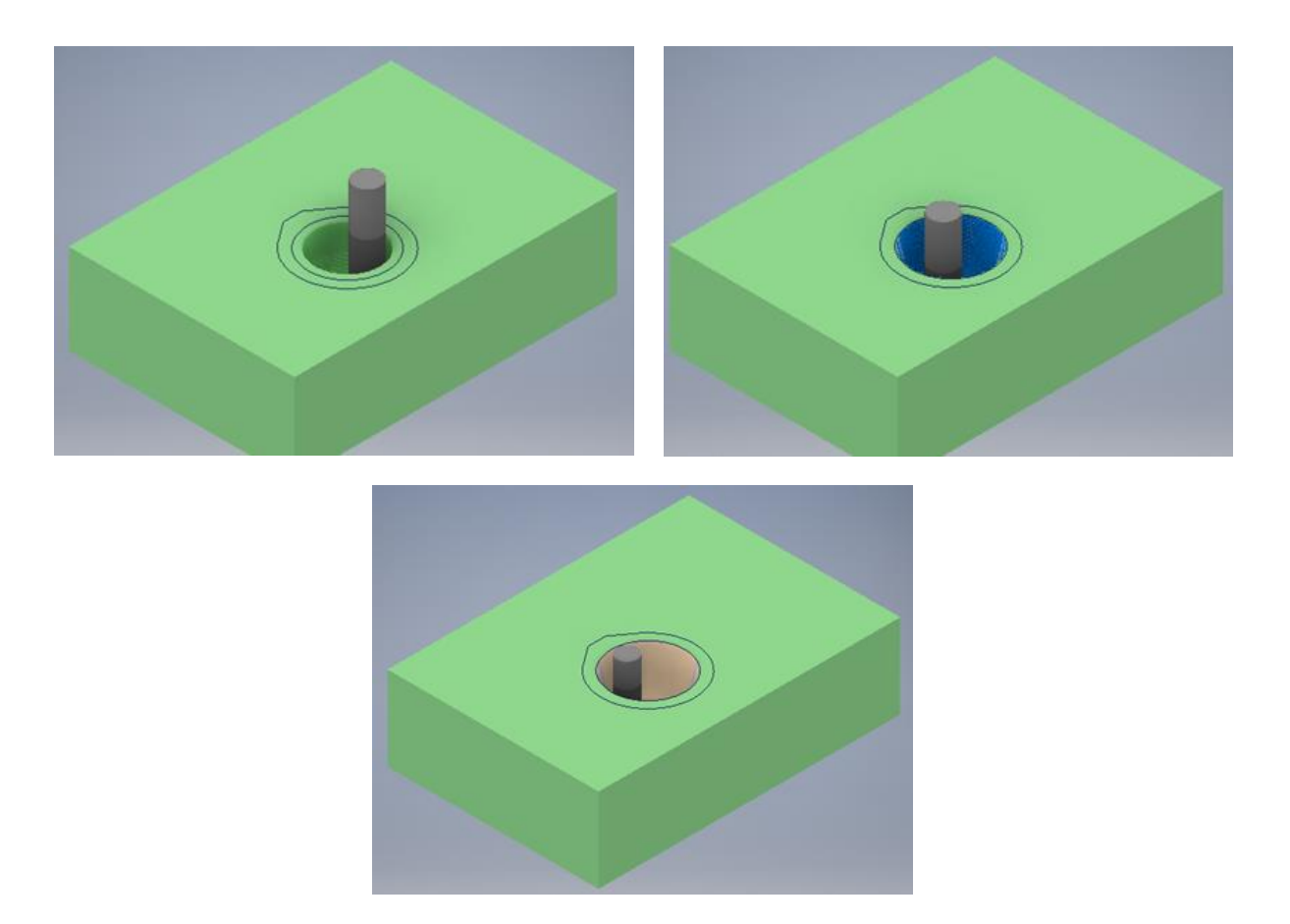

*Figura 75.* Desbaste sección cónica

### **Procesos de maquinado**

Al verificar la simulación en el programa, se procede a la obtención del código G el cual determinará la trayectoria de las herramientas en cada uno de los procesos.

Para iniciar el proceso se debe tomar el cero de pieza en la misma esquina en la que se estableció en el software. Además se debe medir la altura de cada herramienta para que la máquina realice la compensación de alturas.

Se ingresa el código G de la primera parte del maquinado con lo que se da inicio al proceso.

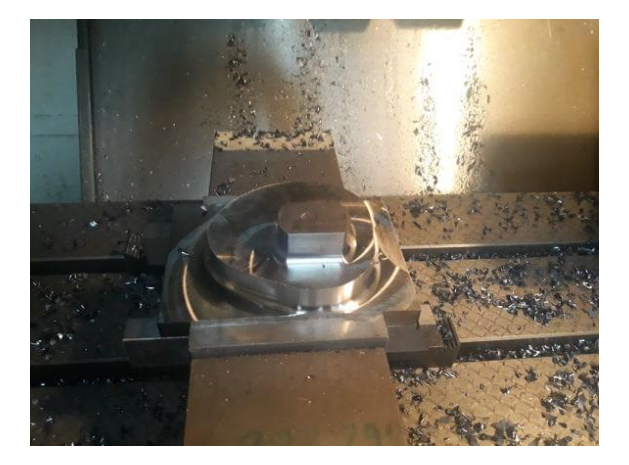

*Figura 76.* Primera parte del maquinado

Finalizado la primera parte del maquinado, se ingresa el código G, para realizar el maquinado del agujero cónico.

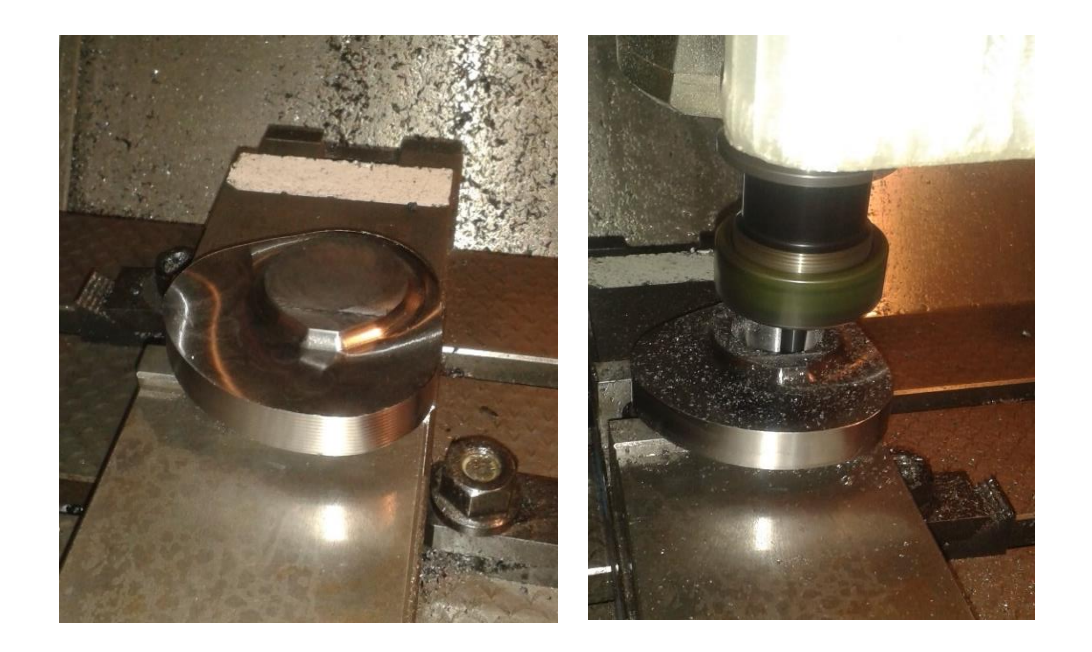

*Figura 77.* Segunda parte del maquinado

En la figura 78 se puede observar a la leva en su forma final. El último paso en el proceso de maquinado es la manufactura del chavetero. En el laboratorio de procesos de manufactura no se cuenta con una máquina para realizar esta operación por lo que se optó por realizarla en un taller mecánico.

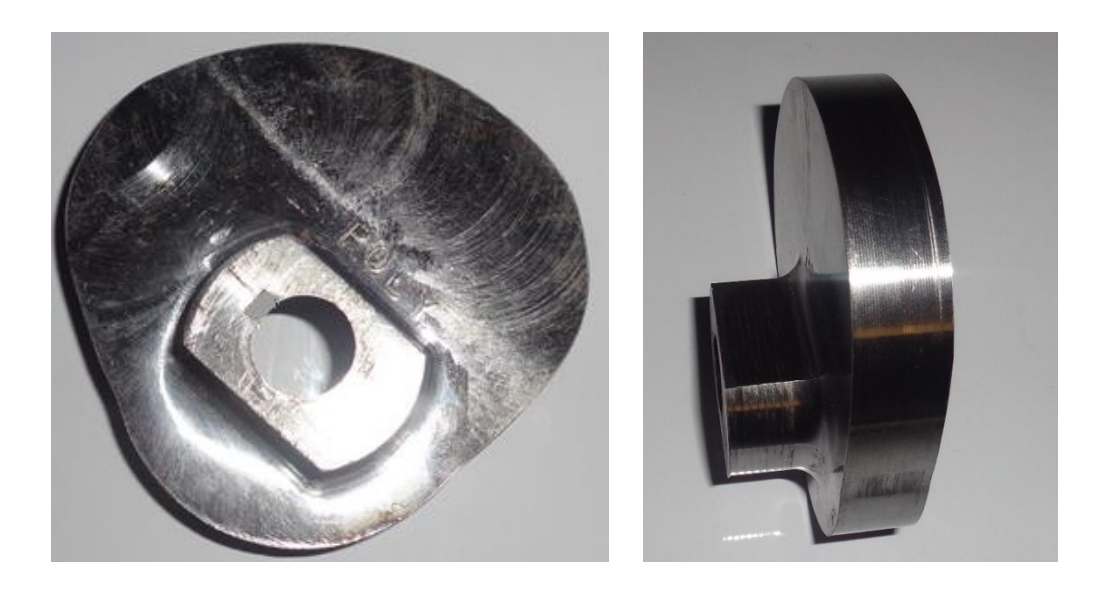

*Figura 78.* Leva manufacturada

# **7.3 Prueba de funcionamiento**

La prueba de funcionamiento se realizó con el fin de comprobar el desempeño de la leva al ser sometida a la velocidad de diseño en el equipo de levas Tecquipment TM21 del laboratorio de mecanismos de la Universidad de las Fuerzas Armadas – ESPE.

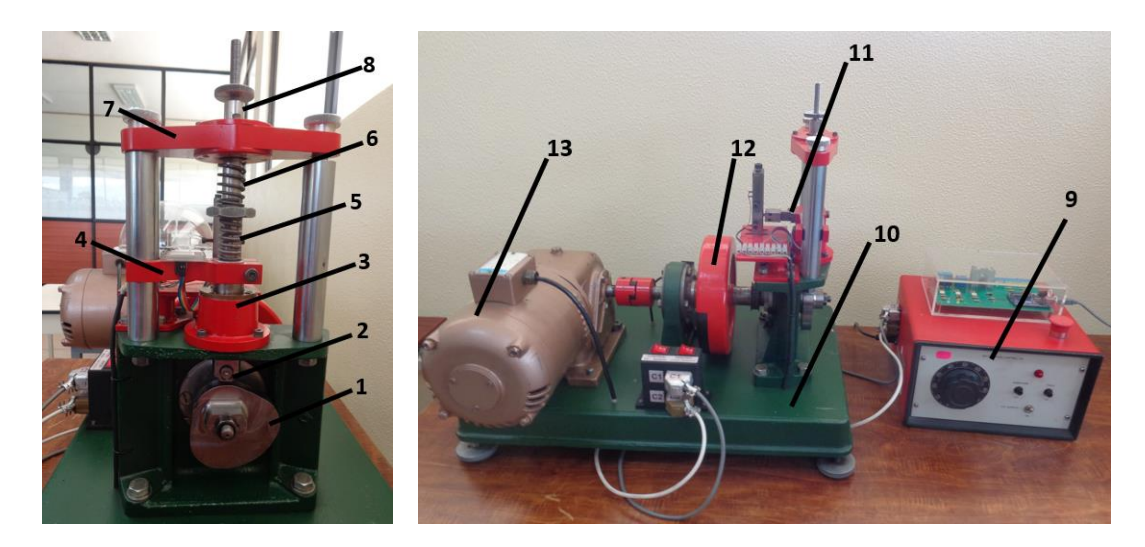

*Figura 79.* Ensamble de la leva en el equipo TM21

Partes:

- 1. Leva Polydyne
- 2. Seguidor de leva
- 3. Guía Inferior
- 4. Abrazadera
- 5. Resorte del seguidor
- 6. Resorte de cierre
- 7. Guía superior
- 8. Eje del seguidor
- 9. Reóstato
- 10. Base
- 11. Sensor de desplazamiento
- 12. Volante de inercia
- 13. Motor eléctrico

Al acoplar la leva al equipo, se pudo evidenciar un desempeño normal del sistema en cuanto a funcionalidad, comprobar así su correcto diseño y manufactura de la leva.

Para demostrar la eliminación de vibración residual se va a comparar los diagramas de desplazamiento, velocidad y aceleración del seguidor, obtenidas mediante el software Working Model; y los diagramas del seguidor generados por el software implementado en el equipo TM21. En la simulación del mecanismo leva seguidor realizada en el programa Working Model se considera que este no cuenta con resortes que trabajen a compresión, por lo cual, se adoptó una configuración análoga que cumple la misma función

La figura 80 muestra los diagramas de desplazamiento, velocidad y aceleración del seguidor, obtenidos mediante el software implementado en el equipo TM21

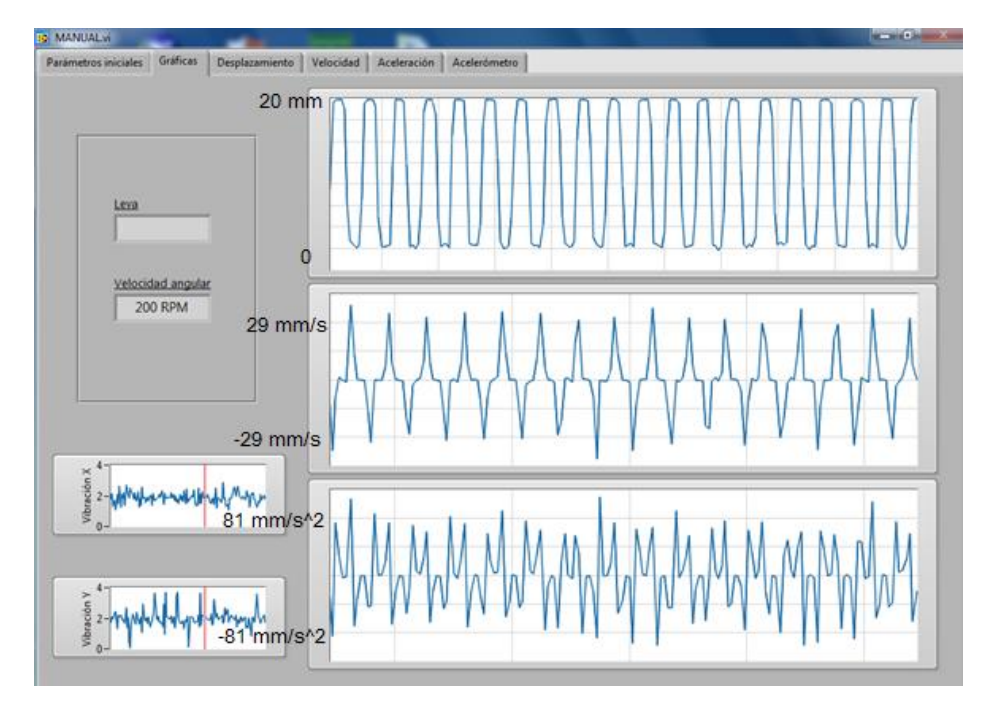

*Figura 80.* Pantalla de salida del equipo TM21

La figura 81 muestra los diagramas de desplazamiento, velocidad y aceleración del seguidor obtenidas mediante la simulación realizada en el software Working Model.

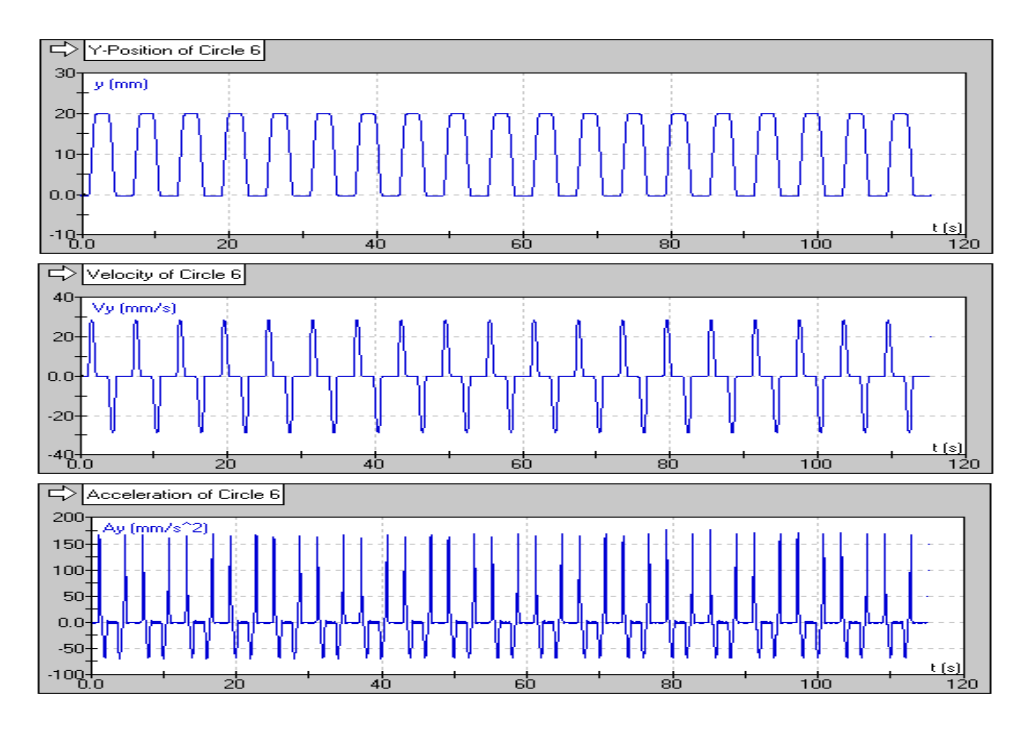

*Figura 81.* Gráficas de la simulación

Los diagramas de desplazamiento, velocidad y aceleración del seguidor, tanto real como teórico muestran los valores de 0 a 20 mm en el desplazamiento, ±29 mm/s en la velocidad; mientras que en la aceleración hay una diferencia debido a que el software no cuenta con resortes a compresión y además se realizó una disposición diferente a la real.

#### **CAPITULO VIII:**

### **CONCLUSIONES Y RECOMENDACIONES**

### **8.1 Conclusiones**

- El estudio comparativo realizado en este trabajo de titulación demostró que el polinomio Peisekah, es el más adecuado, para el diseño de la leva polydyne, debido a que no presenta discontinuidades en los diagramas de desplazamiento, velocidad, aceleración, sobreaceleración y ping.
- Se determinó que los parámetros principales que actúan sobre este sistema tipo leva seguidor para eliminar vibración residual tienen un valor de 28403 N/m para el resorte del seguidor, 7602 N/m para el resorte de cierre, 21,318 N\*s/m para la constante de amortiguación y 1,6 kg para la masa del sistema.
- Con la resolución del modelo matemático del sistema de la leva seguidor, se pudo observar una mejor respuesta dinámica empleando la teoría polydynica, observando que en las gráficas de desplazamiento, velocidad y aceleración del seguidor no presenta ningún tipo de vibración residual.
- Se demostró mediante el Método de Montecarlo, el cual es un método no determinista, que a pesar de tener definido en un valor determinado la constante elástica del resorte del seguidor  $(k_1)$ , la constante elástica del resorte de cierre  $(k_2)$ , la constante de amortiguamiento (c), la masa del sistema (m) y la velocidad de diseño ( $\omega$ ); estos, pueden variar dentro del rango comprendido entre ±25% sin afectar la estabilidad del sistema.
- Se comprobó mediante la simulación CAE que el sistema leva seguidor que trabaja a 200 rpm no alcanza el fenómeno de resonancia, ya que se obtiene 10,97 Hz como su frecuencia natural, lo cual representa una velocidad de trabajo de 658,23 rpm. En el

análisis se verificó que el efecto de la transmisibilidad en cada una de las frecuencias no pone en riesgo la integridad física del sistema leva-seguidor.

## **8.2 Recomendaciones**

- Es importante considerar que la aplicación de nuestro estudio es académica, bajo las condiciones del equipo pedagógico TM21, demostrando así la eliminación de vibración residual en el desplazamiento, velocidad y aceleración del seguidor bajo la teoría polydynica; mientras que para levas de aplicación industrial de alta potencia, se recomienda un nuevo estudio orientando el análisis a cada condición particular de trabajo.
- En el análisis CAE es necesario eliminar ciertos componentes que no están directamente involucrados en el trabajo del sistema, ya que estos dan variables agregadas innecesarias que evitan tener una respuesta más exacta.

## **REFERENCIAS BIBLIOGRÁFICAS**

- Dunn, W., & Kenneth, J. (2012). *Exploring Mote Carlo Methods.* Amsterdam: Elsevier.
- Kiran, T., & Srivastava, S. (2013). *Analysis and simulation of cam follower mechanism using polynomial cam profile.* Gorokhpur.

Norton, R. (2002). *Cam Design and Manufacturing Handbook.* New York: Industril Press.

Olmedo, F., Echeverría, J., & Piovan, M. (2015). *Dinámica de levas planas. Análisis de incertidumbre de tipo paramétrico en altas velocidades.* Quito.

Rothbart, H. (2004). *Cam Desing Handbook.* New Jersey: McGraw-Hill.

Sudret, B. (2008). *Uncertainty propagation and sensitivity analysis in mechanical models. Contributions to structural reliability and stochastic spectral methods.* Paris.

**ANEXO A**

**PLANOS**